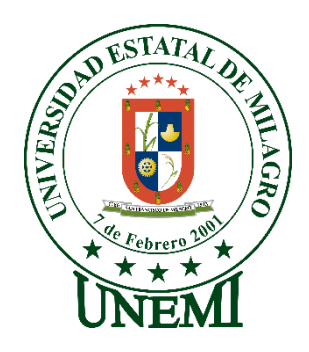

# **UNIVERSIDAD ESTATAL DE MILAGRO**

### **FACULTAD DE CIENCIAS E INGENIERÍA**

# **PROPUESTA TECNOLÓGICA**

# PREVIO A LA OBTENCIÓN DEL TÍTULO DE INGENIERIA EN SISTEMAS COMPUTACIONALES.

**TEMA:** PROPUESTA TECNOLÓGICA DE UN AGENTE CONVERSACIONAL INTELIGENTE PARA WHATSAPP UTILIZANDO LA PLATAFORMA DIALOGFLOW, QUE BRINDE SERVICIO TÉCNICO A LOS CLIENTES DE LA EMPRESA PROVEEDORA DE INTERNET "HEY!".

**Autores**: Kevin Alexander Pinos Castro

**Tutor**: Msc. Abdón Cabrera

,

**Milagro, 15 de febrero 2021 ECUADOR**

### <span id="page-1-0"></span>**DERECHOS DE AUTOR**

Ingeniero. Fabricio Guevara Viejó, PhD. **RECTOR Universidad Estatal de Milagro**  Presente.

Kevin Alexander Pinos Castro, en calidad de autor y titular de los derechos morales y patrimoniales del trabajo de integración curricular, modalidad propuesta tecnológica, mediante el presente documento, libre y voluntariamente procedo a hacer entrega de la Cesión de Derecho del Autor, como requisito previo para la obtención de mi Título de Grado, como aporte a la Línea de Investigación: Sociedad de la información: Gestión, medios y tecnología, de conformidad con el Art. 114 del Código Orgánico de la Economía Social de los Conocimientos, Creatividad e Innovación, concedo a favor de la Universidad Estatal de Milagro una licencia gratuita, intransferible y no exclusiva para el uso no comercial de la obra, con fines estrictamente académicos. Conservo a mi favor todos los derechos de autor sobre la obra, establecidos en la normativa citada.

Así mismo, autorizo a la Universidad Estatal de Milagro para que realice la digitalización y publicación de este trabajo de integración curricular en el repositorio virtual, de conformidad a lo dispuesto en el Art. 144 de la Ley Orgánica de Educación Superior.

El autor declara que la obra objeto de la presente autorización es original en su forma de expresión y no infringe el derecho de autor de terceros, asumiendo la responsabilidad por cualquier reclamación que pudiera presentarse por esta causa y liberando a la Universidad de toda responsabilidad.

Milagro,14 de febrero del 2021

Kevin Alexander Pinos Castro CI: 0929362481

\_\_\_\_\_\_\_\_\_\_\_\_\_\_\_\_\_\_\_\_\_\_\_\_\_\_\_

### <span id="page-2-0"></span>**APROBACIÓN DEL TUTOR DEL TRABAJO DE Elija un elemento**

Yo, Haga clic aquí para escribir apellidos y nombres (Tutor). en mi calidad de tutor del trabajo de Elija un elemento., elaborado por Elija un elemento. Haga clic aquí para escribir apellidos y nombres (estudiante1). y Haga clic aquí para escribir apellidos y nombres (estudiante2)., cuyo título es Haga clic aquí para escribir el tema del Trabajo, que aporta a la Línea de Investigación Haga clic aquí para escribir el nombre de la Línea de Investigación previo a la obtención del Título de Grado Haga clic o pulse aquí para escribir Título de Grado.; considero que el mismo reúne los requisitos y méritos necesarios en el campo metodológico y epistemológico, para ser sometido a la evaluación por parte del tribunal calificador que se designe, por lo que lo APRUEBO, a fin de que el trabajo sea habilitado para continuar con el proceso previa culminación de Trabajo de Elija un elemento de la Universidad Estatal de Milagro.

Milagro, Haga clic aquí para escribir una fecha.

Tutor

C.I: Haga clic aquí para escribir cédula (Tutor).

Haga clic aquí para escribir apellidos y nombres (Tutor).

### **APROBACIÓN DEL TRIBUNAL CALIFICADOR**

#### <span id="page-3-0"></span>El tribunal calificador constituido por:

Elija un elemento. Haga clic aquí para escribir apellidos y nombres (tutor).

Elija un elemento. Haga clic aquí para escribir apellidos y nombres (Secretario/a).

Elija un elemento. Haga clic aquí para escribir apellidos y nombres (integrante).

Luego de realizar la revisión de la Investigación Documental como propuesta práctica, previo a la obtención del título (o grado académico) de ELIJA UN ELEMENTO. presentado por Elija un elemento. Haga clic aquí para escribir apellidos y nombres (estudiante1).

Con el tema de trabajo de Titulación: Haga clic aquí para escribir el tema del Trabajo de titulación.

Otorga a la presente Investigación Documental como propuesta práctica, las siguientes calificaciones:

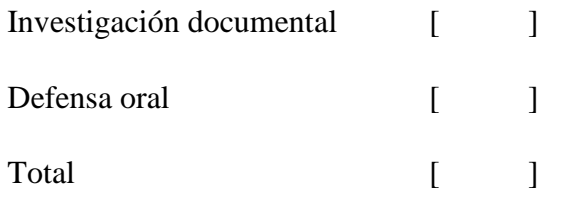

Emite el siguiente veredicto: (aprobado/reprobado) \_\_\_\_\_\_\_\_\_\_\_\_\_\_\_\_\_\_\_\_\_\_\_\_\_\_\_\_\_

Fecha: Haga clic aquí para escribir una fecha.

Para constancia de lo actuado firman:

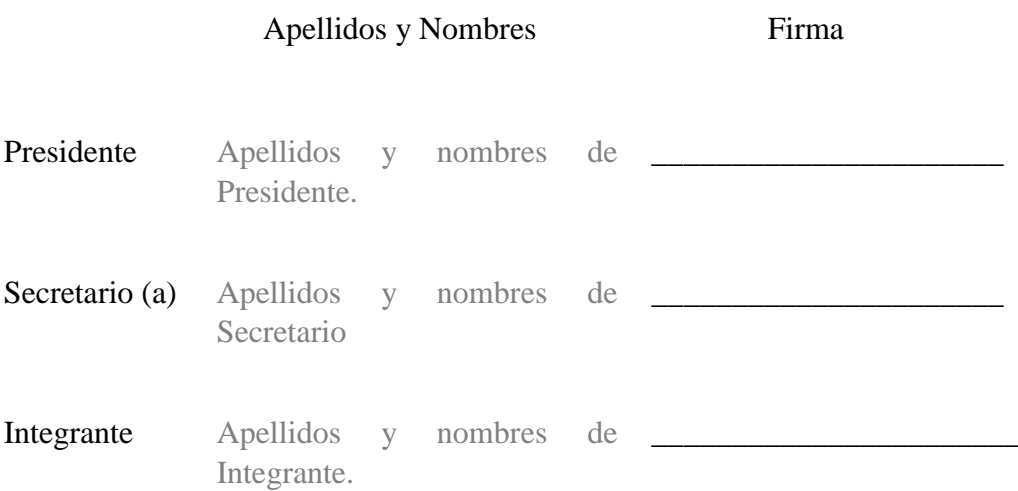

### **APROBACIÓN DEL TRIBUNAL CALIFICADOR**

#### <span id="page-4-0"></span>El tribunal calificador constituido por:

Elija un elemento. Haga clic aquí para escribir apellidos y nombres (tutor).

Elija un elemento. Haga clic aquí para escribir apellidos y nombres (Secretario/a).

Elija un elemento. Haga clic aquí para escribir apellidos y nombres (integrante).

Luego de realizar la revisión de la Investigación Documental como propuesta práctica, previo a la obtención del título (o grado académico) de ELIJA UN ELEMENTO. presentado por Elija un elemento. Haga clic aquí para escribir apellidos y nombres (estudiante2).

Con el tema de trabajo de Titulación: Haga clic aquí para escribir el tema del Trabajo de titulación.

Otorga a la presente Investigación Documental como propuesta práctica, las siguientes calificaciones:

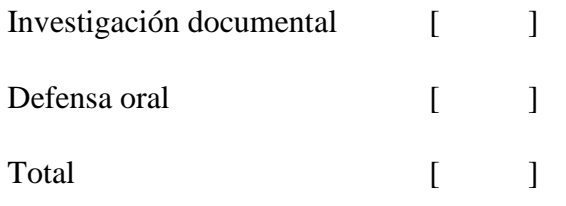

Emite el siguiente veredicto: (aprobado/reprobado) \_\_\_\_\_\_\_\_\_\_\_\_\_\_\_\_\_\_\_\_\_\_\_\_\_\_\_\_\_

Fecha: Haga clic aquí para escribir una fecha.

Para constancia de lo actuado firman:

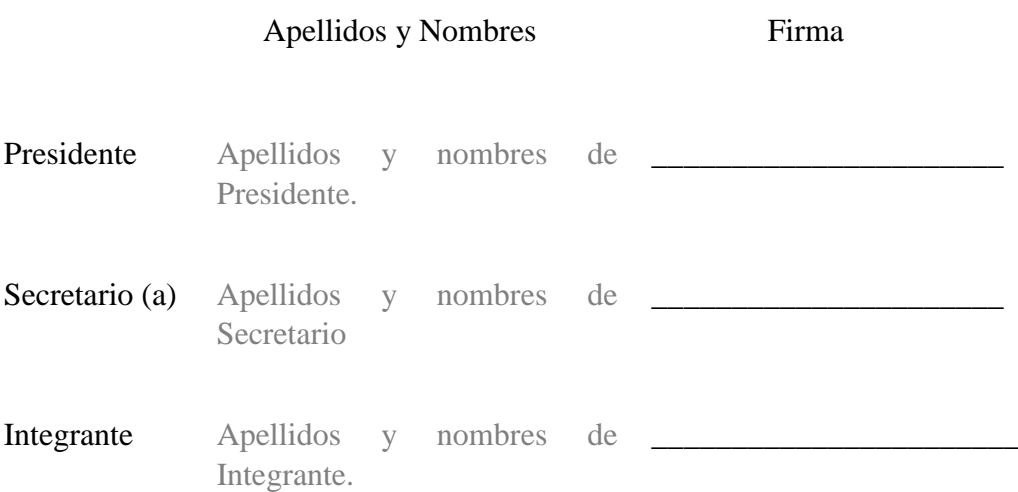

### **DEDICATORIA**

<span id="page-5-0"></span>Dedico mi trabajo de titulación a Dios que me ha dado lo más importante, la vida y la salud para salir adelante, para así poder llegar a este importante punto de mi vida, a mis padres y abuelos, ya que han sido mi pilar y mi soporte ante las distintas adversidades sorteadas en el camino, también a mis amigos, los pocos que se han mantenido conmigo, aquellos que me han brindado el apoyo necesario cuando más lo necesitaba. Por último, quiero hacer una dedicación especial a la persona que me amó hasta el último momento de su vida, mi difunta abuela que en paz descanse.

### **AGRADECIMIENTO**

<span id="page-6-0"></span>Quiero agradecer infinitamente a las personas que día a día me han ayudado a crecer como profesional y como ser humano, a mis familiares que brindándome de una u otra manera su apoyo han sido parte de todo este proceso, a mis compañeros de la universidad con los que he compartido en el salón de clases, pero sobre todo a Dios que siempre escuchó mis ruegos y siempre supo lo importante que era para mí y para los míos el culminar con mis estudios de tercer nivel.

# ÍNDICE GENERAL

<span id="page-7-0"></span>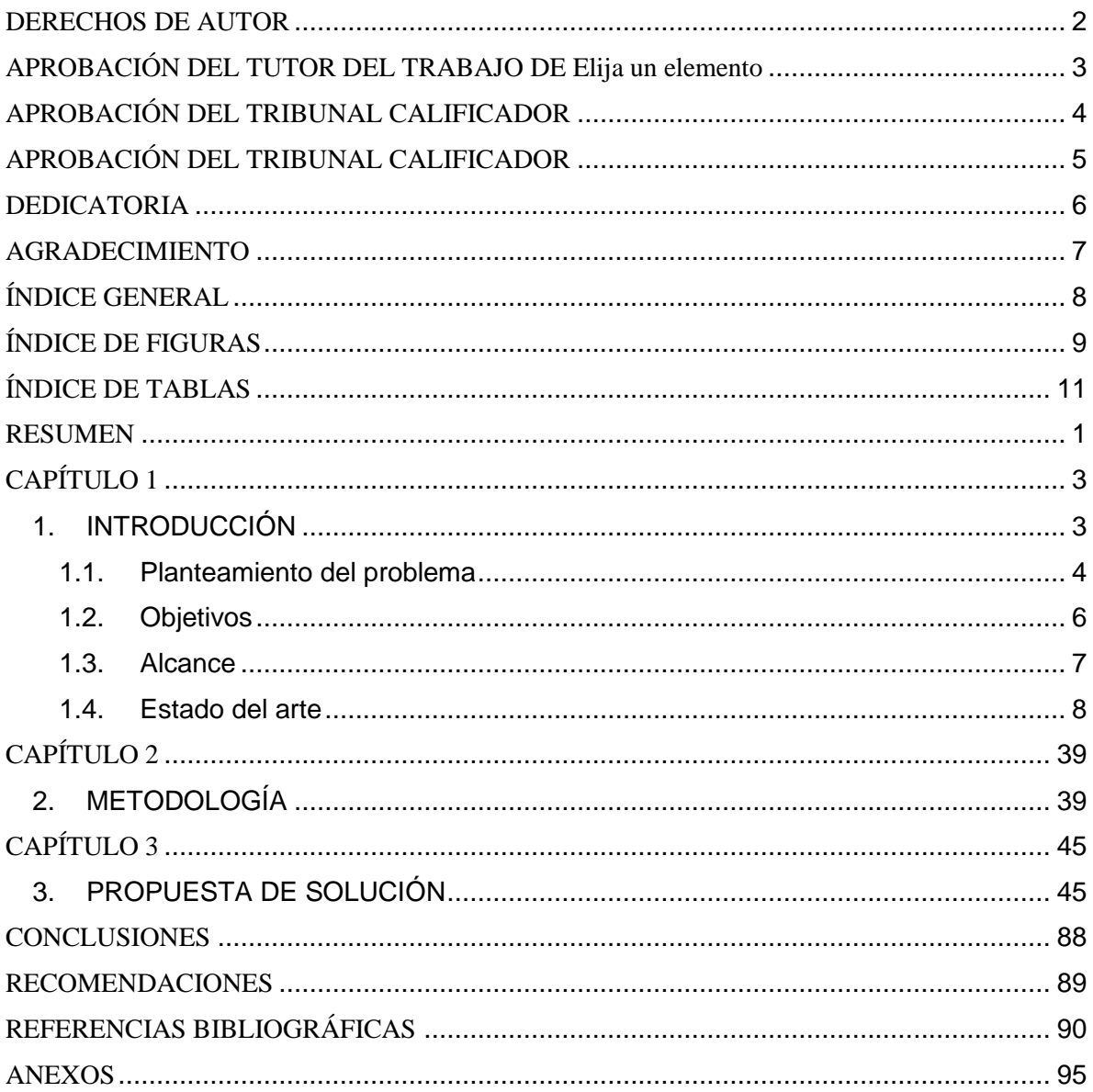

# **ÍNDICE DE FIGURAS**

<span id="page-8-0"></span>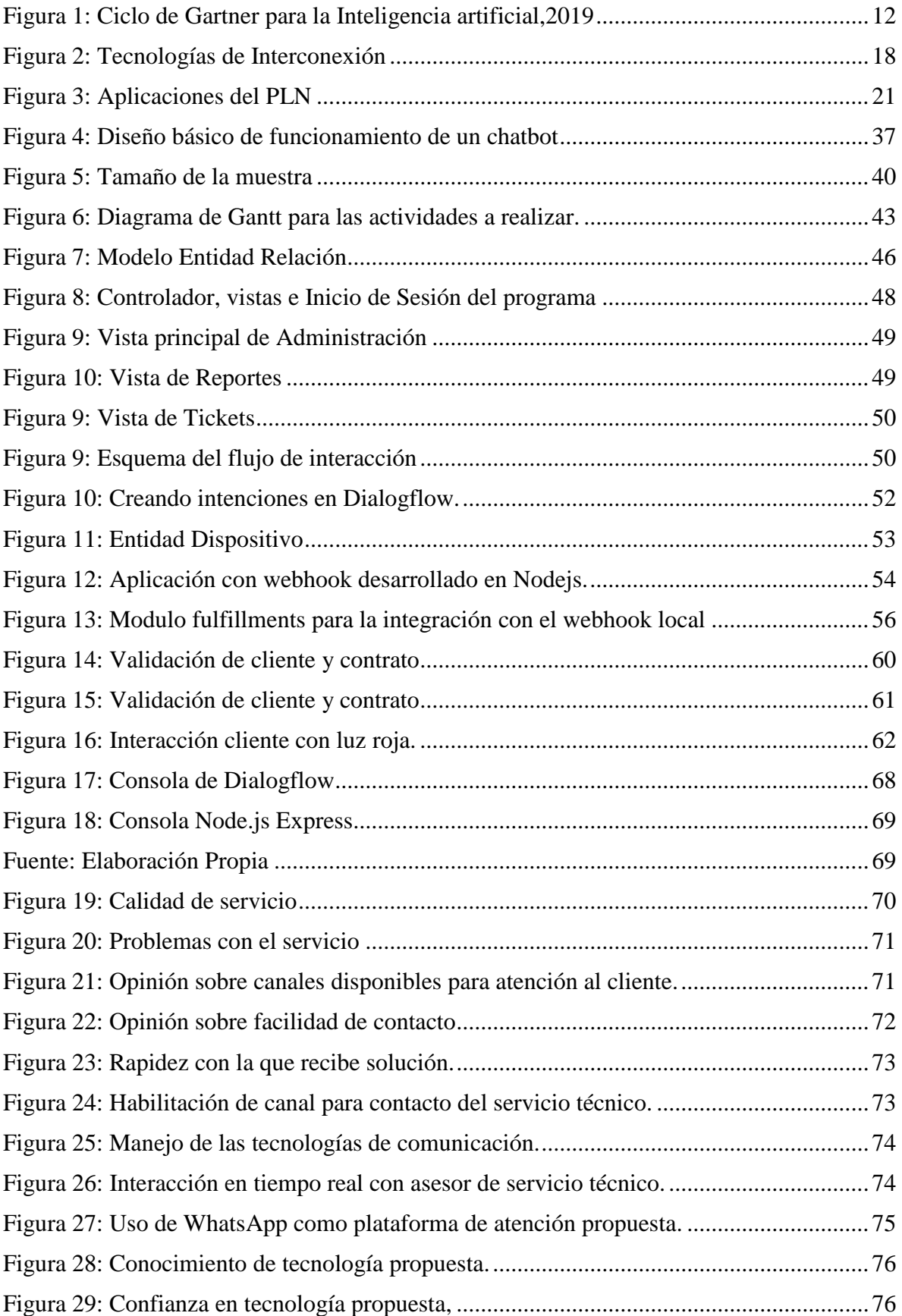

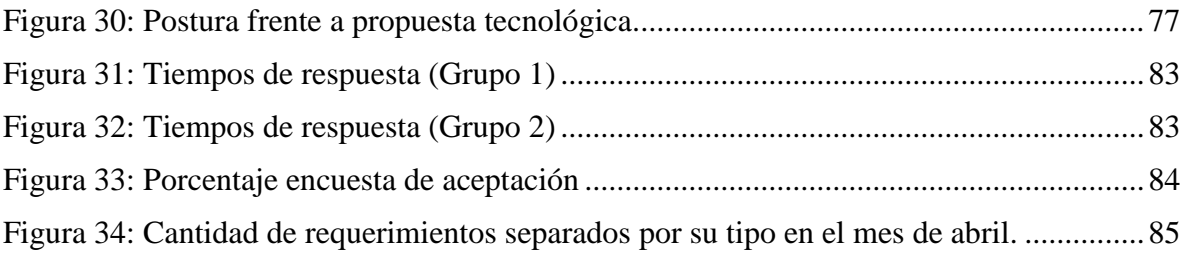

# **ÍNDICE DE TABLAS**

<span id="page-10-0"></span>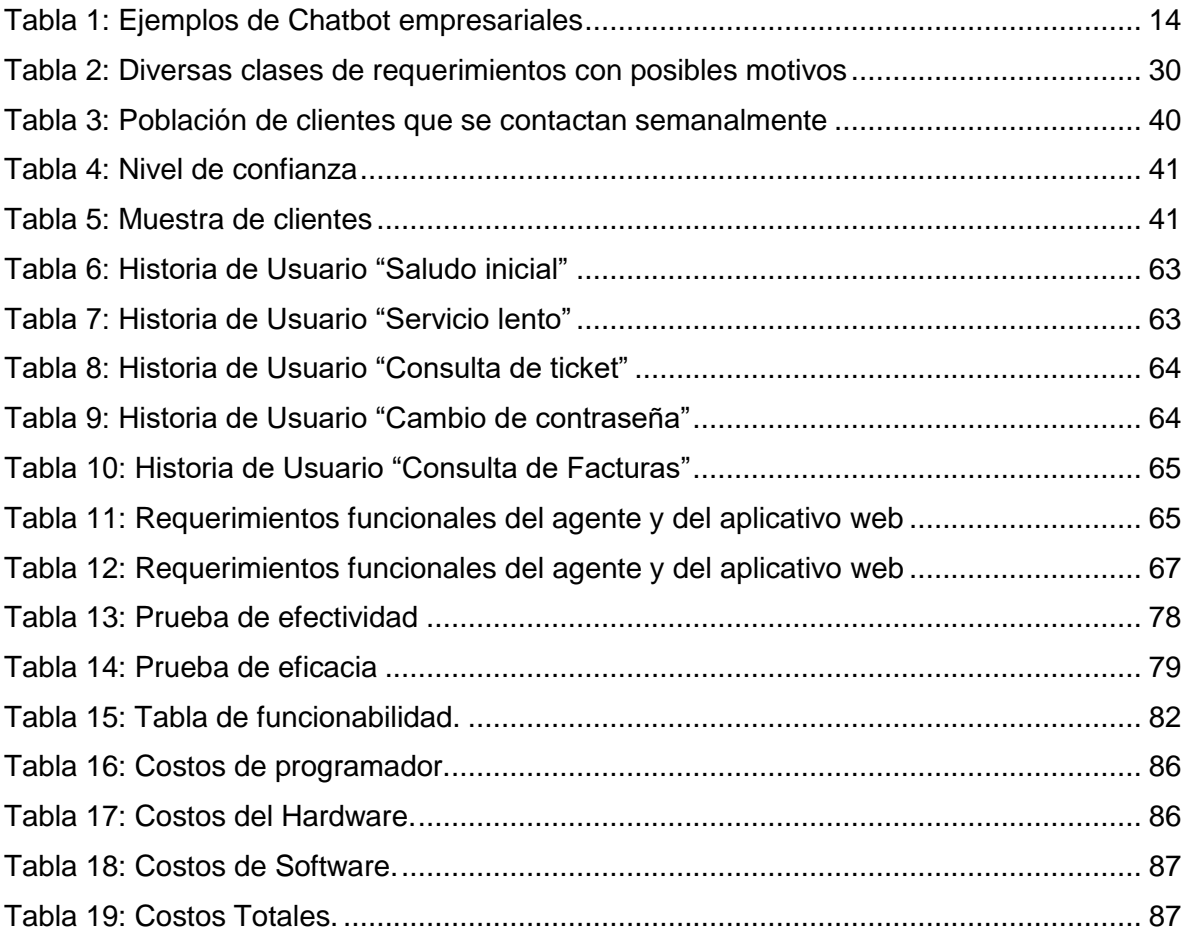

Propuesta tecnológica de un agente conversacional inteligente para WhatsApp utilizando la plataforma Dialogflow, que brinde servicio técnico a los clientes de la empresa proveedora de internet "Hey!"

#### **RESUMEN**

<span id="page-11-0"></span>El trabajo propuesto consiste primero de una introducción en el análisis de los tiempos actuales en los cuales vivimos y como esto crea la necesidad de un servicio de atención al cliente especializado acorde a la situación mundial y demandas generacionales. Se señaló en el planteamiento del problema correspondiente, las falencias en el proceso de atención al cliente y como estas podían ser mejoradas con la implementación de un sistema de atención al cliente que utilice las tecnologías actuales de comunicación. Se señalo los objetivos a alcanzar con la propuesta, así como el alcance, delimitando su desarrollo hacia una solución que cubra las necesidades básicas del soporte de primer nivel ofrecido a los clientes de la empresa. El estado del arte está compuesto por tres partes complementarias las cuales son los antecedentes el marco conceptual y el marco referencial. En ellos se expone la historia del chatbot y como estos han ido mejorando con el paso del tiempo a tal punto de ser catalogados hoy en día como uno de los mayores referentes en lo que servicio de atención al cliente se refiere. En el marco conceptual se detalló los conceptos detrás de las tecnologías utilizadas y en el marco teórico se expuso el proceso detrás de la atención al cliente citando las funciones que serían cubiertas en el programa a presentar. Luego de esto se citó la metodología utilizada en el desarrollo de la propuesta planteada, detallando los pasos y el protocolo a seguir para lograr los objetivos propuestos en el tiempo requerido. Mas adelante se explicó la propuesta de solución ofreciendo los detalles en el proceso de creación del chatbot. Por último, se ofreció las respectiva conclusiones y recomendaciones.

**PALABRAS CLAVE:** chatbot, atención al cliente, Dialogflow, inteligencia artificial

Technological proposal of an intelligent conversational agent for WhatsApp using the Dialogflow platform, to provide technical service to the customers of the internet provider called "Hey!"

#### ABSTRACT

The proposed work consists on an introduction in the analysis of the current times we live and how this creates the need for a specialized customer service solution according to the global situation and generational demands. It was pointed out in the corresponding problem statement, the shortcomings in the customer service process and how these could be improved with the implementation of a customer service system that uses current communication technologies. The objectives to be achieved with the proposal were pointed out, as well as the scope, delimiting its development towards a solution that covers the basic needs of the first level support offered to the company's customers. The state of the art is composed of three complementary parts which are the background, the conceptual framework and the referential framework. In them the history of the chatbot is exposed and how they have been improving over time to the point of being cataloged today as one of the major references as far as customer service is concerned. In the conceptual framework the concepts behind the technologies used were detailed and in the theoretical framework the process behind the customer service was exposed citing the functions that would be covered in the program to be presented. After this, the methodology used in the development of the proposed proposal was mentioned, detailing the steps and the protocol to be followed to achieve the proposed objectives in the required time. Later, the proposed solution was explained, offering details on the process of creating the chatbot. Finally, the respective conclusions and recommendations were offered.

**KEY WORDS:** chatbot, customer service, Dialogflow, artificial intelligence

### **CAPÍTULO 1**

#### <span id="page-13-1"></span><span id="page-13-0"></span>**1. INTRODUCCIÓN**

En un mundo en el que la tecnología avanza rápidamente, es muy importante mantenerse siempre en la vanguardia de los nuevos sistemas y herramientas que salen a la luz, para de esa manera lograr subsistir en medio de toda la competencia que existe en el ámbito laboral. Las empresas que continuamente buscan maneras de lograr la satisfacción del cliente son las que logran mantenerse a flote y reforzar la lealtad hacia su marca.

Es por eso que el siguiente trabajo detalla una opción viable para mantener la interacción con los clientes de una compañía y ofrecerle un mejor asesoramiento y servicio de atención, mediante el aprovechamiento de los agentes conversacionales integrados con inteligencia artificial y procesamiento de lenguaje natural comúnmente conocidos como "chatbots" y que aparte de tener un repositorio de conocimiento que puede ir creciendo conforme a cada interacción ,son capaces de manejar bases de datos relacionales o no relacionales, logrando así convertirse en prácticamente otro empleado de la empresa pero sin estar limitado por problemas comunes como el tiempo y el espacio.

La programación de un chatbot es una de las diversas aplicaciones de la rama de inteligencia artificial, dicha ciencia puede definirse a grandes rasgos como la simulación de la inteligencia humana en una máquina, logrando que esta identifique y use eficientemente un adecuado conocimiento para resolver un problema. (Konar, 1999). El motivo de aprovechar este tipo de tecnología en combinación con los sistemas de mensajería instantánea con los que disponemos actualmente, es debido a que el actual sistema utilizado de llamadas entrantes está entrando en deterioro, mientras que los sistemas de mensajería se encuentran en la cúspide de su demanda. Así lo expone (Rubio Romero & Perlado Lamo de Espinosa, 2015) al hablar acerca de WhatsApp, afirmando que: "Es la forma de comunicación que resulta más cómoda y práctica, hasta el punto que casi ha sustituido la llamada telefónica, que ha quedado desterrada de las formas de comunicación juveniles."(p.90).

#### <span id="page-14-0"></span>**1.1. Planteamiento del problema**

Según la Normativa presentada en la ISO9001 para las compañías que prestan servicios, se aconseja que, con el propósito de garantizar la calidad en cualquier actividad, se realice una planificación, control y mejora de la calidad. Es por eso que, haciendo hincapié al aspecto de mejora de calidad, las empresas deben de desarrollar estrategias flexibles relacionadas con los requerimientos del entorno. Hoy en día no es suficiente contar con un par de canales para brindar la asesoría y el servicio que un cliente necesita, sino que, en cambio, es primordial conocer mediante encuestas, investigaciones, grupos focales, etc. el nivel de satisfacción que tienen los clientes con la organización y luego de esto, ofrecer soluciones a dichas inconformidades ya sea habilitando nuevos canales o mejorando los presentes.

La empresa proveedora de internet "Hey!" cuenta actualmente con un aproximado de 16 mil clientes pertenecientes principalmente a la ciudad de milagro y zonas aledañas. Es por eso que el área de centro de contacto o contact center recibe un aproximado de entre 600 a 1000 solicitudes diarias, entre llamadas al IVR, visitas presenciales al CAC o publicaciones en redes sociales, dependiendo de las múltiples situaciones que afecten el servicio de forma general o parcial. Es por eso que, aunque la empresa actualmente cuente con una considerable cantidad de gestores (14 para el área de atención al cliente) designados principalmente para brindar el servicio técnico respectivo, en el trascurso del día se deja sin gestionar un promedio de 20 solicitudes al día y se tienen en promedio 30 llamadas perdidas, si a eso le agregamos las personas que talvez no puedan acceder a ninguno de estos dos canales de atención, ya sea por no estar informados de ellos o por el simple hecho de no poder contar con el saldo suficiente para realizar una llamada a la empresa, deja una gran cantidad de clientes al día a los cuales no se les puede dar el servicio correspondiente. Sumado a todo esto se debe considerar el actual estado de excepción en el que aún al día de hoy se vive y a que aún existe mucho peligro y zozobra por la pandemia que ha azotado desde el año 2020, es recomendable para una empresa de servicio habilitar nuevos canales para poder acceder al servicio técnico sin la necesidad de salir de nuestros hogares. Así mismo los requerimientos que si logran receptarse, por ocasiones no logran concretarse el mismo día, incluso luego de entrar al proceso de gestión, dado que existen diferentes factores que pueden impedir el contacto con el cliente. Por ejemplo, en el momento en el que el cliente se acerca a CAC, este tiene que esperar un lapso de tiempo para que un asesor le llame a su teléfono, lo que ocasiona que, debido las múltiples ocupaciones en la vida del cliente, le impidan recibir la llamada cuando sea el momento adecuado, teniendo así que contactársele en otro momento o perdiendo el contacto asignado. Por otro lado, existe una gran cantidad de clientes que viven en una zona rural y se les hace muy difícil acercarse a las oficinas a reportar alguna novedad que tengan con su servicio, lo que hace que pasen días o semanas con problemas en el servicio antes de poder comunicarse. De igual manera estos clientes a pesar que cuentan con teléfonos móviles, casi nunca cuentan con saldo suficiente para realizar la llamada al contact center o peor aún, la zona en la que residen no cuenta con señal, lo que hace imposible tanto la comunicación de ellos hacia la empresa, como la de los asesores con los clientes, haciendo que sea muy difícil solventar rápidamente su inconveniente.

Debido a todo lo mencionado con anterioridad se evidencia la necesidad de una alternativa actual, que brinde apoyo a este proceso y que permite mejorar la eficiencia y productividad del mismo, optimizando los recursos empleados por la empresa al utilizar parte de las tecnologías actuales, como lo son los agentes conversacionales inteligentes para servicio al cliente, que logren brindar asesoría eficaz, al instante y a cualquier hora del día.

Con respecto a esta problemática, este trabajo se da a la tarea de responder a las siguientes preguntas: ¿Qué tan accesible son los canales de contacto para acceder al servicio técnico de la empresa de internet "Hey!"? ¿Qué piensan los clientes acerca de que se habilite un nuevo canal virtual mediante el cual puedan contestar sus dudas y además les pueda brindar servicio técnico de primer nivel? ¿Qué tan conveniente es la implementación de un agente conversacional inteligente integrado en WhatsApp para la asistencia de los beneficiaros suscritos al servicio de internet que brinda la empresa?

#### <span id="page-16-0"></span>**1.2. Objetivos**

#### **1.2.1. Objetivo General**

Diseñar un agente conversacional inteligente capaz de simular la tarea de un gestor de soporte técnico del área de contact center de la empresa proveedora de internet ¡Hey!,

#### **1.2.2. Objetivos Específicos**

- Investigar el estado del arte de los métodos y tecnologías disponibles para el desarrollo e implementación de un agente conversacional inteligente.
- Integrar el modelo de base de datos empresarial externa con la base de conocimientos del agente conversacional.
- Diseñar la base de conocimientos y el flujo de conversaciones para la operación del agente conversacional inteligente basados en las interacciones diarias de un gestor del área de "contact center" de la compañía.
- Modelar un agente conversacional inteligente capaz de simular la tarea de un gestor de soporte técnico del área de contact center de la empresa.

#### <span id="page-17-0"></span>**1.3. Alcance**

Esta propuesta tecnológica tiene como objetivo principal que, mediante el prototipado de un agente conversacional inteligente, que demuestre la utilidad y factibilidad del uso de estos tipos de sistemas en la empresa en el departamento de contact center. Pretende así mismo dar una idea general del costo de este tipo de implementación y la acogida que recibiría esta nueva vía de comunicación sin llegar a utilizar las herramientas apropiadas para el nivel de datos que la empresa maneja, pero logrando obtener un producto final que sea funcional y escalable al caso de uso que se está analizando.

Se pretende contestar a las siguientes preguntas relacionadas a los objetivos específicos: ¿Qué pasaría si existiera un agente conversacional inteligente que pudiera atender a múltiples de clientes a la vez mediante un canal que sea más accesible a las personas, simulara la tarea de un asesor de servicio al cliente y pudiera dar solución a problemas técnicos simples? ¿Cómo mejoraría la funcionalidad del agente conversacional si se pudiera integrar la base de conocimientos de dicho agente junto con la base empresarial de la compañía? ¿Sería posible determinar la factibilidad del proyecto mediante el diseño un prototipo desarrollado para la solución a la problemática ya antes mencionada, utilizando algunas de las últimas tecnologías en materia de chatbots?

Con el desarrollo de esta propuesta se pretende conseguir los siguientes beneficios:

- Permitir que los clientes cuenten con otra vía practica para poder solucionar sus problemas o dudas con el servicio de internet de la empresa proveedora "Hey!"
- Contar con una herramienta rápida, práctica y de respuesta inmediata que esté disponible las 24 horas del día.
- Llegar a un mayor número de personas que desconocen o no pueden contactarse con el área de contact center mediante llamadas telefónicas.

 Descongestionar el número de llamadas entrantes y permitir que sean los clientes con asuntos más complejos los que realmente llegue a un asesoramiento técnico con una persona del área de contact center.

#### <span id="page-18-0"></span>**1.4. Estado del arte**

#### **Antecedentes Históricos**

A partir de los años 1950 es desde donde se remonta el término denominado "Artificial" que fue utilizado por A.M Turing en el artículo que escribió y que llevaba como nombre "Maquinas de Computación e Inteligencia", en el cual propuso una respuesta a la pregunta ¿Pueden pensar las maquinas? Para resolverla planteó un juego llamado: The Imitaton Game (El juego de la imitación en español) actualmente conocido como el Test de Turing, en el que participan dos personas y una máquina, de las cuales una de estas personas actúa como juez o jurado con la tarea de determinar cuál de las dos restantes es una máquina, esto con la finalidad de poder catalogar a una maquina como "sensible" o "sintiente" y hasta en cierta medida inteligente, siempre y cuando logre engañar al jurado y hacerse pasar por humano determinada cantidad de tiempo. (Rodríguez, Merlino, & Fernández, 2014)

Luego de esto los avances se han hecho muy evidentes en el área de lenguaje natural, logrando que la maquina sea capaz de procesar la comunicación humana y brindar una respuesta con sentido y de valor.

Sin avanzar tanto en el tiempo también se puede citar otro gran hito, ya que a finales de la década de 1960 se creó el programa ELIZA por el profesor Joseph Weizenbaum del Masachusetts Institute of Technology y que fue creado para respaldar el análisis del lenguaje. Este programa era bastante básico, pero sin embargo era capaz de producir excelentes resultados dependiendo de las palabras que se utilizaran.

La evolución ha sido más que evidente a partir de esta época, lográndose desarrollar muchos diseños novedosos que pudieran superar a los antiguos, unos lo lograban, otros no tanto. En el año de 1995 el Dr. Richard Wallace desarrolló A.L.I.C.E en una versión que utilizaba un lenguaje muy particular llamado SETL, el cual estaba basado en la lógica matemática. Luego de eso tuvo 2 versiones adicionales, la primera basada en lenguaje AIML y Java y la siguiente en XML, la cual le permitió alzarse con el premio Loebner del año 2000. Después de eso existieron dos versiones posteriores, las cuales tomaban como base el lenguaje C/C++ y Java2

En la actualidad es muy común encontrar inteligencia artificial operando en todas partes, ya sea en los aplicativos que utilizamos o en los artefactos de uso cotidiano. El avance de esta ciencia se nota cada vez más y las empresas están buscando implementar parte de esta tecnología para beneficio de sus operaciones. Uno de los campos en los que más se utiliza la inteligencia artificial, consiste en la programación de agentes conversacionales, que apliquen los conceptos antes mencionados para poder brindar servicio de atención al cliente, logrando simular con éxito la tarea de un asesor humano, pero sin las limitaciones que cualquier ser humano pudiera tener.

Por otro lado, la comunicación ha tenido desde hace ya muchos años una gran revolución que llegó a partir del surgimiento de las redes sociales. Es por eso que más empresas han optado por adquirir e implementar métodos de comunicación automática con los clientes, a través de estos canales. La necesidad de captar clientes y atender cada vez una cantidad masiva de los mismos, abre paso a la creación de agentes conversacionales que automaticen esta labor e incremente la eficacia de la misma.

Es por esto que los agentes conversacionales o comúnmente conocidos como chatbots tienen el potencial para resolver distintos tipos de problemas tomando ejemplos ya probados y aplicándolos hacia otras áreas que tengan necesidades similares. Los chatbots han

incrementado su presencia en la sociedad moderna volviéndose fundamentales en todo, desde asistentes personales en dispositivos móviles hasta soporte técnico sobre líneas telefónicas, e incluso, siendo utilizados para intervenciones médicas.(Serban et al., 2017) En el 2015 el mercado de los chatbots facturó un total de 190 millones de dólares y está proyectado que llegue a 1.25 billones de dólares en el 2025.(Shanhong Liu, 2019)

Muchos estudios realizados a partir del siglo 21 han reforzado la gran necesidad que tiene el correcto uso de las TIC para mejorar los procesos internos de la empresa y posicionarla como una empresa de las mejoras en su clase. Como ejemplo podemos citar el estudio a las empresas manufactureras de Estados Unidos realizado por Atrostic y Nguyen (2002), en el que concluyeron que las empresas que aplicaron el uso de las tecnologías de la información y redes de computadoras tuvieron un mejor desempeño y aumentaron la productividad en un valor de hasta el 5% comparado a las que no hacían uso de estas.

Así mismo para las compañías de servicio, utilizar las TIC es aún más importante, dado que estas empresas buscan que el cliente se sienta a gusto, lo que se logra cuando hay tiempos de atención óptimos y soluciones inmediatas a las problemáticas que puedan surgirle, por eso, en miras de dar un servicio de calidad, es necesario adoptar nuevas maneras de lograr estos objetivos.

A nivel mundial, 61% de los consumidores considera que el establecimiento de fuertes políticas de [servicio al cliente](https://destinonegocio.com/mx/emprendimiento-mx/el-restaurante-del-futuro-apostara-en-la-tecnologia-para-el-servicio-al-cliente/) por parte de las empresas es un factor 'muy importante' en su elección y lealtad hacia una marca, producto o empresa, de acuerdo con el estudio 'Estado global del servicio al cliente 2016'(Microsoft, 2018)

Según dicho reporte, las empresas ya no se pueden dar el lujo de ver el servicio al cliente como un centro costoso, al contrario, este debe ser considerado como el valor agregado y el compromiso que una marca ofrece a sus usuarios.

Es aquí que nace el término de "experiencias conversacionales" referidas a la nueva clase de soluciones que incluyen el uso de chatbots, aplicaciones conversacionales y otros términos similares. El común denominador es el uso de NLU para la interacción con los usuarios que hoy en día es dirigida por el aprendizaje automático utilizada para mantener conversaciones con humanos en vez de utilizar codificación avanzada o arboles de decisiones como en el pasado, que servía para la generación de estos agentes.

Las experiencias conversacionales se están convirtiendo rápidamente en un componente infaltable en toda clase de aplicaciones. Una generación completa de consumidores ya utiliza comandos de voz como vía principal para realizar búsquedas en línea.

El servicio al cliente que ya ha visto la adopción extendida de mensajería y arboles de decisiones para responder a los clientes, es el campo con mayor aplicación comercial para adoptar las experiencias conversacionales. Estas aplicaciones de atención al cliente son el caso de uso más común hoy en día.

Los chatbot son perfectos para solventar muchas dudas y necesidades del cliente, además de agregarle valor, prestigio y confianza a la compañía. Estos agentes conversacionales desarrollados para empresas han surgido de la necesidad que estas tenían, de contar con una manera de responder a las dudas o inquietudes de sus usuarios las 24 horas del día.

Dichas herramientas cuentan con una notable demanda hoy en día, así lo determinan múltiples estudios realizados hasta la fecha. Uno de ellos es el presentado por la empresa Gartner, experta en análisis de tendencias de mercado, en la que se le adjudico un valor de 17.17 billones de dólares en el año 2019, con una proyección de alcanzar los 102.29 billones para el año 2025.

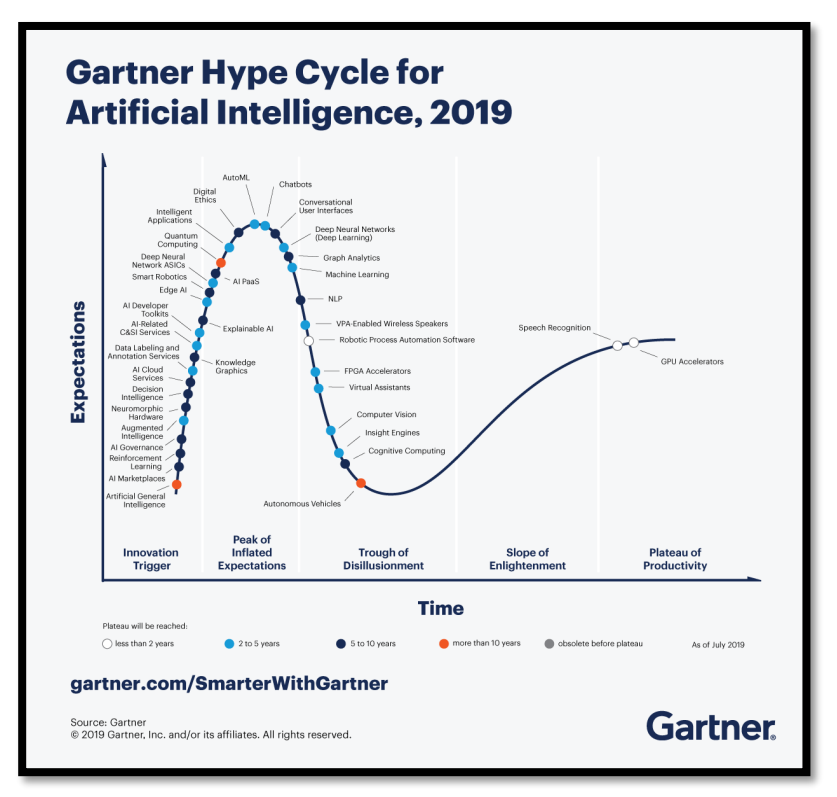

**Figura 1:** Ciclo de Gartner para la Inteligencia artificial,2019 **Fuente:** Smarter with Gartner

### <span id="page-22-0"></span>**Casos de Éxito**

Si tomamos como ejemplo el caso de éxito de la empresa Movistar en el país de Méjico, que cuenta con un asistente virtual que solventa los problemas de los clientes en vivo, podemos notar que ha logrado automatizar el 17% de los casos en los que se debe atender a un cliente. Así también se rescata que, gracias al uso de esta tecnología, la firma redujo en un 30% la inversión que realiza en atención al cliente mediante los medios digitales en los años 2014 al 2016.

La rápida proliferación de la tecnología de chatbots viene incluido con múltiples beneficios. Para citar uno de estos, dicha implementación ahorra costos de servicio, al lograr reemplazar a casi todas las interacciones humanas. La revista Juniper estima que para el año 2022 los chatbots ahorraran a las compañías alrededor del mundo cerca de 8 billones de dólares anuales en costos de servicio al cliente (Juniper Research, 2017).Otro beneficio a citar es que

estos aumentan la satisfacción del usuario al acelerar los tiempos de respuesta y al permitir la interacción con estos las 24 horas del día. Como ejemplo la cadena de hoteles Marriott International empezó utilizando un chatbot para reservaciones en el 2017. A partir de ello el 44 por ciento de todos los miembros registrados por Facebook reciben exitosa asistencia relacionada a su estadía o su reservación.(Phaneuf, 2020)

Otro claro ejemplo de éxito en la aplicación de un chatbot es BBVA Bancomer que fue el primer banco en México que utilizó inteligencia artificial a través del canal de telefonía WhatsApp. Este asistente virtual, logra conectar con sus clientes y usuarios, ayudándole a resolver sus dudas sobre ubicación de sus sucursales, apertura de cuentas y más. (Silva, 2020) Todos los ejemplos ya antes mencionados, son clara prueba de que los chatbots empresariales son una gran herramienta para aumentar sus ingresos provenientes de las ventas de servicios o productos que se ofrecen en una compañía. Además de todo esto existen innumerables investigaciones relacionados a este campo de la ciencia que han logrado implementar estas soluciones para resolver todo tipo de problemáticas relacionadas a la atención de los usuarios o clientes.

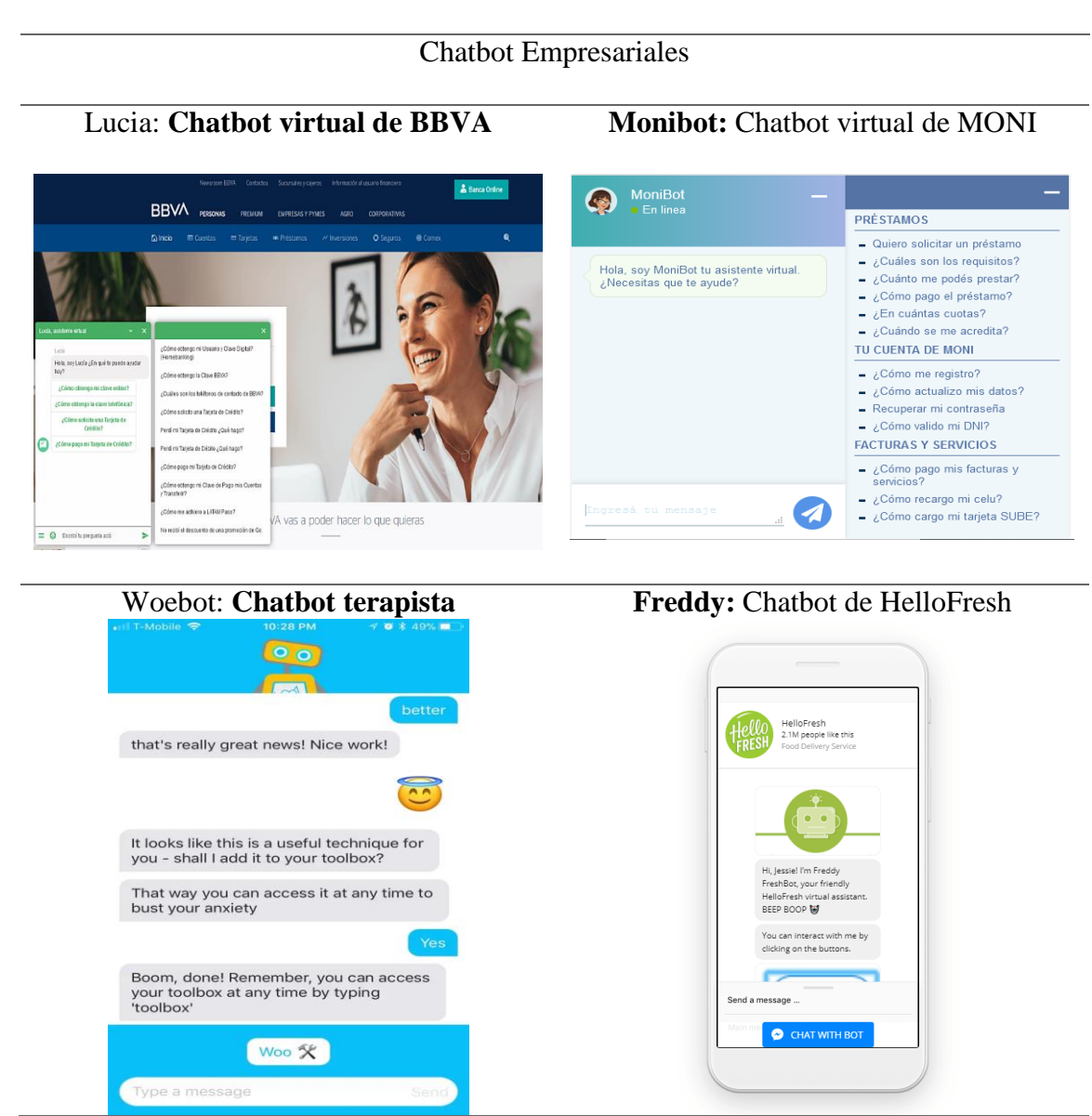

**Tabla 1:** Ejemplos de Chatbot empresariales **Fuente:** Elaboración Propia

<span id="page-24-0"></span>**Antecedentes Referenciales.**

**Arquitectura Tecnológica de un Chatbot para la Gestión de la Información en una entidad superior.**

**Autor: Carrizales Mamani, Jhon Rodrigo-Ramirez Alamo, Yelithza Janerth**

#### **Resumen:**

El manejo de informes de la calidad en los centros de educación de tercer nivel del Perú es uno de los aspectos más significativos para el avance estudiantil; pero, no algunos centros de educación superior cumplen con los protocolos de excelencia y los protocolos normativos. Por otro lado, el manejo de información significativa es muy complicado de controlar, si el centro de estudio no tiene un sistema flexible, cuidado y actual. La Universidad Peruana de Ciencias Aplicadas tiene el Sistema Integrado de la Calidad de UPC, o conocido como SICA, mediante el cual se dan a conocer archivos propios de la universidad, como por ejemplo reglamentos, políticas, manuales, rúbricas y varios más. No obstante, la búsqueda dentro del portal es muy complicada y carece de opciones, por lo cual se presentan complejidades a la hora de necesitar conseguir algún tipo de información. En este trabajo de estudio se ofrece un proceso automatizado cognitivo para hacer más gratificante la experiencia del estudiante o maestro a la hora de necesitar encontrar uno o varios documentos específico. Lo que diferencia a este sistema con los procesos tradicionales de búsqueda es que el proceso automatizado cognitivo ayuda enormemente a la tarea del usuario (UX) a través de factores de mejora como el ahorro de tiempo, la intuitivita, el fácil diseñó y el trato directo del usuario con los servicios alojados en la nube. Sin lugar a dudas se busca ver a través de un simple trato de un robot con un humano, debido a que la manera en cómo el usuario perciba este proceso de búsqueda es primordial y tiene el potencial el definir el éxito o el fracaso de un sistema.

# **APLICACIÓN MÓVIL PARA EL CONTROL REMOTO DE DISPOSITIVOS ELECTRÓNICOS DE UNA VIVIENDA BASADO EN UN CHATBOT**

**Autores: Díaz Torres Isabel Dayanara, Vásquez Fueltala Eliana Lissette**

#### **Resumen:**

Existen ciertos casos en los que se causan accidentes en el domicilio, debido a descuidos de la persona o por el mal uso de aparatos eléctricos. La finalidad de este trabajo, es crear un programa para el manejo de aparatos eléctricos con base en funcionamiento de un chatbot utilizando lenguaje natural para reducir el porcentaje de calamidades domésticas. Para ello, el análisis previo se encargó de calificar y medir cuatro diferentes plataformas de desarrollo de chatbots, tales como Wit.ai, Dialogflow, Amazon Alexa e IFTTT. Con la finalidad de encontrar la aplicación que ofrezca la mejor opción a nuestro tipo de proyecto, habiendo eligió a Wit.ai, debido a que es un software libre y por lo fácil de su manejo e integración a la API HTTP. Al realizar la medición de las APIs, los resultados obtenidos indican que el mayor reto para estas es reconocer las palabras homófonas y los modismos. El prototipo desarrollado simuló el control de artefactos eléctricos mediante el uso de una Raspberry-Pi y un Smart-Led. Para la validación del estudio se aplicó una encuesta, la cual consta de pruebas de funcionalidad, grado de aceptación y usabilidad, cuyos resultados fueron: el grado de aceptación del aplicativo fue alto, la escala de usabilidad del aplicativo es aceptable y puede seguir mejorando. Finalmente, la utilización e implementación de herramientas de código abierto, tales como Wit.ai y OpenHAB, pueden generar una óptima solución al momento de controlar artefactos eléctricos sin depender de proveedores, ni generar altos costos.

#### **Solución de ChatBot aplicado a los procesos agudos en el sector Salud**

### **Autores: Rangel Victor Aquino Palacios Cesar Augusto Lepage Chumpitaz Pablo Rivera Huaraca**

#### **Resumen:**

El propósito del siguiente trabajo de grado es la constitución de un chatbot (asistente virtual) para contestar a problemas de salud de baja complejidad, brindándole al usuario respuestas que le den conocimiento básico e importante para de esa manera continuar de forma más segura en casos de salud muy comunes como resfríos, golpes, malestares estomacales, indigestión ,etc. , cuidando así, sobre todo la incorrecta recomendación que pueda recibir de otras fuentes o personas y además , reducir la automedicación que en nuestro país ha llegado hasta el 94% en el 2018.Las respuestas del chatbot le darán al usuario la información para adquirir medicamentos según el diagnóstico del Bot, después que el usuario brinde respuestas a simples preguntas sobre sus malestares. El chatbot tiene como propósito contribuir a uno de los grandes problemas que tiene la población peruana, el cual es un complicado acceso a los servicios primarios en salud y de primer nivel de atención. Esto trae como consecuencia que el paciente gaste horas tratando de ser atendido a tiempo, y aparte no contar con el dinero necesario para costear profesionales de salud en centros, postas y hospitales que abarquen la exagerada demanda de atención.

# **Descripción general de los antecedentes referenciales, similitudes y diferencias con modelo propuesto**

Todos los estudios analizados tienen como objetivos satisfacer la necesidad del cliente de que exista un sistema más accesible y que le pueda brindar una respuesta inmediata a la duda o inquietud que tenga el usuario. Es importante denotar que se hace especial énfasis en este punto ya que se pretende que el chatbot pueda contestar de manera rápida y adecuada a la situación que plantea cada usuario.

Al igual que el tercer estudio planteado para el sector de la salud, se pretende que el chatbot diseñado pueda atender los casos sencillos en los cuales solo deba intervenir el cliente y que este al responder preguntas relacionadas a su problemática y al seguir las recomendaciones planteadas por el chatbot, pueda ver solucionada la situación que le acontezca o conseguir la información que necesita.

La diferencia de la solución planteada en este proyecto con las anteriormente analizadas, es que combina la atención y el servicio de una empresa proveedora de internet, por lo cual el

chatbot debe asegurar que el usuario resuelva su novedad con el servicio o consiga la información que está buscando y en caso de no lograrlo, derivarlo a un asesor humano.

#### **MARCO CONCEPTUAL**

#### **Proveedor de servicio de internet**

La función principal de un ISP es proveer al cliente acceso a la Internet. Para ello utilizan distintos tipos de tecnologías. Las tecnologías de interconexión utilizadas se dividen en:

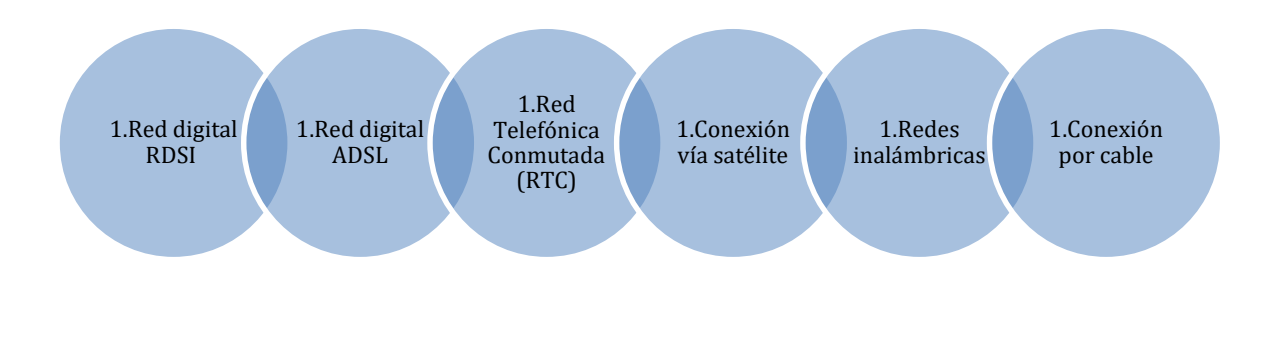

#### **Figura 2:** Tecnologías de Interconexión **Fuente:** Elaboración Propia

#### <span id="page-28-0"></span>**Enlaces Inalámbricos**

En lo referente a los enlaces inalámbricos (Simal, 2011) expresa que es "una funcionalidad oofrecida por muchos puntos de acceso pensada[…] para proporcionar cobertura inalámbrica en puntos donde no hay acceso a la red cableada, sin renunciar a la comunicación con esta"

#### **Radio enlaces**

Los radios enlaces son las interconexiones que existen entre terminales de telecomunicaciones por medio de ondas electromagnéticas. Se dividen en fijos o móviles según el tipo de terminal utilizado.

Se puede etiquetar al radio enlace fijo, como mecanismos de comunicación entre lugares determinados sobre la superficie terrestre, que bridan un tipo de información, que sea de calidad y con cierto porcentaje de disponibilidad.(Ruesca Pedro, 2016)

La estructura básica de este tipo de conexión está conformada por estaciones bases y estaciones repetidoras conformadas principalmente por antenas y equipos transceptores de señal. Los enlaces son estructuralmente sistemas en serie, de modo que si uno falla se corta la conexión con los enlaces subsiguientes de la red.

#### **Fibra hasta la casa**

Este tipo de conexión por cable de fibra óptica es el más utilizado actualmente para los sectores urbanos y en lo referente a esto (TechTarget, 2020) lo explica muy bien indicando que "La fibra hasta el hogar (FTTH), […]es la instalación y el uso de fibra óptica desde un punto central directamente a edificios individuales como residencias, edificios de apartamentos y empresas para proporcionar acceso a internet de alta velocidad."

Estos pueden ser distribuidas mediante dos maneras:

- Arquitecturas AON
- Arquitecturas PON

#### **Arquitectura PON**

La arquitectura PON hace uso de segmentadores ópticos para repartir las ondas de luz en vez de interruptores eléctricos (como en el caso de la arquitectura AON), eso quiere decir que los que utilizan este tipo de tecnología solo utilizan aparatos activos en el punto de la red que recibe la señal, lo que por tanto deriva en una arquitectura más barata de implementar y fácilmente escalable sin descuidar su rendimiento. (TechTarget, 2020)

La arquitectura de una red PON se resume en:

- Una terminal de línea óptica (OLT) de parte del ISP.
- Unidades de red ópticas (ONU) cercanas a los usuarios finales.
- Una arquitectura de distribución óptica (ODN) entre la ONU y la OLT para segmentar y entregar la señal que circula a través de la red PON.

#### **Inteligencia Artificial**

El término surge a raíz del problema de desarrollar una máquina que actúe de manera que si un humano realizara dichas acciones fuera considerado como una persona inteligente.(Lope Salvador, Mamaqi, & Vidal Bordes, 2020)

Para profundizar más en el tema se podría decir que la IA es la capacidad de las máquinas para utilizar algoritmos. Asimilar los datos y utilizarlos para realizar de mejor forma las tomas de decisiones de la misma manera que lo haría un humano.

#### **Procesamiento del lenguaje natural**

(APD, 2021) lo define de la siguiente manera:

Es una disciplina de la rama de la ingeniería para la lingüística computacional. Se utiliza para la formulación e investigación de mecanismos de eficacia informática para servicios de comunicación entre las personas o entre ellas y las máquinas usando lenguajes naturales.

Por otra parte (Vásquez, Huerta, & Quispe, 2014) explican acerca del procesamiento del lenguaje natural, indicando que este "consiste en la utilización de un lenguaje natural para comunicarnos con la computadora, debiendo esta entender las oraciones que le sean proporcionadas" (p.48)

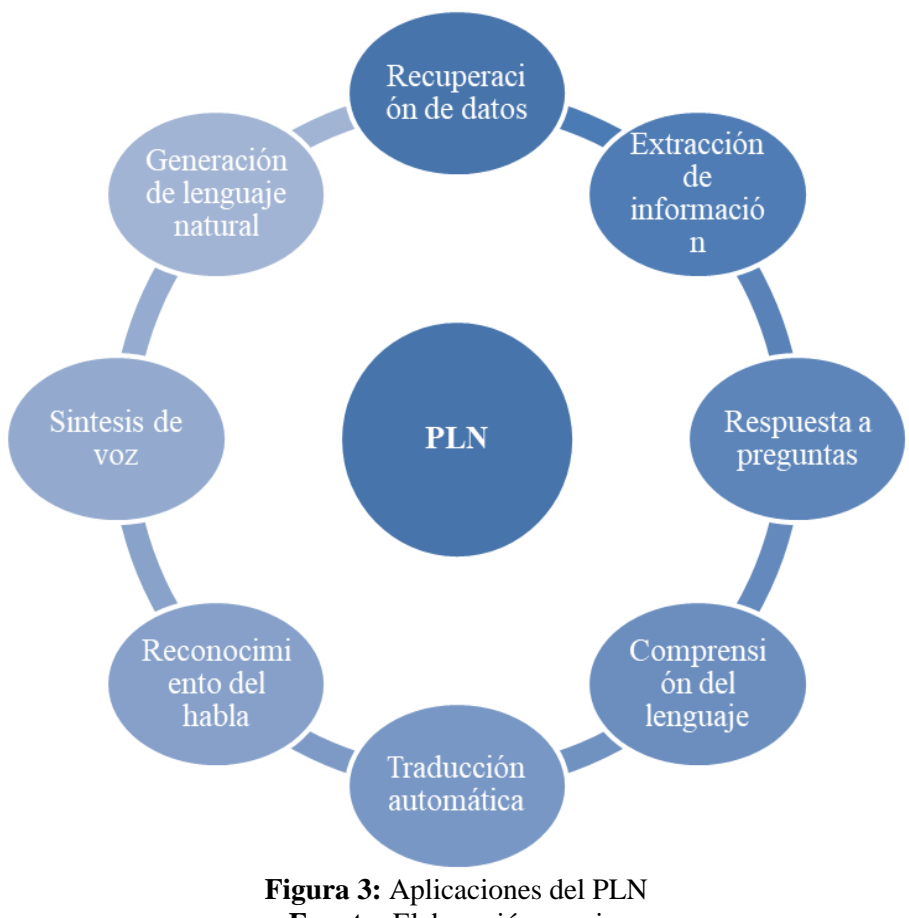

<span id="page-31-0"></span>**Fuente:** Elaboración propia.

#### **Comprensión del lenguaje natural**

Denominado NLU por sus siglas en inglés, es el campo de la ciencia que analiza la forma en la que las personas usan los símbolos para comunicar ideas y sentimientos además de estudiar la forma en la que el cerebro procesa y entiende esa comunicación. La meta es que una maquina pueda leer un mensaje lo analice y sepa su significado, contexto e intención al igual que lo hacen los seres humanos. (Dail, 2019)

Es un subcampo del PLN relacionado con el uso de técnicas computacionales para aprender, entender y generar contenidos de lenguaje humano. NLU tiene diferentes propósitos, desde el soporte a comunicaciones humanas, hasta el soporte de comunicaciones humano-maquina. Esta ciencia es explotada por gran parte de las plataformas NLU como es el caso de Dialogflow de Google, Watson de IBM o Luis de Microsoft.

#### **Base de datos**

Una base de datos se puede definir como una colección organizada, o datos generalmente almacenados de manera electrónica en un repositorio. Una base de datos usualmente es controlada por su propio sistema de gestión de base de datos (DBMS). (Oracle, 2020)

Existen diferentes tipos diferentes de bases de datos. Al escoger el tipo de base de datos que se necesita para cada proyecto, es necesario pensar en el tipo de uso que se les pretende dar.

Las más utilizadas son:

#### **Base de datos relacionales**

Se trata de una colección de tablas con columnas y filas. El tipo de tecnología que manejan permite acceder de manera eficiente a la información ordenada.

#### **Bases de datos NoSQL**

Las bases de datos NoSQL o no relacionales no tienen datos del todo estructurados. Se utilizan para manejar grandes cantidades de información o información compleja.

#### **MySQL**

MySQL es un programa controlador de gestión de bases de datos relacionales de código abierto con un modelo cliente-servidor. Es un [RDBMS](https://es.wikipedia.org/wiki/Sistema_de_gesti%C3%B3n_de_bases_de_datos_relacionales) o sistema utilizado para crear y gestionar bases de datos que se basen en un modelo relacional.(Gustavo, 2019)

#### **Plataformas para el desarrollo de chatbots**

Existen múltiples plataformas mediante las cuales se pueden realizar agentes conversacionales o chatbots acorde a las necesidades de la empresa que lo requiera. Algunas de estas cuentan con la facilidad de no requerir conocimientos de programación, mientras que otras refuerzan sus funcionalidades mediante el uso de un lenguaje especifico integrando servicios en la nube mediante el uso de APIs e incluso pudiendo permitir la utilización de una base de datos como la fuente de la información o lugar de almacenamiento.

Así mismo se puede encontrar en línea mucha información de artículos científicos, los cuales han analizado las diferentes plataformas de PLN con Comprensión del lenguaje natural (CLN) y han determinado basados en diferentes factores, cuáles son las mejores para cada tipo de proyecto.

#### **Dialogflow**

Desarrollado por Google cuenta con un gran número de integraciones, además de herramientas de retroalimentación para entrenar a la IA.

Dialogflow es una herramienta para creación de chatbots que cuenta con un poderoso sistema de comprensión de lenguaje natural que permite que la creación de estos programas sea muy

sencilla, ya que cuenta con una interfaz amigable que no tiene una complicada curva de aprendizaje y que además ofrece múltiples integraciones para diferente tipo de dispositivos.

#### **Visual Studio Code**

Es un [editor de código fuente](https://es.wikipedia.org/wiki/Editor_de_c%C3%B3digo_fuente) desarrollado por [Microsoft](https://es.wikipedia.org/wiki/Microsoft) para [Windows,](https://es.wikipedia.org/wiki/Microsoft_Windows) [Linux](https://es.wikipedia.org/wiki/Linux) y [macOS.](https://es.wikipedia.org/wiki/MacOS) Entre sus funciones contiene soporte de depuración, control integrado de Git y también compatibilidad integrada para JavaScript, TypeScript y Nodejs.

#### **JavaScript**

JavaScript es un lenguaje de programación ligero y compilado con [funciones de primera](https://developer.mozilla.org/en-US/docs/Glossary/First-class_Function)  [clase.](https://developer.mozilla.org/en-US/docs/Glossary/First-class_Function) A pesar de ser más conocido como un lenguaje de scripting para páginas web, este también tiene soporte para programación orientada a objetos, imperativa y declarativa. ("JavaScript | MDN," s.f.)

#### **Nodejs**

Node.js es un entorno de tiempo de ejecución del lenguaje JavaScript. El mismo que es en tiempo real e incluye todo lo necesario para ejecutar un programa escrito en este lenguaje. (Jesús Lucas, s.f.)

Es una plataforma que ofrece una nueva forma de conexión al servidor, ya que en lugar de generar nuevos hilos por cada conexión este, lo hace en forma de eventos dentro del proceso del motor, lo que reducirá costos al aumentar la cantidad de usuarios. Aparte de eso cuenta con múltiples módulos para ampliar la funcionalidad de cualquier aplicación web.

#### **Módulos en Nodejs**

Un archivo puede llamar a múltiples instancias de otros archivos, mediante el sistema modular simple de Node.js. Módulo es una característica principal de Node.js en donde cada archivo es un módulo, que puede estar en código JavaScript, JSON o extensiones compilados en C.

#### **Express**

Express ofrece soporte para aplicaciones web Node.js practico y flexible que proporciona una robusta variedad de características web y móviles.(ExpressJS, 2020)

#### **Sequelize**

Es un ORM de Node.js basado en promesas y con soporte para PostgreSQL, MYSQL, MariaDB, SQLite y Microsoft SQL Server. Este desempeña transacciones solidas de soporte, relaciones, lectura, respuestas y más.

#### **REST**

REST es una interfaz para conectar para conectar distintos sistemas basados en el protocolo HTTP y sirve para obtener y generar datos y operaciones en formato XML o JSON. Se apoya en los métodos básicos de HTTP como son: Post, Get, Put, Patch y Delete (Rosa Moncayo, 2018)

#### **Dialogflow-fulfillments**

Permite conectar entendimiento de lenguaje natural y procesamientos a los sistemas, APIs y bases de datos. Utilizándolo se pueden consultar comandos e información desde los servicios hacia los usuarios a través de interfaces conversacionales. ("dialogflow-fulfillment - npm," s.f.)

#### **Git**

Git es un sistema distribuido de control de versiones gratis y de código abierto que permite diseñar y manejar proyectos con velocidad y eficiencia. ("Git," s.f.)

#### **Clever Cloud y Heroku**
Ambas plataformas con el principal objetivo de ofrecer a los desarrolladores un espacio para implementar y ejecutar sus aplicaciones con una estructura confiable y gratuita en su mayoría.

**Ondas Electromagnéticas:** Formalmente una onda es una perturbación que se propaga, transportando energía, pero no masa. Pueden propagarse en el vacío y se forman a partir de la interacción entre electricidad y magnetismo. (Esopo, s.f.)

**AON:** Red óptica activa

**PON:** Red óptica pasiva

**Hertz:** Representa la frecuencia del trabajo que realiza un dispositivo de hardware.

**MHz:** Abreviatura de Megahercio que es unidad de medida de ondas.

**GHz:** Abreviatura de Gigahercio que es una unidad de medida de ondas

**IVR:** Respuesta de Voz Interactiva por sus siglas, es una tecnología de telefonía que le permite a los tener una conversación con el sistema de la empresa mediante menús de voz adaptables en tiempo real (3CX, 2018)

**Web Móvil:** Tipo de solicitud en la que el cliente tiene que acercarse a CAC para exponer su requerimiento.

**CAC:** Centro de atención al cliente por sus siglas, se refiere al servicio de atención en las oficinas de la compañía.

**IA:** Acrónimo para Inteligencia Artificial.

**TIC:** Acrónimo para Tecnologías de la Información y Comunicación.

**API:** API acrónimo para interfaz de programación de aplicaciones y es un conjunto de aplicaciones que se utiliza para desarrollar e integrar software de las aplicaciones.(Red Hat, 2019)

**Plugin:** Son pequeños programas complementarios que mejoran las funciones de aplicaciones web y programas de escritorio.(IONOS, 2020)

**AWS:** Amazon Web Services es el servicio en la nube más adoptado y equipado en el mundo, que brinda más de 200 servicios integrales de centros de datos a nivel global. (Castro, 2017) **CMS:** El Acrónimo en inglés para sistema de gestión de contenido, se refiere a aplicaciones que nos permiten gestionar de una manera cómoda los contenidos publicados en los sitios web. (Desarrolloweb, s.f.)

**RDBMS:** Sistema de gestión de bases de datos relacionales

**SQL:** Es un tipo de lenguaje de programación que sirve para resolver problemas relacionados con la definición, manipulación e integridad de la información almacenada en una base de datos. (Pastor Ramos, 2018)

**PaaS:** Plataforma como servicio, por sus siglas en inglés

**POE:** (Power over Ethernet) Es una tecnología que incorpora alimentación eléctrica a una infraestructura LAN estándar.

**Megas:** Medida utilizada para calcular la velocidad del internet

**Mbps:** (Megabits per second) Megabits sobre segundo, es una medida de velocidad del internet.

**NLU:** Natural Language Understanding o Comprensión del lenguaje natural en español.

**Twilio:** Plataforma de comunicación y servicios en la nube con integraciones a nivel mundial mediante APIs propias del servicio web

**APIs:** Conjunto de definiciones y protocolos para ser utilizado por otro software como capa de abstracción.

**WhatsApp:** Aplicación de mensajería mediante el uso de números telefónicos

27

# **MARCO TEÓRICO**

### **Soporte técnico**

El soporte técnico es el acto de ofrecer resolución de preguntas, ayuda y guía a los clientes mientras se está usando determinado producto o servicio(Freshworks, s.f.).

Entre los objetivos del soporte técnico está el optimizar y mejorar el rendimiento de los productos o servicios tecnológicos como hardware y software enfocándose en la prevención de problemas(Zendesk, 2020)

### **Tipos de asistencia que brinda el soporte técnico**

Existen 2 tipos de asistencia que se le puede brindar a un cliente cuando se le da soporte técnico, dependiendo de la magnitud del problema o de la necesidad que tenga dicho cliente.

Estos tipos de asistencia son:

**Intelectual:** Provee información relevante sobre algún producto o servicio. En este caso solo se le comunica la información al cliente, y se lo guía para que pueda solucionar el inconveniente por cuenta propia.

**Tecnológica:** Provee servicios de mantenimiento preventivo y correctivo, como revisiones, reparaciones y ajustes de software o hardware. Es realizado por una persona especializada en el tema a tratar, lo que satisface al cliente asegurando así su fidelidad.

### **Servicio técnico del centro de contacto de la empresa "Hey!"**

Por lo general cuando una persona se contacta por llamada al contact center o se acerca al CAC, este solicita que le revisen alguna clase de problema que tiene con el servicio de internet.

A grandes rasgos existen 3 áreas dentro el departamento de contact center que trabajan en conjunto para atender los clientes:

- Servicio técnico
- Servicio Comercial
- Servicio de Cobranzas

Cabe recalcar que, aunque existen las áreas de comercial y cobranzas, los gestores de servicio técnico también cuentan con capacitación y permisos para atender diversos tipos sencillos de esta clase requerimientos aliviando el trabajo de dichas áreas mencionadas y agilizando el proceso de atención.

Entre la clase de problemas receptados y manejados en la empresa por el departamento de soporte técnico en línea existen comúnmente 3 tipos de dificultades y son:

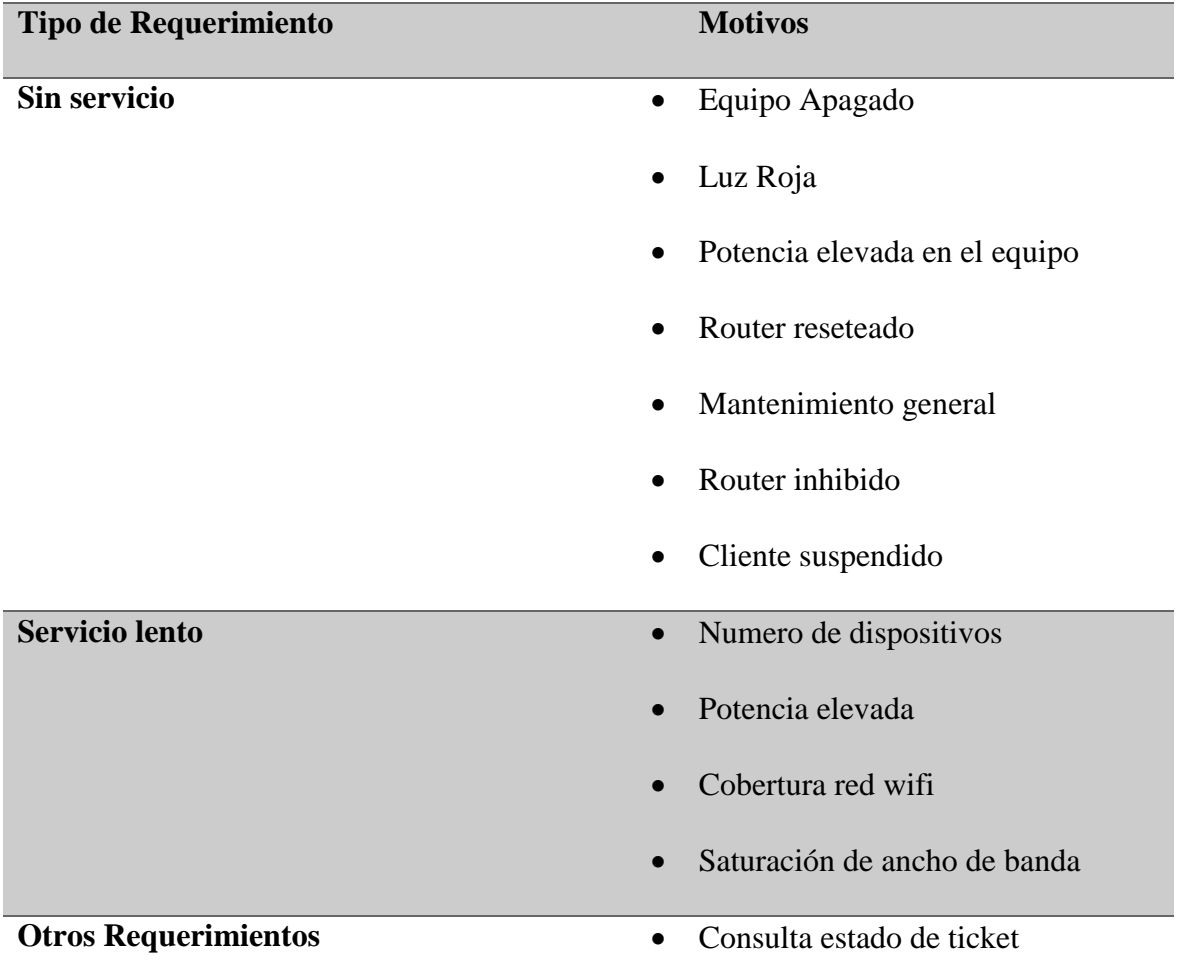

- Cambio de contraseña
- Consulta Deuda

### **Tabla 2:** Diversas clases de requerimientos con posibles motivos **Elaboración:** Propia

# **Servicio Lento**

Cuando una persona menciona que tiene servicio lento en su domicilio, puede deberse a distintas clases de factores causando esta novedad.

Es muy común que las personas tengan servicio lento debido a problemas internos, así como

problemas con el estado de las conexiones en el domicilio.

Al momento de la llamada se consulta en el sistema de la empresa toda la información relacionada con el cliente.

Por lo genera cuando el cliente reporta servicio lento, existen factores dentro de la red interna que son los causantes de gran parte de este tipo de inconvenientes:

- Cantidad de dispositivos
- Cobertura de la red
- Consumo del servicio

Para comenzar el agente valida el tipo conexión que tiene el cliente ya sea esta por medio de servicio inalámbrico(antena) o de fibra óptica (cable), ya que en base a esto se sabe la infraestructura que maneja su red. Por eso es primordial saber a qué caja o a que antena está conectado el cliente, ya que la misma puede tener problemas a nivel general por lo cual el cliente también experimentará distintas clases de dificultades en dicho momento. El campo validado para esto se llama "potencia" y está presente principalmente en las cajas que distribuyen el servicio de la red PON de fibra. Al validar que se tiene una potencia en caja que difiere de la que mantiene cierto cliente por un valor mayor a 3.5, entonces podemos afirmar que dicho cliente cuenta con lo que comúnmente en la empresa se le llama "potencia elevada". Esta situación causa un retraso en la velocidad con la que le llega la señal de luz al cliente, lo que por tanto causa múltiples problemas de lentitud o intermitencia.

Al mismo tiempo se verifica que plan de megas contratado por el cliente ya que de eso dependerá la cantidad de consumo que el cliente puede realizar.

Por lo general los dispositivos celulares consumen en promedio dos megas por segundo al navegar por redes sociales y este consumo puede subir hasta un promedio de 5 Mbps en cada equipo si se hace uso de plataformas de video como lo son Netflix o YouTube en calidad 1080p y de hasta 25 Mbps en 4K (Sanz & Valero, 2019). Es por eso que para validar posibles problemas internos se debe indagar sobre la cantidad de dispositivos que el cliente está utilizando en ese momento, además del tipo de consumo que realiza y así saber si su plan de internet es el apropiado.

El tipo de consumo realizado es otro punto importante a tener en cuenta pues como ya se explicó puede que el cliente se encuentre saturando su ancho de banda contratado independientemente de los dispositivos que mantenga conectados a la red en ese momento. Como último punto a tener en cuenta antes de realizar ajustes en el equipo del cliente, es la distancia con la cual el cliente está conectado a su red. Esto debido a que los equipos del cliente (en especial los de fibra óptica), cuentan con un rango de cobertura limitado. Por lo general el rango de cobertura de la red 2.4g que tienen estos equipos es de máximo 10 metros cuadrados. A esto hay que restarle las paredes que el cliente tenga en su domicilio, por lo cual se dan casos que muchas veces los clientes presenten servicio lento debido a que no están recibiendo la necesaria cantidad de señal de parte del router.

Al ingresar al equipo del cliente se puede validar la información previamente otorgada por el cliente y realizarle las configuraciones necesarias para ayudarle a reestablecer su servicio a la normalidad. Cabe recalcar que dicha configuración dentro del equipo del cliente, conlleva un tipo más avanzado de preparación y se puede considerar un soporte de segundo nivel.

#### **Sin Servicio**

Al igual que con el servicio lento, hay momentos en el cual el cliente reporta la novedad de que no tiene servicio de internet y de la misma manera hay varias cosas que revisar ya que puede deberse a factores externos a la compañía o al servicio de internet.

Existen 3 factores importantes a validar de manera automática cuando un cliente reporta que no cuenta con servicio, y estos son:

- Potencia del equipo (clientes fibra óptica)
- Estado del equipo
- Estado de la antena o caja

Dichos factores determinaran si el cliente está teniendo problemas puntuales o si se trata de una situación a nivel general.

El primer paso o la primera verificación a realizar, es la de asegurarse que no tiene alguna clase de suspensión interna. Las suspensiones internas son producto de valores pendientes de mensualidad que dicho cliente puede tener con la compañía. Luego de revisar que el contrato del cliente esta activo, se procede a comprobar que el nodo o la caja de la cual el cliente obtiene su conexión también lo esté. De esta manera se puede validar que el problema del cliente no se deba a factores ajenos a la red interna del mismo. Luego de esto existe la posibilidad de que el cliente tenga un problema con las conexiones que mantiene en su domicilio. En el caso de los clientes conectados con servicio de antena, es necesario verificar que tengan conectados correctamente los cables puesto que hay situaciones en las cuales una mala conexión es la causa de que no tengan servicio, afectando la experiencia del servicio y poniendo en riesgo los propios equipos de los clientes. La antena de los clientes que tienen este servicio se alimenta de un equipo llamado comúnmente con el nombre de "POE" cuya función aparte de la de brindar energía a la antena, proporciona el enlace o la comunicación de la antena con el router que es el que reparte en el domicilio la señal adquirida. En el caso

de los clientes que tienen conexión de fibra óptica es diferente. Estos tienen una conexión directa desde la caja hasta el router que realiza la función de convertir la señal de fibra óptica en ondas de radio. Esta conexión es realizada mediante los cables de fibra óptica que, por ser fabricados a base de sílice o plástico fino, causa que sea propenso a romperse o cortarse en diferentes tramos de la conexión. Al momento de que se produzca un corte o se rompa este cable, causará se corte la conexión con el equipo del cliente, lo que por tanto ocasionará que se quede sin servicio.

Luego de comprobarse que las conexiones están en buen estado, es momento de verificar factores de la red interna que puedan estar causando la falta del servicio.

### **Servicio intermitente**

El servicio intermitente es cuando el cliente está experimentando momentos en los cual se queda sin internet. Esto puede deberse ya sea por motivo de variación eléctrica en el equipo del cliente o debido a perdida de la sesión WAN en el servicio. La sesión WAN es un parámetro que valida la conexión del cliente con el módulo OLT o con Antena a la cual está conectado. Si existen inconsistencias en el tiempo que el cliente lleva con el equipo encendido y el tiempo de la conexión WAN, entonces se puede decir que existen problemas ya sea en el router o en el equipo final que le provee la conexión, siendo así se debe escalar su caso al departamento de contact center para un mejor análisis de esa novedad.

#### **Otros Requerimientos**

En esta categoría se posicionan distintos pedidos que el cliente puede realizar como cambio de contraseña, consulta de facturas pendientes o consulta del estado de ticket. Todo lo que no esté relacionado a tema de servicio lento o sin servicio ingresa en esta categoría.

33

#### **Dialogflow para creación de agentes conversacionales.**

El motor de procesamiento del lenguaje natural utilizado por la aplicación de Dialogflow, funciona al reconocer las intenciones del usuario y respondiendo de acuerdo a eso, apoyándose en los datos de entrenamiento.

#### **Componentes de un chatbot utilizando Dialogflow**

Mohanoor (2019) divide el chatbot en 4 importantes capas, esto con el fin de tener una mejor idea de lo que conlleva su creación.

Estas capas son:

**Capa UI:** La interfaz de usuario o la interfaz de chat es ese componente de un chatbot con el que el usuario entra en contacto de manera efectiva. El nivel de la interfaz de usuario es, en consecuencia, el nivel más cercano al usuario. Con respecto a la interfaz, las consideraciones gráficas y relacionadas con la conversación son, por lo tanto, importantes.

**Middleware:** La capa de middleware o integración conecta la capa de UI con el agente NLU Esta capa reacciona a cada entrada del usuario enviando la solicitud a la función para reconocer la intención del agente NLU. Dialogflow ofrece una rápida integración ayudando a que un chatbot esté disponible en una o más plataformas.

**Lógica Conversacional:** Este nivel es responsable de las funcionalidades de Dialogflow, así como de la parametrización de intenciones, entidades y contextos a través de la plataforma Dialogflow basada en la nube. Este nivel solo puede verse afectado por la parametrización

**Webhook:** La lógica real de una aplicación de chatbot se lleva a cabo a través de cumplimientos específicos definidos en los webhooks.

### **Componentes del Middleware**

**Intenciones:** Una intención ayuda a saber lo que el usuario necesita. Cuando el bot recibe una entrada ya sea de voz o texto de parte del usuario, este determinara lo que el usuario trata de conseguir a partir de dicha entrada. Cada agente creado en Dialogflow viene incluido con tres intenciones predeterminadas.

**Frase de Entrenamiento:** Es lo que puede expresar la persona para activar determinada intención. Se usa para conformar un modelo de aprendizaje de máquina que se apoye en el procesamiento del lenguaje natural.

Gracias a este funcionamiento no es necesario definir cientos de ejemplos de uso con diferentes variantes del lenguaje, si no que el bot será capaz de interpretar casos parecidos a los proporcionados automáticamente. Lo normal para un entorno productivo es definir entre 20 y 40 frases para cada intención. (Martinez, 2018)

**Entidades:** Son los sustantivos y calificativos de la conversación que pueden ser de todo tipo como fechas, lugares y más. Permiten extraer información clave de lo que el usuario dice en lenguaje natural.

**Contexto:** Es la manera para decirle al bot que parte de la conversación de encuentra una determinada intención. (Martinez, 2018)

**Parámetros:** Son utilizados para indicar el tipo de información que el agente necesita almacenar o procesar, para luego utilizar dicha información por ejemplo para proveer una determinada respuesta hacia el mismo usuario.

**Eventos:** Es otra manera de llamar a determinadas intenciones mediante el uso de acciones predefinidas.

La respuesta de una intención se puede definir desde el mismo siempre y cuando sea sencilla, pero si es necesario procesar información o crear flujos más complejos, se necesita recurrir a una programación que determine la siguiente respuesta. (Martinez, 2018)

### **Webhook**

En palabras simples se podría definir como:

"Un método que permite comunicar en tiempo real, a través de HTTP, dos aplicaciones o servicios web, de forma sencilla y sin necesidad de infraestructura extra, cuando se cumplan ciertos criterios"(Merkle, 2020)

Por lo general es lo mismo que se podría lograr con el uso de un api, pero en algunos casos particulares en los que la dimensión del proyecto no es tan grande, un webhook es una solución más accesible.

### **Webhook vs Api**

La principal diferencia entre estas tecnologías está en la forma en la que reciben los datos, ya que mientras las api realizan "sondeos" en los que constantemente verifican si hay datos nuevos en el servidor api, los webhook actualizan los datos en tiempo real.(Gabriela Gavrailova, 2019)

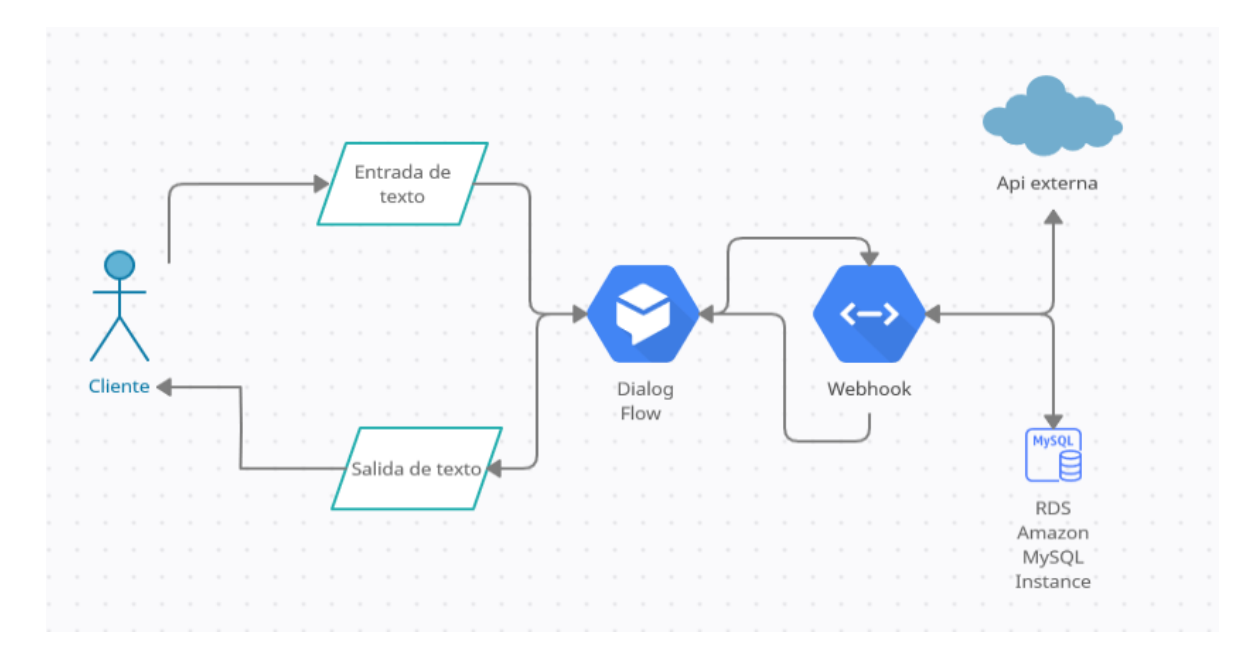

**Figura 4:** Diseño básico de funcionamiento de un chatbot **Fuente:** Elaboración Propia

### **Chatbot vs Bot conversacional**

Existe múltiples dudas sobre la diferencia de estos dos términos por lo cual se han hecho definiciones a lo largo de los años para especificar sus diferencias como la de (Arza, 2019) que expresa lo siguiente:

Cuando hablamos de un chatbot, nos referimos a un software cuyo objetivo es mantener conversaciones de una forma automática y autónoma, […]. En cuanto a los [asistentes virtuales](https://www.atsistemas.com/es/blog/asistentes-virtuales-la-nueva-revolucin-tecnolgica) o bot conversacional, hablamos de un software que interactúa con personas de una forma natural para posteriormente realizar alguna acción automáticamente.

Así mismo, debido a que el tema de la propuesta se centra en el término "agente conversacional", es importante acotar lo expresado por (Solvan, 2018) al dar su definición indica que un agente conversacional está más centrado en lo que se necesita para mantener

una conversación. Se intenta que tengan su propia personalidad y de alguna manera esté asociado de forma única con el usar.

Así mismo existen otros puntos a considerar al momento de realizar un agente conversacional como por ejemplo los que se presentan a continuación.

#### **Manejo de situaciones inesperadas**

El agente conversacional debe responder adecuadamente a situaciones fluctuantes en la interacción, dado que los seres humanos tenemos la característica de ser impredecibles, los agentes conversacionales deben manejar estas eventualidades mediante el correcto uso de los contextos y el entrenamiento previamente recibido.

### **Recuperación de errores**

Siempre que haya una palabra o una frase que el agente no entienda, este debe darle opciones al usuario para que pueda replantear su entrada de texto, así como también escalar el caso a un asesor humano si se repite demasiadas veces una situación que no pueda manejar.

### **Reconocimiento de palabra o frases**

Los chats bot utilizan el NLP para el reconocimiento de palabras o frases, mientras que los agentes conversacionales van un paso más allá y utilizan el NLU para extraer significados de las entradas captadas ya sean estas mediante texto o audio.

# **CAPÍTULO 2**

### **2. METODOLOGÍA**

Para realizar esta investigación se utilizó el tipo de investigación aplicada tecnológica cuantitativa:

### **Investigación aplicada tecnológica**

Se puede denominar como los "trabajos originales emprendidos con la finalidad de adquirir conocimientos científicos o técnicos nuevos. Sin embargo, está orientada a un objetivo práctico determinado."(Eustat, s.f.)

Entra en la rama de este tipo de investigación debido a que se propuso este proyecto con el propósito de analizar y buscar la mejora de los procesos empleados por el departamento de "contact center" para servir a los clientes, ofreciéndoles un valor agregado.

El objetivo de este tipo de investigación es el de obtener conocimiento útil para solventar un problema que nace de las necesidades de la sociedad. Es por eso que se estudió el proceso de atención al cliente manejado por el departamento de "contact center" de la empresa proveedora de internet "Hey!"

#### **Herramientas utilizadas para la recolección de datos**

**Observación:** La observación se la pudo realizar de manera directa, dado que como trabajador del área de "contact center" se experimentó día a día el proceso de atención al cliente, lo que permitió extraer de primera mano las necesidades de los mismos y de las funciones necesarias para el correcto planteamiento de la solución propuesta.

**Encuestas:** Se realizó un banco de encuestas que contienen varias preguntas aplicadas a una muestra de la población de clientes de la empresa y a personal de la empresa "Hey!", recolectando la información pertinente que será procesada para proceder luego con el estudio e interpretación de los resultados obtenidos.

### **Población y Muestra**

Como definición de estos dos conceptos se puede tomar la presentada por (Zita & Zara, 2020) donde define que "Población se refiere al universo, conjunto o totalidad de elementos sobre los que se investiga o hacen estudios. Muestra es una parte o subconjunto de elementos que se seleccionan previamente de una población para realizar un estudio."

Así pues, tomando como base esta definición se tomó como población al universo de clientes por mes, que llaman o se acercan a realizar solicitudes, mientras que como muestra se utilizó la formula determinada para extraer un subconjunto de dichos clientes.

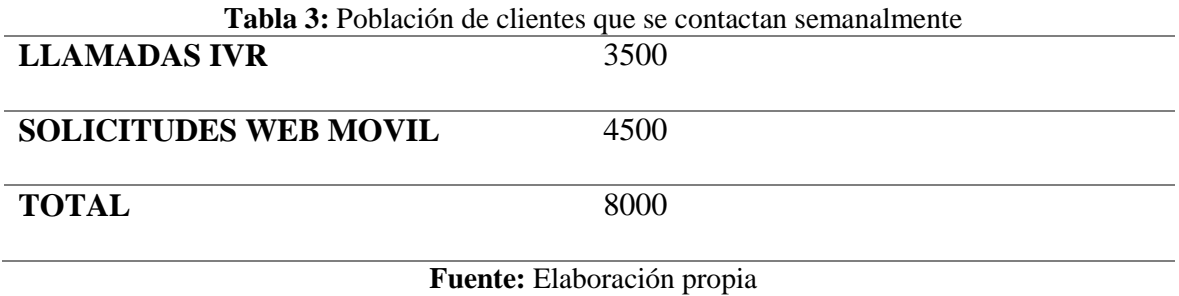

### **La Muestra**

Para calcular el tamaño de la muestra se usa el método aleatorio en la cual se elegirá una muestra representativa de la población a través de la siguiente formula:

Tamaño de la muestra = 
$$
\frac{z^2 \times p (1-p)}{e^2}
$$

$$
1 + (\frac{z^2 \times p (1-p)}{e^2 N})
$$

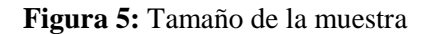

### **Fuente:** SurveyMonkey

# **Donde:**

**N:** Total de la población

**Z:** Parámetro prioritario calculado mediante tabla de nivel de confianza

**p:** Magnitud estimada del fenómeno en estudio en la población de referencia

**q=** Magnitud en la población base que no representa el fenómeno de estudio (1-p)

**d=** nivel de precisión absoluta. Referido a la amplitud del intervalo de confianza

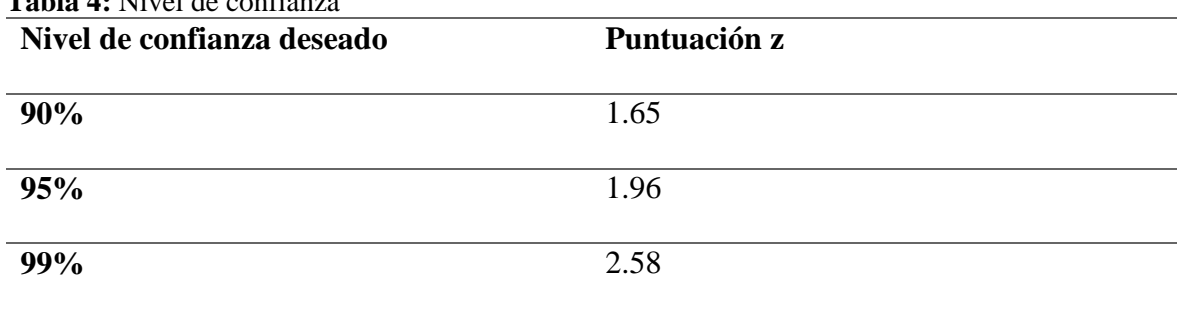

# **Tabla 4:** Nivel de confianza

### **Fuente:** SurveyMonkey

Para la muestra se decidió utilizar un nivel de confianza del 95% y un margen de error del 10%, debido a que en las encuestas de atención al cliente no es necesario un tamaño de muestra tan elevado ni un margen de error tan cerrado, puesto que es un tema de percepción y además a que con una base sólida de encuestados se puede inferir los puntos a reforzar en materia de atención al cliente o servicios prestados.

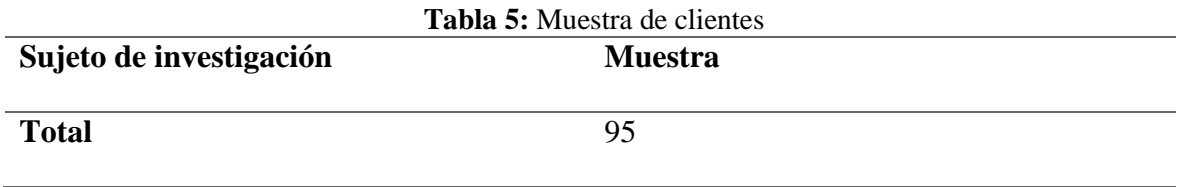

**Fuente:** Elaboración propia

### **Metodología XP: Xtreme Programing**

La metodología XP o programación extrema es una de las metodologías agiles para el desarrollo de software que más se utilizan a nivel mundial. Por motivo de que el proyecto será desarrollado con un equipo pequeño no se utilizará alguna otra metodología complementaria.

Lo que se buscó mediante el uso de este tipo de metodología, es lograr desarrollar rápidamente un prototipo funcional que cumpla con los principales requisitos identificados con el cual poder hacer las pruebas respectivas para finalmente poderlo presentarlo.

### **Etapas de desarrollo**

Se pueden reconocer 4 claras etapas en su ciclo de vida y son

- Planificación
- Diseño
- Codificación
- Pruebas

### **Fase de planificación**

En esta fase se determinó las herramientas tecnológicas y las plataformas a utilizar, así mismo se elaboró el calendario de actividades o el cronograma de ejecución adecuado, utilizando el diagrama de Gantt como ejemplo, para de esta manera diferenciar las distintas partes del proceso que conforman la creación del prototipo final. Este calendario comprende desde el 01 de febrero hasta el 31 de mayo del presente año. A continuación, se detallan las acciones y el tiempo estimado para su realización utilizando la plataforma de diseño de diagramas Gantt en línea llamada Instagantt.

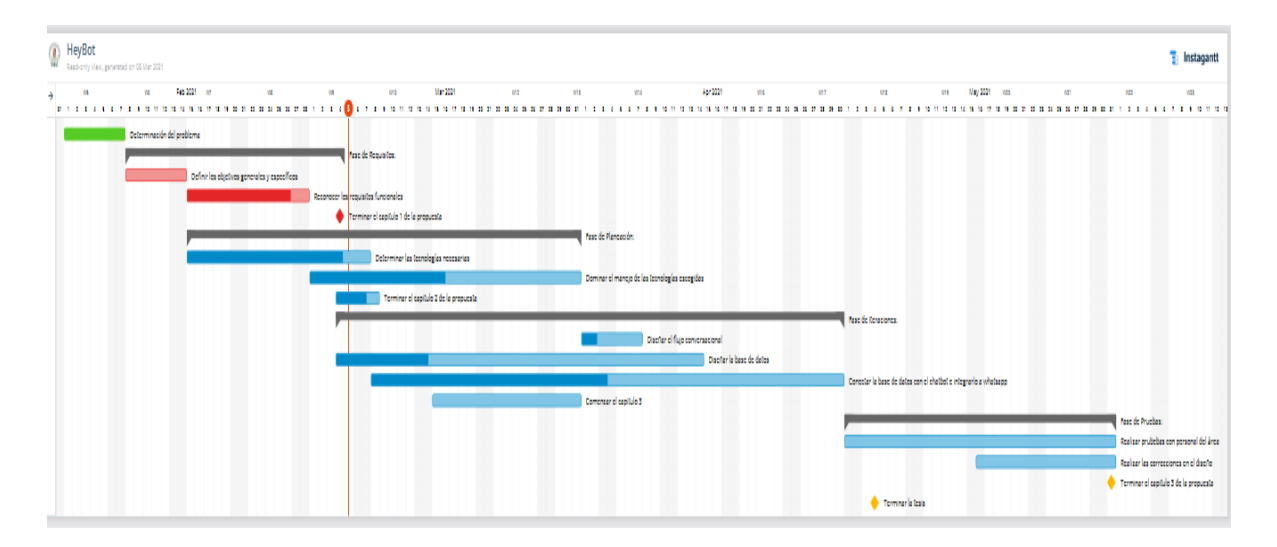

**Figura 6:** Diagrama de Gantt para las actividades a realizar. **Fuente:** Elaboración propia

# **Fase de Diseño**

Como resultado de la investigación realizada y utilizando las herramientas de observación se logró diseñar el flujo cotidiano de una conversación entre el cliente y el gestor del área, logrando determinar el flujo apropiado y la lógica que debe seguir el chatbot. Es mediante esta investigación de campo que también se logró componer las diferentes intenciones que compondrán al agente conversacional inteligente, al igual que la información necesaria para el correcto funcionamiento del mismo.

En esta etapa se simuló diversos casos de uso, tratando de simular las interacciones y los problemas reales que tenían los clientes, llevando un registro de los pasos necesarios para poder brindarle una solución adecuada a los mismos.

### **Fase de Codificación**

Es la fase en la cual se diseñó la propuesta tecnológica, haciendo uso de los conocimientos previamente adquiridos en la fase de planificación, pero con nula experiencia en la programación de esta clase de software. Es debido a eso que se completó esta fase en conjunto con la de planificación, de esa manera cuando surgió alguna dificultad en el momento del

diseño, se procedió a verificar nuevamente lo aprendido y a revisar nuevo material teórico y práctico para poder completar el diseño planificado.

### **Fase de pruebas**

En esta fase se realizó un conjunto de pruebas junto con el departamento de trabajadores colegas del "contact center" del área de servicio técnico, logrando así detectar errores en el diseño, nuevas rutas de acción, información adicional requerida tanto en la base de conocimientos como en la base de datos manejada por el chatbot. Se corrigió aquellas funciones que interferían con el propósito de la propuesta y se adicionó nuevas interacciones con el fin de cumplir con éxito el último objetivo específico de la propuesta.

# **CAPÍTULO 3**

# **3. PROPUESTA DE SOLUCIÓN**

#### **Diseñando el Chatbot**

El diseño de nuestro agente conversacional inteligente implicó el uso de diferentes tecnologías, las cuales se detallan a continuación.

El primer paso dado antes de la integración de las tecnologías necesarias para que opere nuestro agente conversacional, fue definir el respectivo modelo relacional de la base de datos, puesto que una de los objetivos de nuestro agente conversacional es que este aparte de disponer de lógica de programación para definir las respuestas brindadas a los usuarios, se capaz también de disponer de una integración a un repositorio de datos institucional mediante el cual pueda validar la situación de cada cliente y ofrecer una solución para cada situación y caso particular. Para esto se utilizó la plataforma LucidChart en la cual se definió el modelo de la base de datos con la que operaría el agente. Cabe destacar que este modelo es un esquema simplificado de la base de datos que utiliza la compañía, en la que se escogió solo las entidades y relaciones necesarias que utilizará el agente conversacional para simular la tarea de un gestor de servicio técnico.

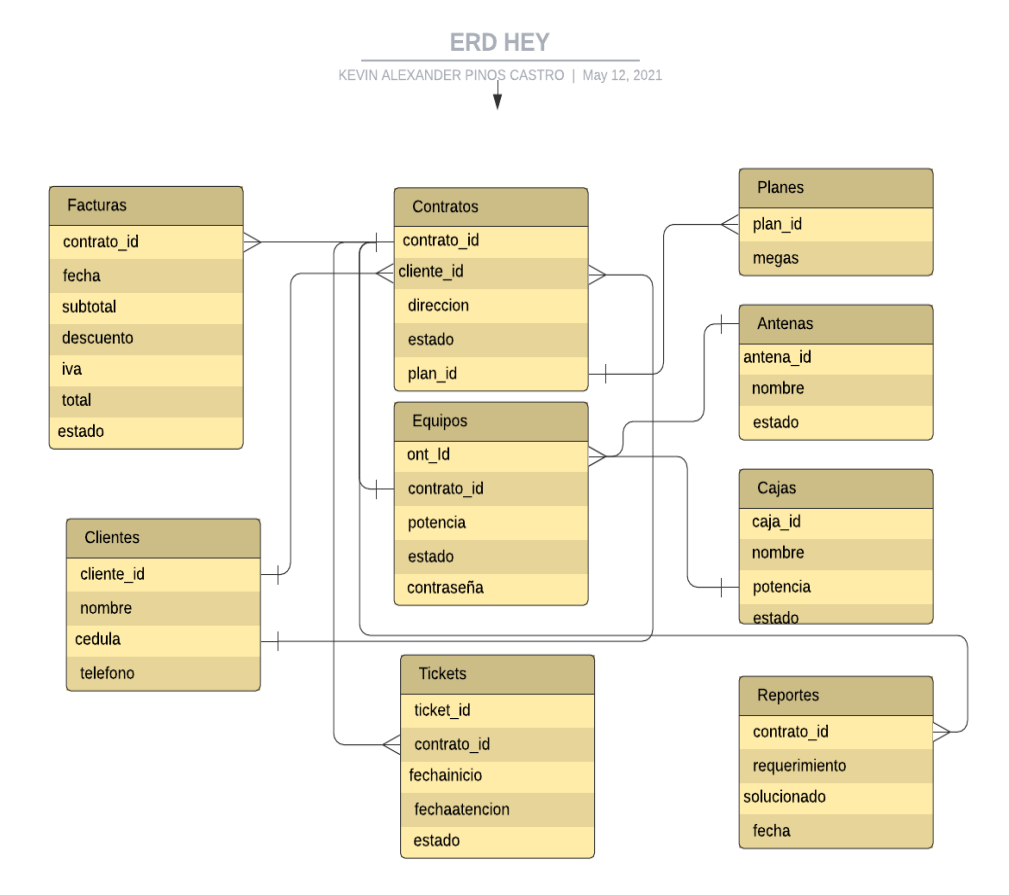

**Figura 7:** Modelo Entidad Relación **Fuente:** Elaboración Propia

Se creo la respectiva base de datos, siguiendo el modelo previamente planteando en donde claramente se denota el uso de una base de datos SQL, ya que es el tipo de base de datos utilizada en la empresa. Cabe recalcar que la empresa maneja una base de datos creada con el sistema de gestión PostgreSQL que es una potente herramienta para proyectos empresariales, pero que, debido a la simplicidad propuesta en nuestro prototipo, se decidió utilizar el motor MySQL. Para crear el modelo de dicha base datos, se utilizó el módulo SQL en node, importando este módulo desde nuestro webhook. Al ver la necesidad de un módulo adicional para simplificar el manejo y administración de la base de datos, se decidió importar el módulo Sequelize. Este módulo permitió la creación del modelo de la base de datos dentro del Webhook permitiendo así no solo definir las propiedades de cada tabla sino también sus relaciones y características de cada campo por igual.

### **Entidades de la base de datos**

**Clientes:** Aquí se detalla toda la información concerniente a las personas que tienen uno o mas contrato con la empresa.

**Contratos:** En esta tabla están almacenados los detalles del servicio prestado, como, por ejemplo: la dirección donde se encuentra ubicado dicho punto contratado, los megas contratados o el estado del contrato que puede ser: Activo o Suspendido.

**Equipos:** Todo lo relacionado al router o a la antena del cliente. En esta tabla se especifica la calidad de la conexión y los dispositivos vinculados en tiempo real.

**Antenas:** En esta tabla se especifica de donde se conectan los clientes con planes de antena, solo tiene campo de nombre e id.

**Cajas:** En esta tabla se especifica de donde se conectan los clientes con planes de fibra, solo tiene campo de nombre e id.

**Facturas:** Se detallan los valores pendientes del cliente con el detalle de cada deuda.

**Tickets:** Se presentan las atenciones pendientes o gestionadas que mantienen los clientes con el detalle del problema que mantienen y la fecha de atención especificada por el administrador.

**Reportes:** Se guardan las interacciones de los clientes con el chatbot para tener un control de las consultas exitosas o fallidas, lo que permite ir mejorando las interacciones.

Cada una de estas entidades contará con los métodos básicos de un CRUD los cuales son:

Crear, Leer, Editar y Borrar las diferentes tablas que conforman la base de datos

Para la creación de las vistas se utilizó Nodejs, Bootstrap, CSS y diversos módulos adicionales listados a continuación:

47

**EJS:** Generador de plantillas para aplicaciones creadas en JavaScript.

**Path:** Módulo para poder asignar una ruta a las diferentes vistas.

**BodyParser:** Módulo para poder captar los datos ingresados en el formulario

**Flash:** Módulo utilizado para generar distintas alertas

**Passport, Express Sesion y Cookie parser:** Módulos utilizados en conjunto para generar las sesiones al momento de ingresar a la plataforma web.

Todos estos módulos permitieron generar la vista de las diferentes tablas que componen a la base de datos para poder rellenarlas con los valores contenidos en la base de datos. Esto fue de suma importancia al momento de realizar las pruebas, ya que se podía ingresar de manera más sencilla y practica la información requerida para la interacción del cliente con el agente conversacional. Entre algunas de las vistas necesarias están la de: Inicio de sesión, Clientes y Contratos.

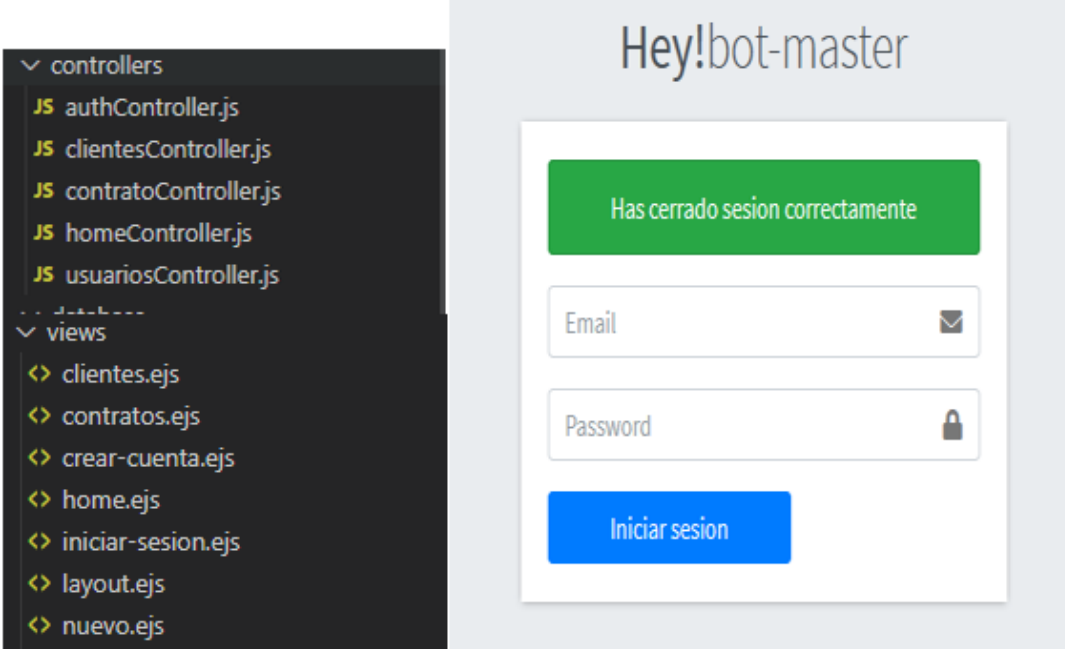

**Figura 8:** Controlador, vistas e Inicio de Sesión del programa **Elaboración:** Propia

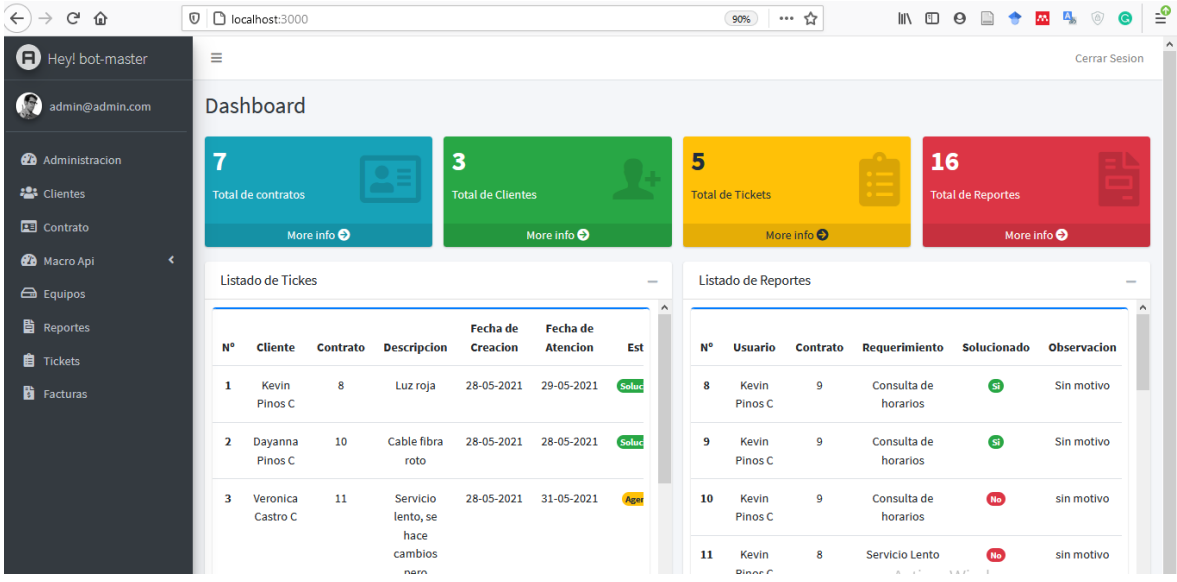

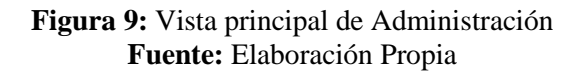

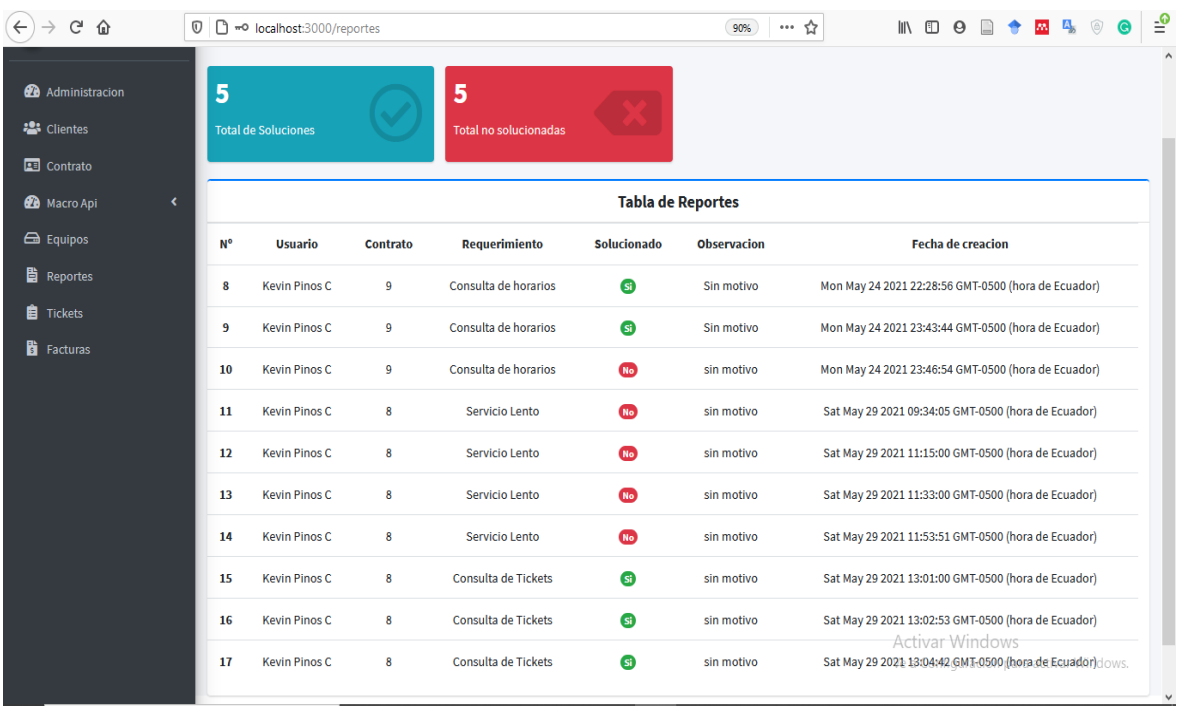

**Figura 10:** Vista de Reportes **Fuente:** Elaboración Propia

| $\leftarrow$<br>G<br>⋒                                                                                           | D<br>$^\copyright$ | wo localhost:3000/tickets                              |                 | 90%                                                       | … ☆                      |                          | IN OD OD OD OD ON A |  |               |  | $\circledcirc$<br>$\bullet$ | $\frac{1}{2}$ |  |
|----------------------------------------------------------------------------------------------------|--------------------|--------------------------------------------------------|-----------------|-----------------------------------------------------------|--------------------------|--------------------------|---------------------|--|---------------|--|-----------------------------|---------------|--|
| Ð<br>Hey! bot-master                                                                                             | Ξ                  |                                                        |                 |                                                           | <b>Cerrar Sesion</b>     |                          |                     |  |               |  |                             |               |  |
| Œ<br>admin@admin.com                                                                                             |                    | <b>Tickets</b>                                         |                 |                                                           |                          |                          |                     |  |               |  |                             |               |  |
| <b>2</b> Administracion<br><b>卷</b> Clientes<br><b>EE</b> Contrato<br><b>2</b> Macro Api<br>$\blacktriangleleft$ | 3                  | <b>Tickets Solucionados</b><br>Agregar un nuevo ticket |                 | $\overline{2}$<br><b>Tickets no solucionados</b>          |                          |                          |                     |  |               |  |                             |               |  |
| $\bigoplus$ Equipos<br><b>A</b> Reportes                                                                         |                    | <b>Tabla de Tickets</b>                                |                 |                                                           |                          |                          |                     |  |               |  |                             |               |  |
| <b>自</b> Tickets                                                                                                 | <b>N°</b>          | <b>Cliente</b>                                         | <b>Contrato</b> | <b>Descripcion</b>                                        | <b>Fecha de Creacion</b> | <b>Fecha de Atencion</b> |                     |  | <b>Estado</b> |  | <b>Opciones</b>             |               |  |
| <b>B</b> Facturas                                                                                                | 1                  | <b>Kevin Pinos C</b>                                   | 8               | Luz roja                                                  | 28-05-2021               | 29-05-2021               |                     |  | Solucionado   |  | Gestionado                  |               |  |
|                                                                                                    | $\overline{2}$     | Dayanna Pinos C                                        | 10              | Cable fibra roto                                          | 28-05-2021               | 28-05-2021               |                     |  | Solucionado   |  | Gestionado                  |               |  |
|                                                                                                    | з                  | Veronica Castro C                                      | 11              | Servicio lento, se hace cambios pero mantiene el problema | 28-05-2021               | 31-05-2021               |                     |  | Agendado      |  | <b>Z</b> Editar             |               |  |
|                                                                                                    | 4                  | Dayanna Pinos C                                        | 12              | <b>CPE Reset</b>                                          | 28-05-2021               | 29-05-2021               |                     |  | Solucionado   |  | Gestionado                  |               |  |
|                                                                                                    | 5                  | Dayanna Pinos C                                        | 14              | Luz Roja                                                  | 29-05-2021               | 31-05-2021               | A strain said at    |  | Agendado      |  | $\mathbb{Z}$ Editar         |               |  |

**Figura 9:** Vista de Tickets **Fuente:** Elaboración Propia

Luego de esto fue propicio diseñar el flujo de la conversación o la lógica conversacional que podría realizar el usuario y que fue previamente definida en el capítulo 1. Para ello se utilizó un diagrama de flujo en la cual se detalló los posibles caminos o rutas a seguir.

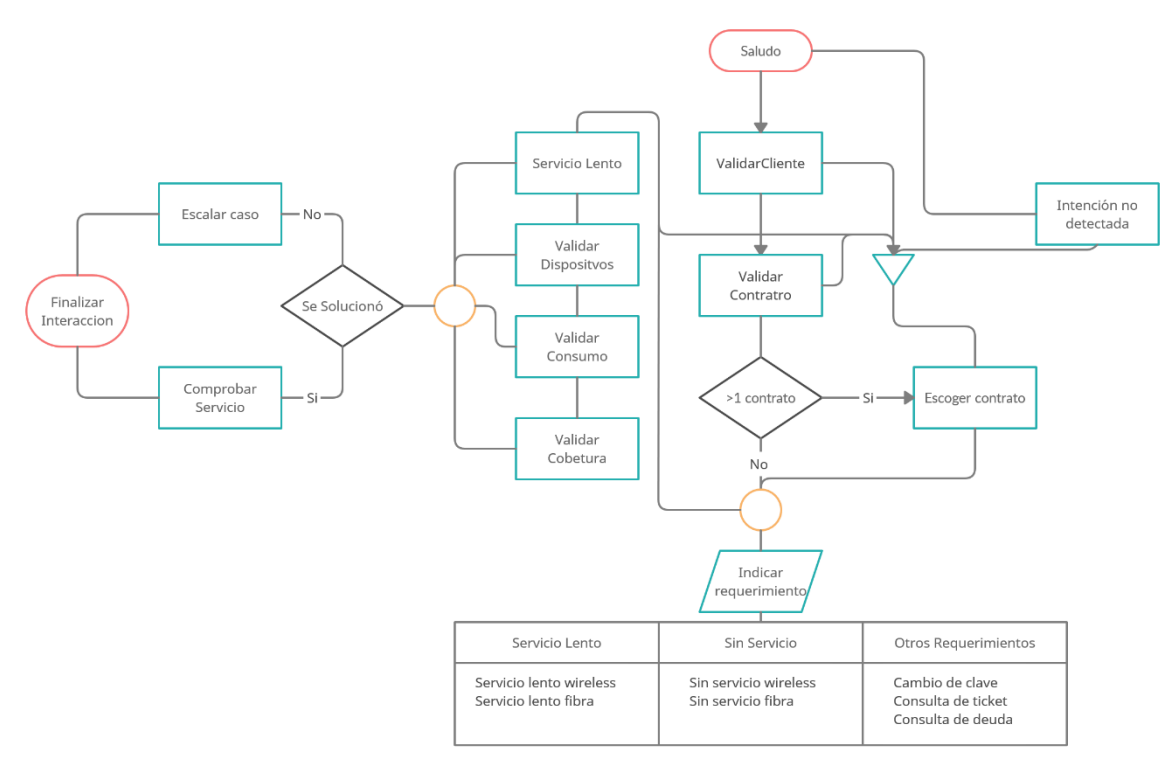

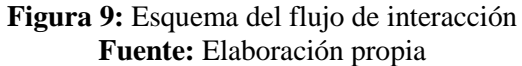

#### **INTENCIONES**

Aquí se introdujo la parte de inteligencia artificial con la utilización de la plataforma Dialogflow que cuenta con sistema muy sencillo y fácil de dominar. Para el funcionamiento del chatbot se crearon las intenciones propuestas que en teoría son las funciones de nuestro agente conversacional, y como funciones contienen una programación con: contextos, frases de entrenamiento, respuestas e incluso entidades; mediante los cuales Dialogflow entrenará nuestro agente para reconocer frases que se apeguen a los patrones definidos. Cabe destacar que la plataforma se retroalimenta de las diferentes interacciones realizadas por los usuarios y que se pueden controlar manualmente mediante el módulo Training existente en la plataforma. A una intención primero se le asigna un nombre para reconocerla, contextos para que el bot pueda tener un control de lo que el usuario ingresa o memoria de lo que ha pasado, frases de entrenamiento para poder determinar lo que activara dicha intención y parámetros o entidades que permiten reconocer elementos específicos. Adicional se puede definir una respuesta por defecto a cada intención, pero para esto se utilizará en su mayoría de un Webhook. Un Webhook es otra capa importantísima de todo chatbot. En este se especificó una función para las intenciones creadas en la plataforma que necesitaban manejar cierta clase de lógica, de esa manera se aseguraba que por cada intención existieran diferentes posibles respuestas que sean dinámicas y acordes a la situación de cada cliente. El Webhook se explicará a detalle más adelante en el documento.

Se realizaron múltiples intenciones como la de Saludo, en la cual el cliente escribe una frase común como: "Hola" o "Que tal" y el agente le contestará con una frase predefinida y le pedirá por el número de cédula para comenzar el proceso de validación. Otras intenciones creadas son: "ValidarCliente", "ValidarContrato", "ServicioLento", "SinServicio", etc.

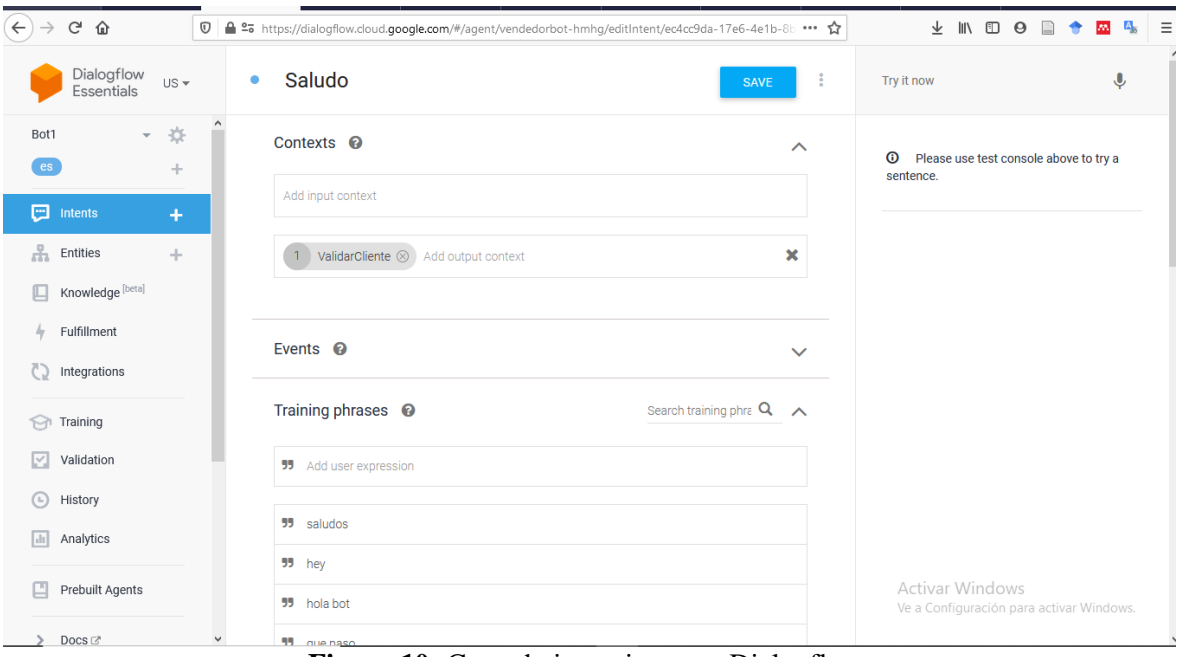

**Figura 10:** Creando intenciones en Dialogflow. **Fuente**: Dialogflow

## **Entidades**

En el agente conversacional se utilizaron un debido número de entidades, que lograron organizar mejor la información recibida por el programa, para que de esta manera este pudiera reconocer cuando se trataba de uno u otro asunto en particular. Por ejemplo, se especificaron entidades como: dispositivos, cobertura, consumo, tipo de servicio, etc. Todo esto para que, al momento de recibir una respuesta del cliente, el chatbot pueda concentrarse en partes específicas de lo escrito y darles un valor a distintas variables definidas en el webhook. Para mostrar un ejemplo, en la intención llamada "servicio lento" se necesita de varias entidades para poder recabar datos de la situación del cliente y poder determinar la mejor respuesta posible. Por ejemplo, gracias a las respuestas el agente puede determinar si el servicio lento se deba a factores internos como que mantenga una cantidad elevada de equipos conectados.

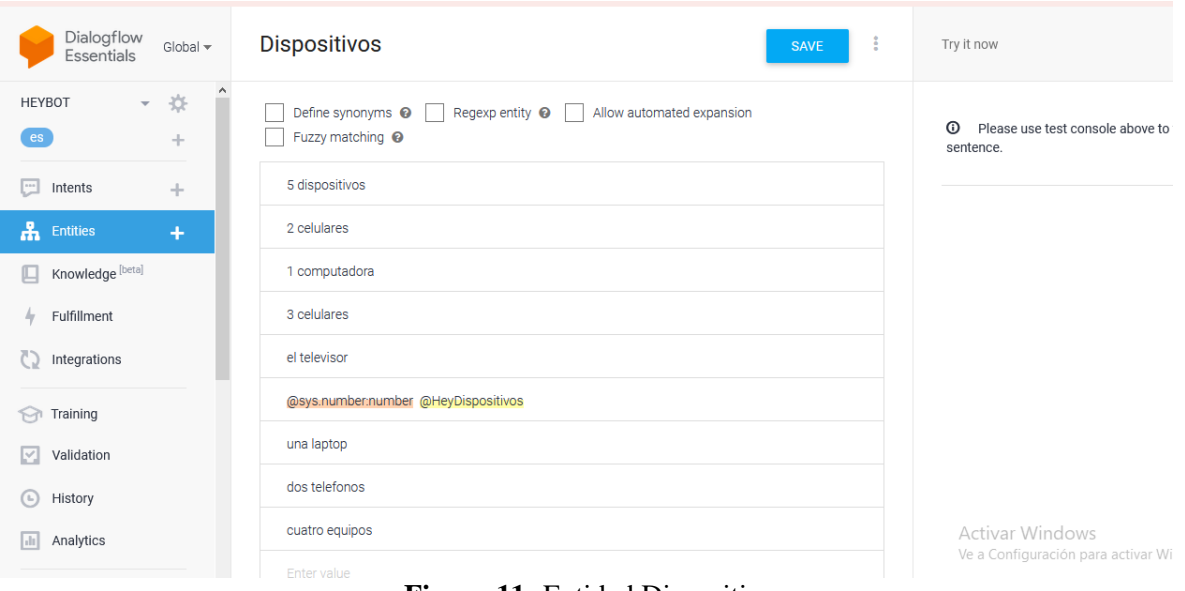

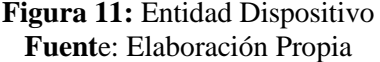

### **Servidor de la aplicación y Webhook**

Para el desarrollo de nuestro propio webhook se utilizó Nodejs utilizando el editor de código fuente Visual Studio Code ya que este editor permite la integración de múltiples extensiones realizadas por miembros de la comunidad de programadores que mejoran el flujo del trabajo. que permite Para el manejo de los endpoints o puntos de salida de la aplicación, se utilizó el potente modulo express, el cual permite la creación de un servidor local para las pruebas en la etapa de desarrollo en cambio para producción se creó una aplicación en Heroku que sincroniza desde nuestro repositorio Git donde está alojado nuestra aplicación. Además de eso se habilitó la integración continua, lo que permitió que el aplicativo en Heroku se actualizará a la par que se hacían actualizaciones en el repositorio Git.

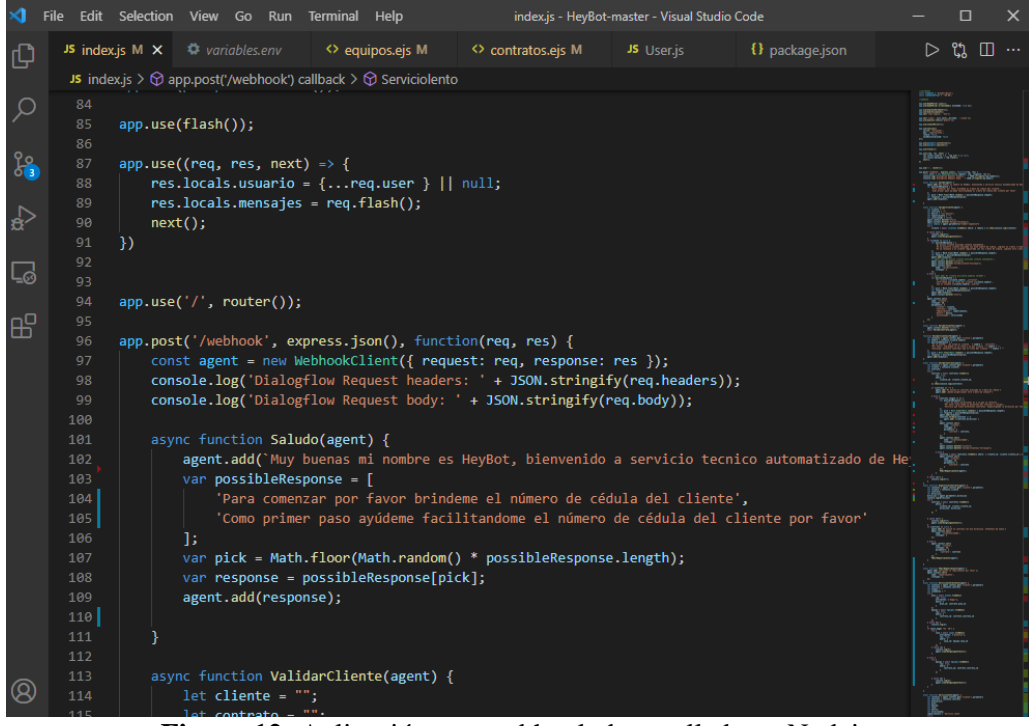

**Figura 12:** Aplicación con webhook desarrollado en Nodejs. **Fuente:** Elaboración Propia

Para realizar la integración con la base de datos realizada es necesario habilitar la comunicación vía Webhook en la plataforma Dialogflow, debido a que esto nos permitió conectar Dialogflow con otros servicios independientes o separados de Google, en nuestro caso el servidor desarrollado en Nodejs, donde se tiene almacenada la lógica necesaria para realizar las consultas e insertar los datos conforme se dé el caso. Esta comunicación permite intercambiar información entre Dialogflow y el Webhook en formato JSON (Java Script Object Notation), según el protocolo HTTPS y una vez ingresada una entrada de texto en Dialogflow, tiene la capacidad de realizar el procesamiento de lenguaje natural para evaluar cuál es la intención que el usuario busca activar y obtener datos a partir de la información ingresada. Para hacer la integración se escribe la dirección de nuestro Webhook en el modulo fulfillments de Dialogflow, para esto es necesario ofrecer una dirección segura, es decir una dirección con formato HTTPS, por lo cual para realizar las pruebas y la integración en el ambiente de desarrollo se tuvo que realizar un tunneling y un subdominio. Este tunneling se

realizó mediante Ngrok, que es un paquete que se instala en Nodejs y que sirve para exponer nuestro servidor local en la nube, permitiendo así el libre acceso a otros usuarios externos. Con respecto a la base de datos ya se había mencionado acerca del modelo, pero ahora era necesario disponer de un servidor en la nube para alojar las tablas a partir del modelo previamente definido en nuestra aplicación Nodejs. Se utilizó CleverCloud que es un servicio en la nube con planes gratuitos para alojar bases de datos o aplicaciones desarrollados en distintos lenguajes. Esta plataforma también cuenta con muchos planes pagos, pero para fines prácticos se utilizó la subscripción gratuita, que, desafortunadamente, cuenta con algunas restricciones como credenciales predefinidas e inalterables y un límite de 5 conexiones por minuto, cabe recalcar que para poner el programa a producción sería necesaria una subscripción más avanzada que soporte un promedio de conexiones acorde al uso esperado. Luego de que se creara una base de datos en CleverCloud se tuvo que copiar las credenciales provistas pro esta plataforma, y referenciarlas en nuestra aplicación. Esto se realizó en el archivo "db.js", en donde se especificó entre otras cosas, el host, el nombre y el puerto de nuestra base de datos creada en la nube. Cabe denotar que al momento de subir el aplicativo a un repositorio web, se tuvo que enmascarar estas credenciales en un archivo env, especificando dicho archivo en el git ignore del proyecto Para la creación de dichos modelos realizados solo es necesario utilizar los comandos predefinidos de Sequelize como lo es el comando "sync" que permite que automáticamente se realice una inserción SQL a la base de datos. Anteriormente ya se habló de las vistas creadas para visualizar las tablas de nuestra base de datos. Debido a que se usó el protocolo REST, es conveniente el haber utilizado Node.js como marco de desarrollo para construir la lógica de la aplicación, ya que permitió el intercambio de información de manera sencilla al momento de realizar las diferentes consultas asíncronas a los sitios web vía APIs definidas en las rutas de nuestro proyecto.

Para las respuestas dinámicas se utilizó la pestaña de fulfillments de Dialogflow, que permite integrar un servidor externo para las respuestas ya sea haciendo uso del editor integrado o proveyendo la dirección de uno remoto. Esta conversación generada por nuestro agente, debe estar acorde a los parámetros establecidos por la empresa, es por eso que, para el desarrollo del modelo de respuestas, se usó como base los libretos previamente definidos por el área de servicio al cliente, todo esto con la finalidad de darle una personalidad adecuada al agente y que esté acorde con los lineamientos de la empresa y del área que la maneja.

Acorde a la información que capta del procesamiento de texto ingresado por el cliente y con los datos que consulta de la base integrada en la plataforma a través del componente Api previamente definido, brinda una respuesta apropiada para el cliente en determinado contexto o situación.

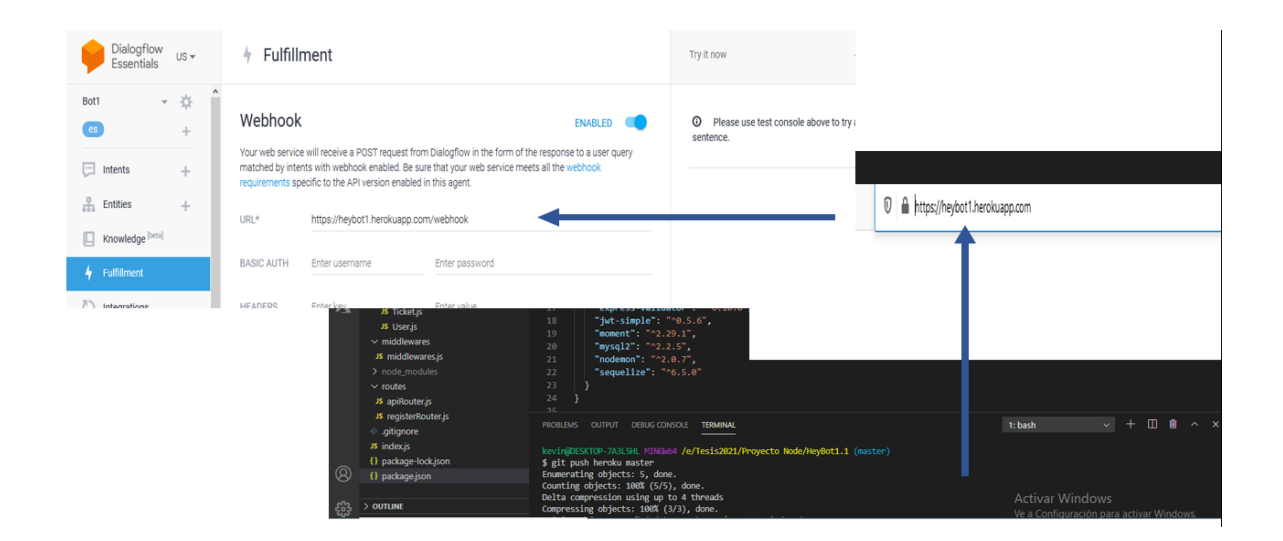

**Figura 13:** Modulo fulfillments para la integración con el webhook local **Fuente:** Dialogflow

Existieron diversos desafíos a la hora de implementar la solución para el agente conversacional y al momento de intentar hacer a este un poco más humano. ¿Qué es lo que diferencia a un chatbot común y corriente de un agente conversacional? La respuesta fue

anteriormente ya explicada, pero para recordar, la diferencia radica principalmente en la forma en la que este maneja las situaciones inesperadas y en la especialidad que tiene al momento de realizar determinada acción. El agente conversacional desarrollado se diseñó con el objetivo de poder darle servicio técnico de primer nivel a los clientes, de tal manera que estos pudieran resolver problemas simples desde el domicilio. Así pues, uno de los desafíos fue dotarlo de una memoria a corto y largo plazo para poder mantener una conversación y un sentido lógico al tratar determinada situación. Esto se logró gracias al uso de entidades y sobre todo de los contextos de entrada y salida que existen en cada intención. De otra manera se hubiera tenido que crear variables globales, lo que no es nada aconsejable ya que pueden entorpecer el trato individual de cada cliente y la aplicación puede llegar a mezclar cientos de interacciones de diferentes clientes que seguramente se den a la vez.

Finalmente, para acabar con las preparaciones correspondientes y lograr la interacción de nuestro agente mediante la plataforma de WhatsApp, existen 2 formas para hacerlo: Mediante la Api oficial de WhatsApp Business de Twilio y mediante una Api no oficial llamada AutoResponder. Para este prototipado se utilizó AutoResponder dado que requiere menos requisitos que las del api oficial pero que contiene entre sus funciones una integración directa con el api de Dialogflow. Esta aplicación permite interceptar las conversaciones o interacciones que tiene nuestro agente e interceptar dichas interacciones para luego redirigirlas hacia la plataforma de WhatsApp. Vale destacar que para esto se tuvo que adquirir la versión premium de dicha aplicación ya que la versión gratis no viene con este api de integración incluida.

Para realizar dicha integración es necesario primero dirigirse a la consola de Google Cloud en la cual se generó una cuenta de servicio que tendrá asociado nuestro proyecto. Luego de

57

eso se genera una clave la cual se vinculará directamente con la aplicación de AutoResponder, permitiendo así la integración con nuestro agente conversacional.

### **Funcionalidad**

Como se listo en la parte del marco teórico existen 3 clases de requerimientos principales. Por ello el agente conversacional está programado para verificar estos tres principales puntos: Es importante que el agente conversacional realice las validaciones de primer nivel citadas en parte previa de este documento. Por lo cual un chatbot como primera línea de atención debe realizar diferentes validaciones.

Para los casos de clientes que reporten "Sin Servicio" y luego que hayan pasado la etapa de validación, el agente comprobará los diferentes campos dentro de la base de datos para determinar con qué situación está lidiando dicho cliente. Como resultado se podrá detectar si tiene.

- Luz Roja
- Router Reseteado
- Router Inhibido

Esta lógica esta implementada en una sola función o intención en este caso, llamada de la misma manera que el requerimiento: Sin Servicio

Lo mismo en el caso del servicio lento. Primero se comprueba mediante la consulta a la base de datos y una serie de condicionales programados en el Webhook, detectar si el cliente tiene inconvenientes con la potencia, dado que este parámetro mide el nivel de enlace para los clientes de fibra óptica. Luego de determinarse que no se trata de problemas físicos, el agente continúa mediante recolección de datos facilitados por el cliente, para así validar los 3 factores principales a validar para descartar que tenga problemas de la red interna. Se filtra por medio de 3 intenciones diferentes determinando tanto el número de dispositivos, el consumo realizado y la cobertura desde la cual se conecta el cliente.

Los requerimientos programados en nuestro agente son:

- Cambio de contraseña
- Consulta de ticket
- Consulta de deuda pendiente

Estos requerimientos son únicamente consultas a la base de datos en las que el cliente puede informarse de los valores adeudados o de las visitas que tenga pendiente. En el caso de cambio de contraseña, el cliente deberá ingresar una contraseña apropiada para así reforzar la seguridad de su red. El chatbot procesa la información y realiza el cambio, el cual se actualiza en tiempo real en la base de datos.

#### **Pantallas del Chatbot**

A continuación, se mostrarán ejemplos de la funcionalidad del agente conversacional, exponiendo situaciones reales que se dan en el entorno laboral que han sido abstraídas en intenciones presentes en el agente.

### **Validar Cliente**

Se programó el agente para que luego del saludo, inmediatamente pida un número de cédula al cliente, de esa manera se valida que tenga un contrato con la empresa. Cabe destacar que des de la intención saludo se basó en el guion de la empresa para escoger las palabras utilizadas por el agente, para así darle una personalidad predefinida. Se validó que dicho número de cédula sea una secuencia de números de 10 dígitos, de lo contrario el sistema lanza un error. El sistema reconoce al cliente y confirma el nombre del mismo. Luego de esto si el cliente tiene más de un contrato asociado a su nombre, se programó que el agente pida

especificar el contrato a tratar, indicando la dirección del mismo, puesto que un cliente puede tener varios contratos a la vez, pero en diferentes direcciones.

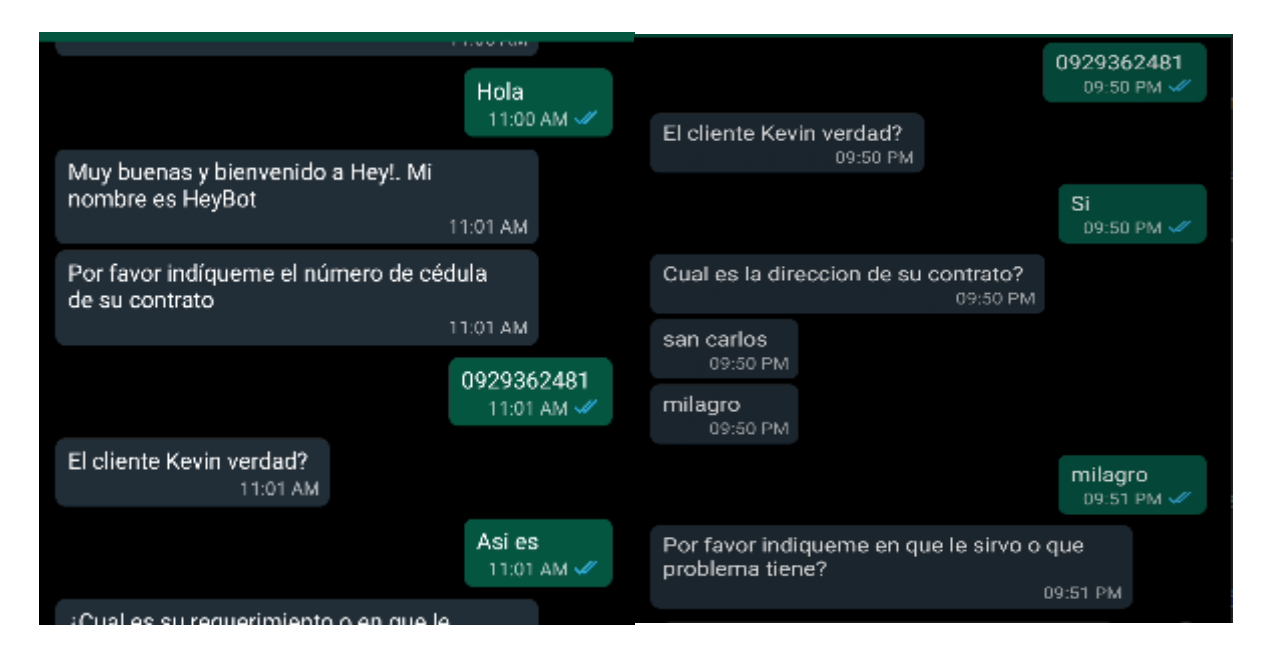

**Figura 14:** Validación de cliente y contrato **Fuente:** Elaboración Propia

# **Servicio Lento**

En el caso de que el chatbot recibe una solicitud por servicio lento, valida una serie de parámetros de sistema como son el estado de la conexión, ya sea la potencia o la señal que el equipo este recibiendo en caso de los clientes de antena, como también los parámetros del cliente, es decir el número de dispositivos conectados, el tipo de consumo y la distancia a la que se está conectando. Si el chatbot detecta una cantidad de dispositivos que no pertenece a lo expresado por el cliente, este le sugerirá un cambio de contraseña en el equipo.

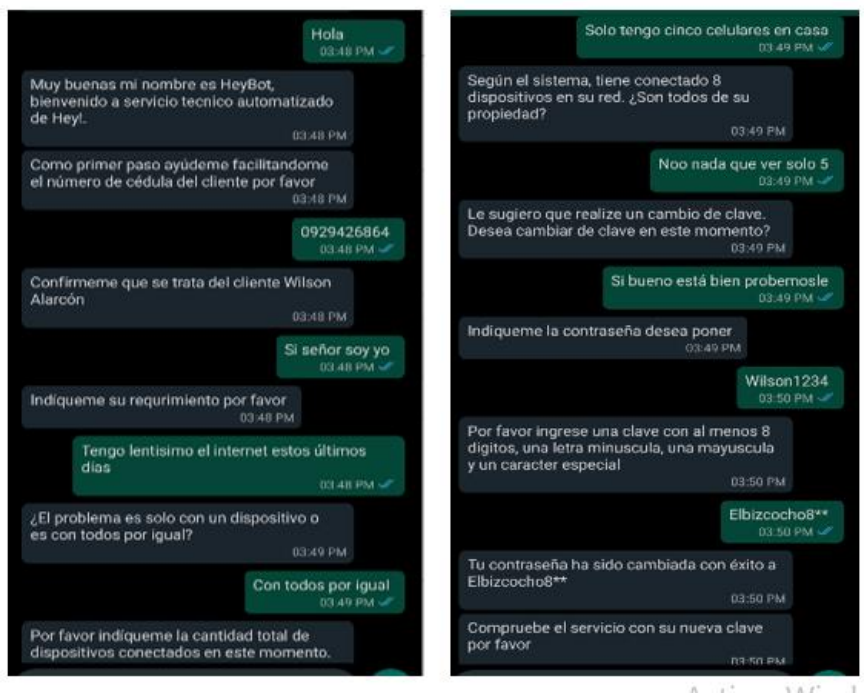

**Figura 15:** Validación de cliente y contrato **Fuente:** Elaboración Propia

## **Sin Servicio**

Otra parte esencial de la atención de servicio técnico es atender requerimientos de clientes indicando que no cuenta con servicio de internet. Es por eso que en la intención llamada "Sin Servicio" se realiza una consulta a la base de datos, en la cual se verifica la caja o la antena a la cual el cliente está conectado. Se programó esta intención de tal manera que determine 3 casos probables:

- Caja o Antena Afectada
- Equipo Afectado
- Equipo Inhibido

En cada uno de estos casos se especificó un proceso adecuado y acorde a la situación y en caso de no resolverse dicha novedad, se escalaría el caso hacia un asesor de contact center.
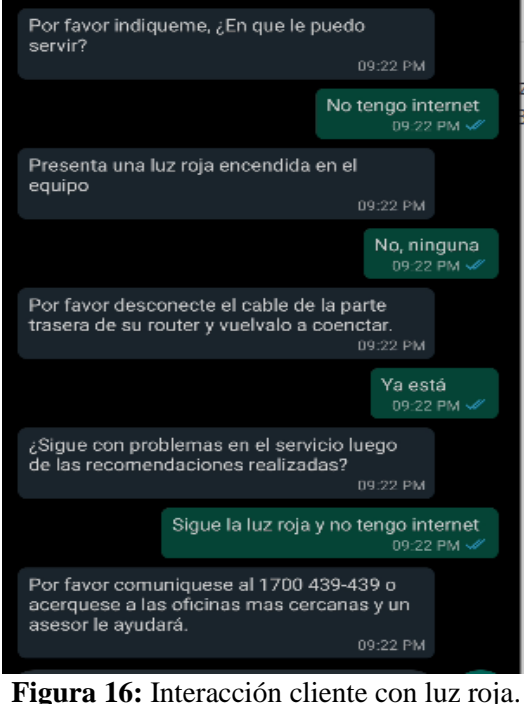

**Fuente:** Elaboración Propia.

Cabe denotar que al principio se pensó escalar estos casos, pero luego se decidió implementar la función de agendar ticket para mejorar los tiempos de atención.

# **Historias de Usuarios**

Para especificar los flujos esperados se utilizan historias de usuario, que nos dejan tener una idea más concisa de los requerimientos que deben cumplir nuestro agente conversacional. Las Historias de Usuario son funciones del producto, que ayudan a especificar los requerimientos que debe tener un sistema, se le asignó la siguiente estructura: Identificador, usuario, nombre de historia, riesgo en desarrollo, prioridad, iteración asignada, responsable o programador y descripción, la cual se presenta a continuación.

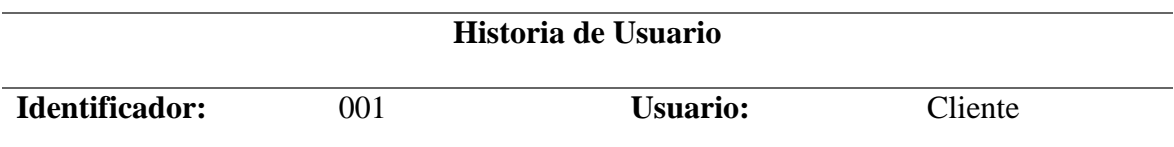

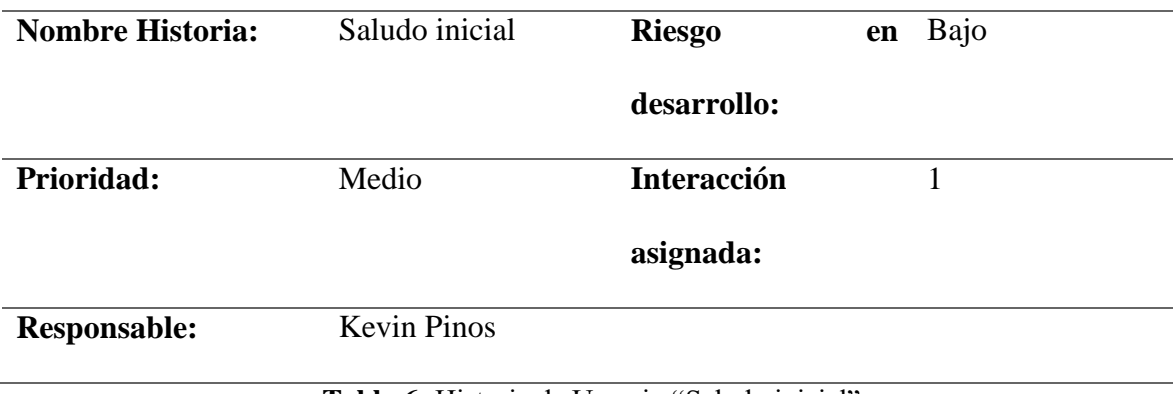

**Tabla 6:** Historia de Usuario "Saludo inicial"

**Descripción:** El usuario que salude al agente conversacional recibirá una respuesta conforme

al guion empresarial

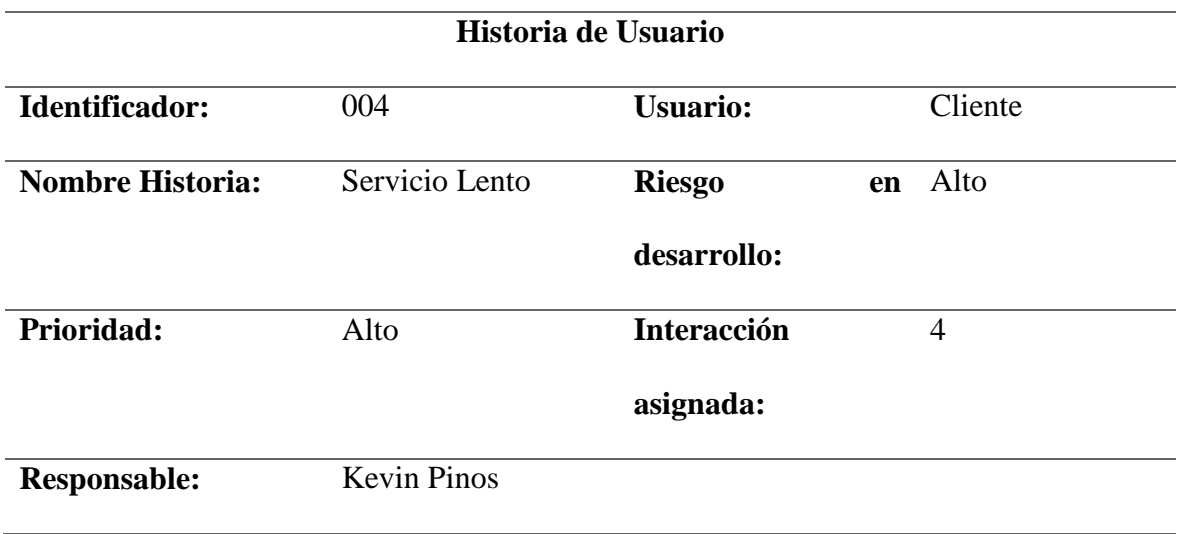

**Tabla 7:** Historia de Usuario "Servicio lento"

**Descripción:** El usuario indica que mantiene lentitud en el servicio prestado. El agente conversacional solicita una serie de datos a la base y al cliente para determinar si es un problema de red interna, si detecta alguna anomalía como muchos dispositivos conectados o parámetros deficientes de conexión, le comunica al cliente y le da la debida recomendación, caso contrario escala el caso al departamento ofreciendo los números de atención.

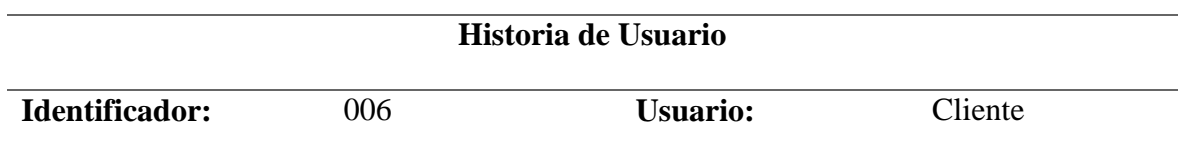

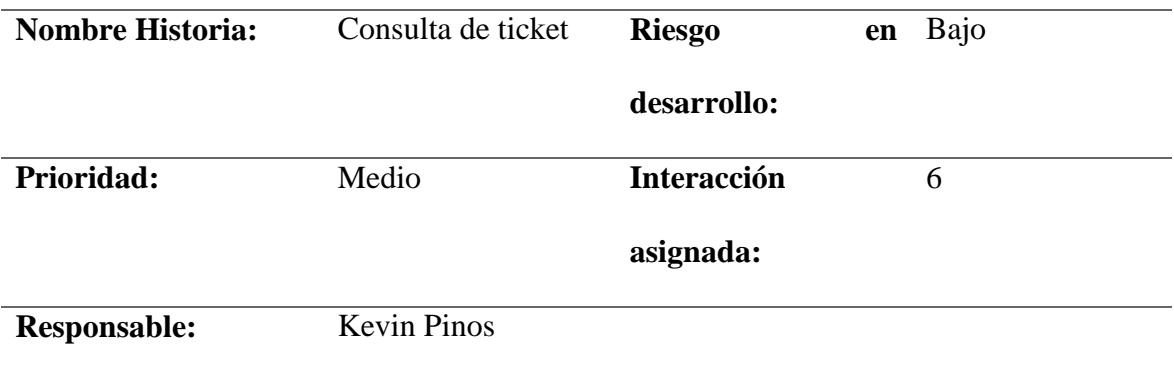

**Tabla 8:** Historia de Usuario "Consulta de ticket"

**Descripción:** El usuario pregunta sobre visita que mantiene pendiente. El chatbot consulta en la base de datos y presenta los tickets que el usuario mantiene informándole de la fecha de la visita.

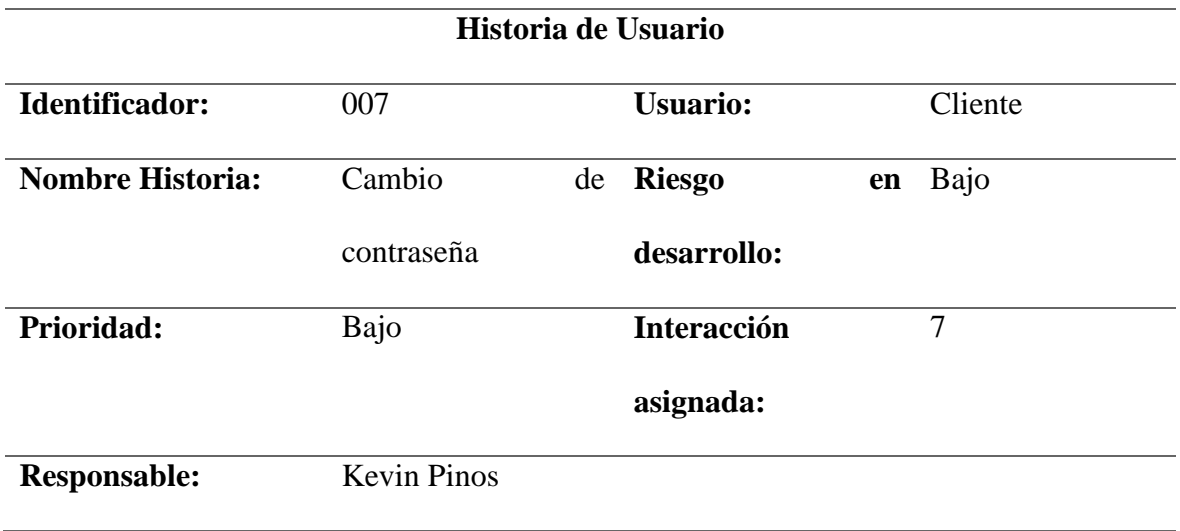

**Tabla 9:** Historia de Usuario "Cambio de contraseña"

**Descripción:** El usuario indica que requiere cambiar de contraseña o el sistema se lo sugiere al notar anomalía en intención de servicio lento. El agente le solicita la clave, valida que sea segura y realiza una actualización en la base de datos completando el requerimiento.

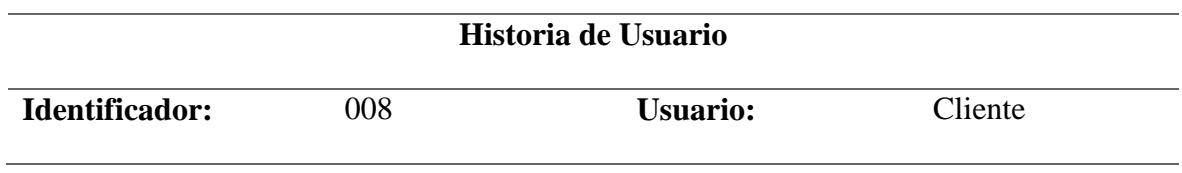

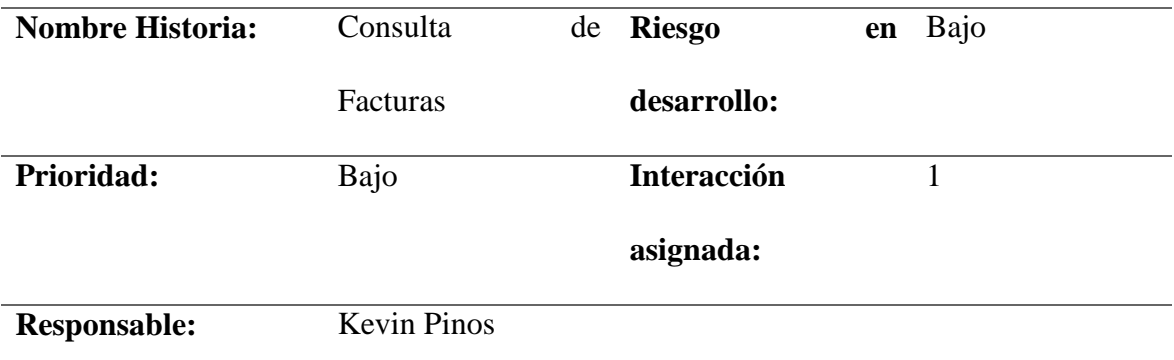

**Tabla 10:** Historia de Usuario "Consulta de Facturas"

**Descripción:** El usuario requiere conocer el valor total de las facturas que adeuda. El agente conversacional consulta en la base de datos las facturas del cliente y le da el valor total de la deuda al cliente.

Requerimientos funcionales

La siguiente tabla muestra los requerimientos funcionales identificados para el correcto funcionamiento de nuestro programa:

| <b>Those TI.</b> Requestmentos rancionares del agente $f$ del apfreatr $\sigma$ web<br><b>Requerimientos funcionales</b> |                                        |           |
|----------------------------------------------------------------------------------------------------|----------------------------------------|-----------|
| Código                                                                                                    | <b>Nombre</b>                          | Prioridad |
|                                                                                                    | <b>Agente conversacional "HeyBot!"</b> |           |
| <b>RF001</b>                                                                                                    | Identificar correctamente el Alta      |           |
|                                                                                                    | requerimiento solicitado               |           |
| <b>RF002</b>                                                                                                    | Identificar correctamente              | Media     |
|                                                                                                    | las entidades dentro de una            |           |
|                                                                                                    | frase ingresada                        |           |
| <b>RF003</b>                                                                                                    | Definir correctamente los Alta         |           |
|                                                                                                    | contextos de cada intención            |           |
| <b>RF004</b>                                                                                                    | Tener<br>respuestas<br>que             | Alta      |
|                                                                                                    | muestren datos de la base              |           |

**Tabla 11:** Requerimientos funcionales del agente y del aplicativo web

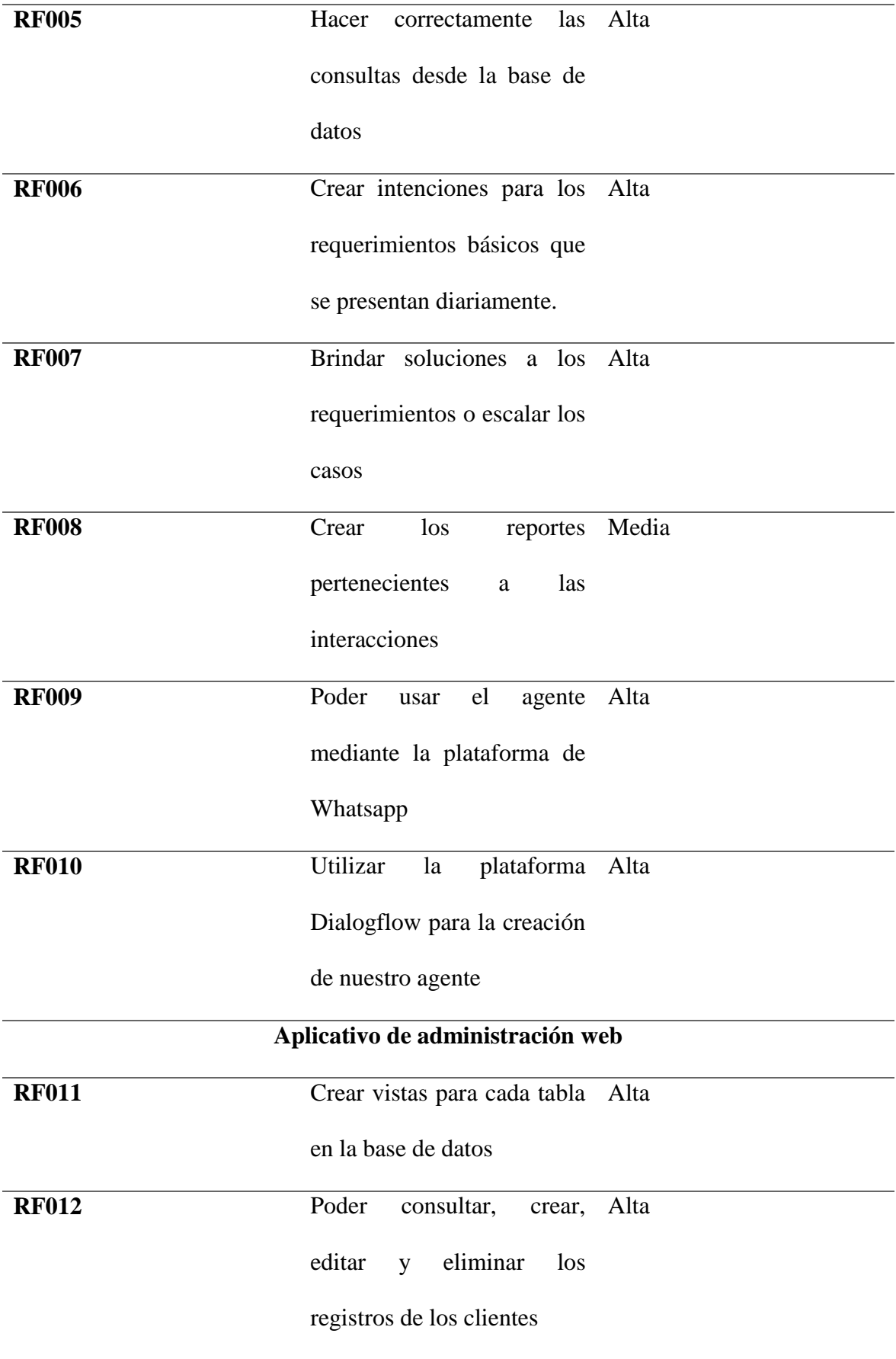

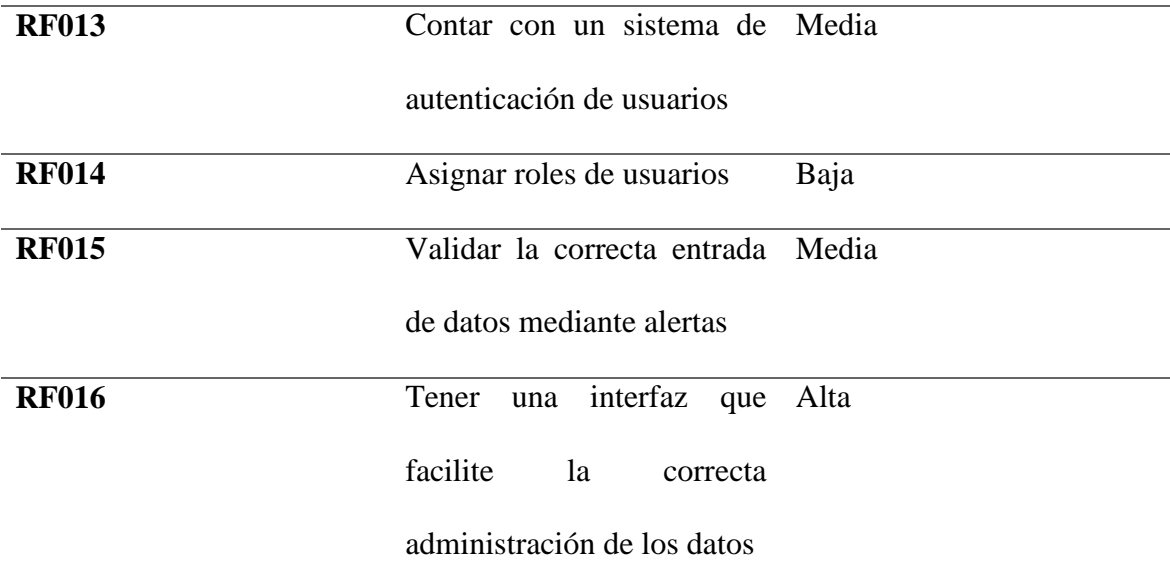

# **Requerimientos no funcionales**

**Tabla 12:** Requerimientos no funcionales del agente y del aplicativo web **Requerimientos no funcionales**

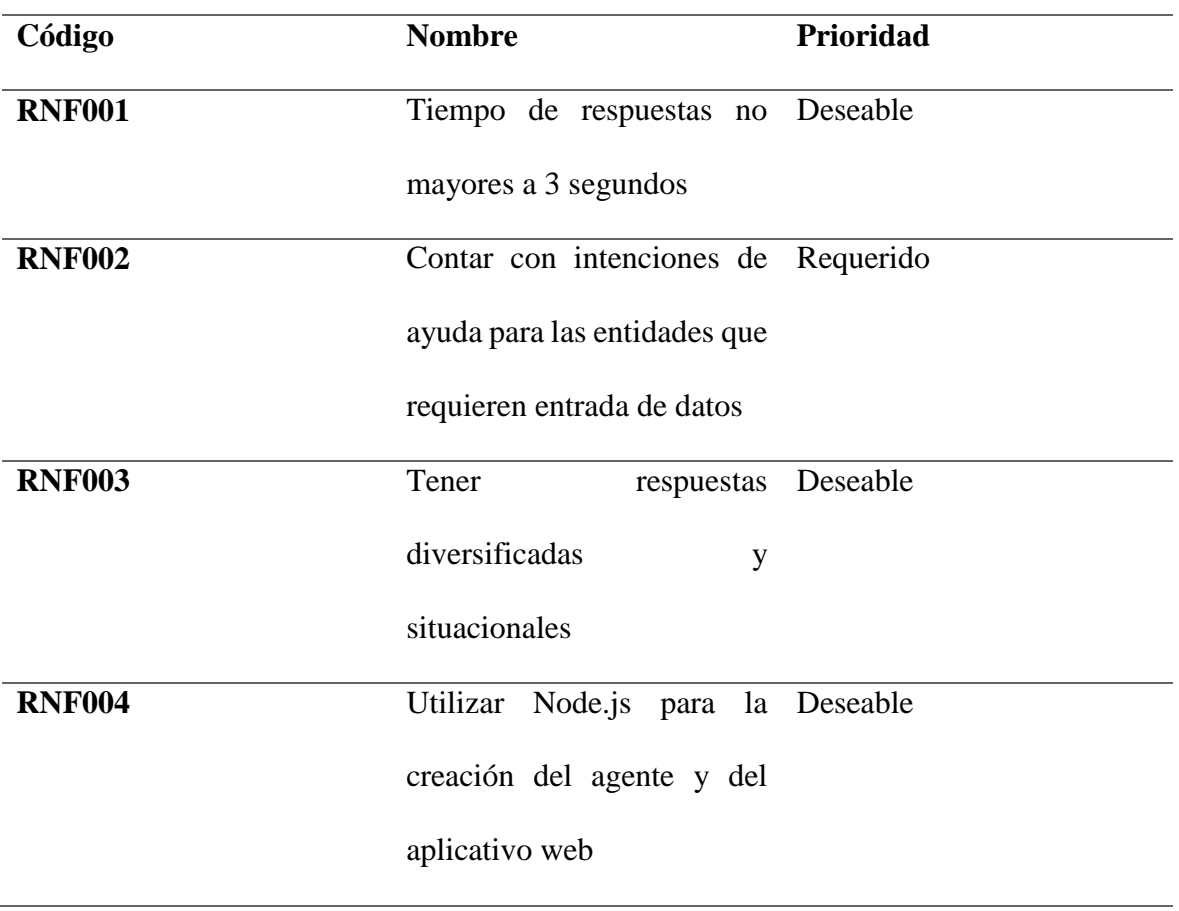

# **Pruebas**

Para probar y mejorar la funcionalidad de nuestro agente, se realizaron una serie de pruebas conforme se iban definiendo las intenciones para cada tipo de situación. Esto se pudo realizar de manera muy sencilla gracias a la consola integrada de Dialogflow, en la cual se puede simular la entrada de texto ejecutada por el usuario y luego el agente al terminar de procesar dicha entrada, devuelve una respuesta ya sea mediante el uso del Webhook o basada netamente en lo programado en la interfaz gráfica.

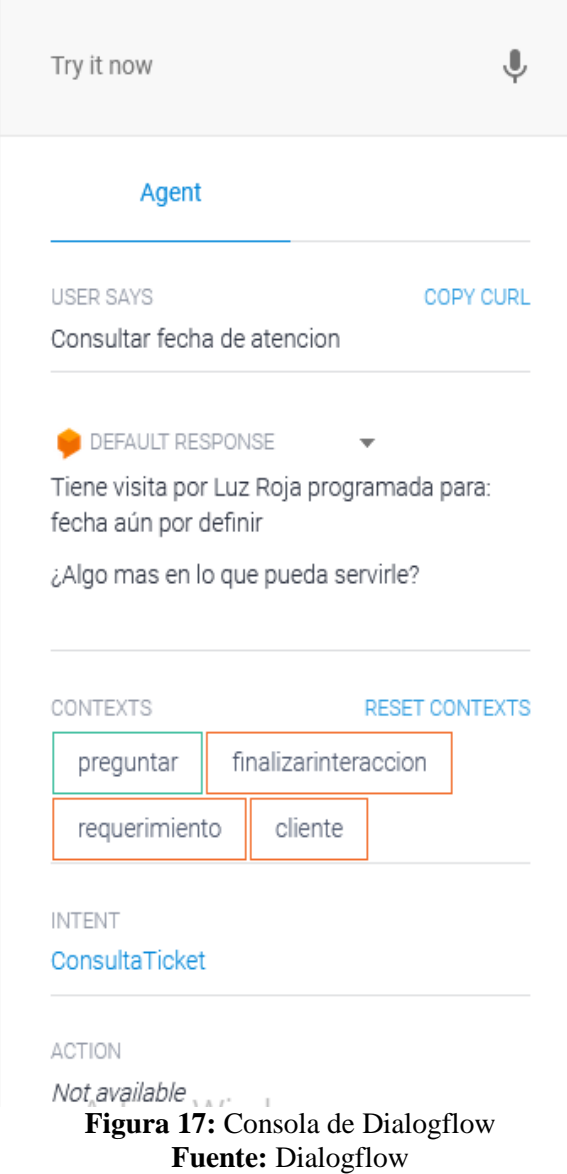

Así mismo en el Webhook se presenta información muy valiosa y útil al momento de corregir el comportamiento de alguna intención. Por ejemplo, se puede visualizar el cuerpo completo de la solicitud en formato JSON, lo que nos permitió saber los datos que se mandaban al agente y como este los definía. Además de eso es posible ver la intención activada, pero lo más importante es que al momento de presentarse algún error, se presentan mensajes claros y la línea en donde había los errores, lo que hacía muy fácil el conocimiento y la corrección de los mismos.

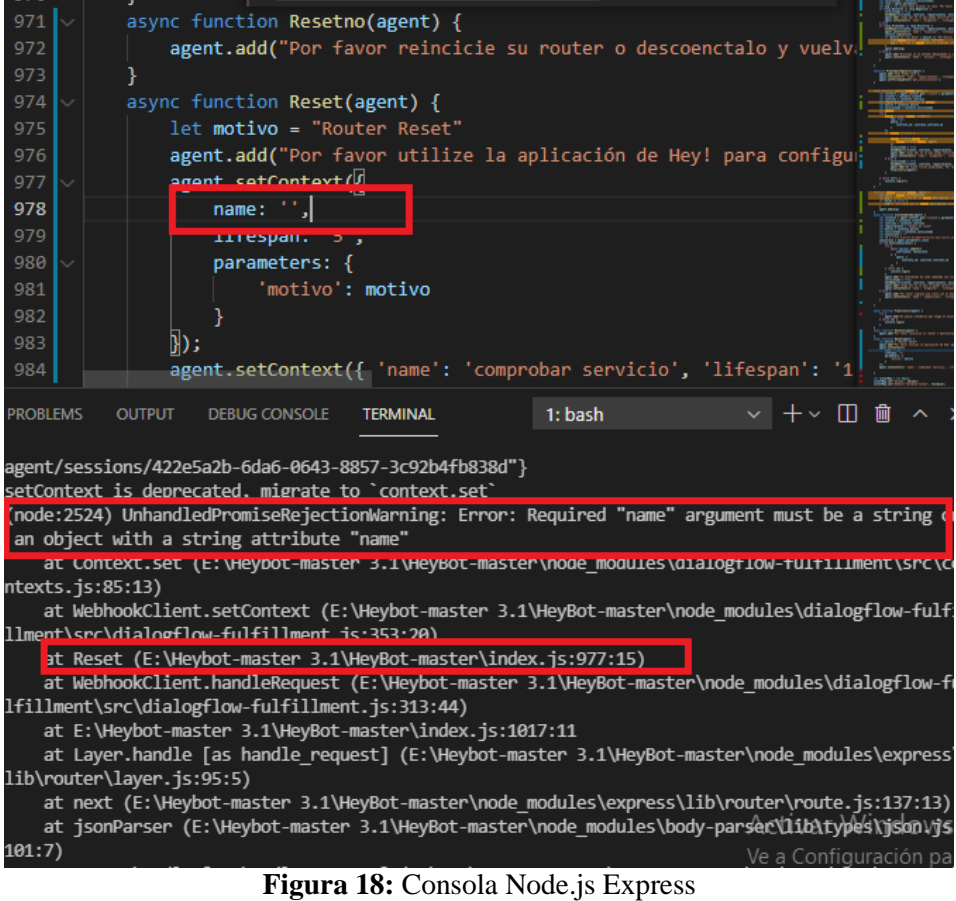

**Fuente:** Elaboración Propia

#### **Encuesta e interpretación de resultados**

El banco de preguntas realizado estuvo conformado por un total de 12 preguntas que como opción de respuesta contenían una escala lineal del 1 al 5 en la que 1 representa que está en "total desacuerdo" y 5 "totalmente de acuerdo", con respecto a la calidad del servicio y la disponibilidad de los canales habilitados para servicio técnico que permitieron extraer la información necesaria para de esa manera conocer la opinión de las personas frente a la manera que se maneja este servicio actualmente y frente al desarrollo propuesto. Esta encuesta se la realizó utilizando la plataforma Google Forms en la cual se ingresaban las respuestas de los clientes dispuestos a ofrecer un par de minutos de su tiempo para contestar las preguntas planteadas luego que se contactaban con el servicio técnico o al final de las llamadas por solicitudes web móvil. Cabe recalcar que no todas las preguntas fueron obligatorias dado que no se desprendían directamente de los objetivos planteados y por tanto no se les insistió en las respuestas. El formulario esta publicado de manera pública en la web mediante el siguiente enlace: https://forms.gle/gweURLUbquUMTSoG7.

#### **Pregunta Nº1**

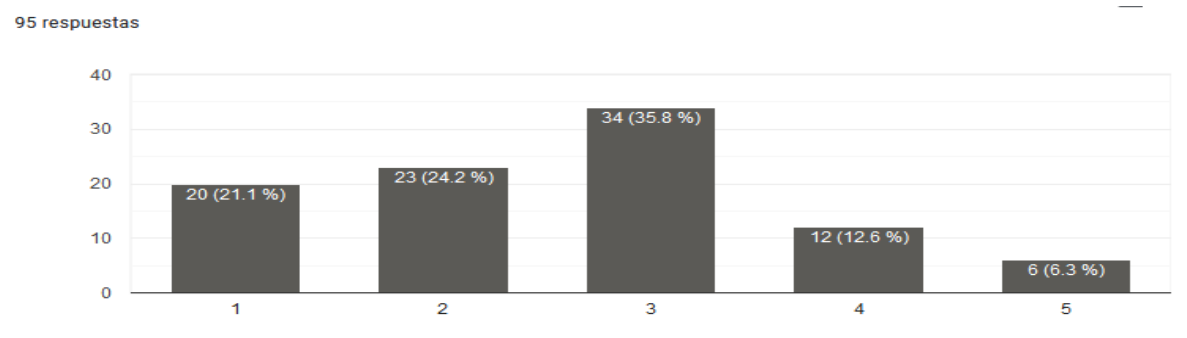

"Estoy satisfecho con la calidad del servicio de internet que me brinda la empresa".

**Figura 19:** Calidad de servicio **Fuente:** Encuesta realizada a clientes de la empresa (Elaboración propia)

La primera pregunta se trata sobre la calidad del servicio en la cual, de las 95 personas encuestadas, 77 respondieron con un puntaje entre 1 y 3, esto debido a que tienen distintas quejas a la hora de esperar por un servicio técnico presencial. En cambio, el 18.9% de los encuestados están satisfechos con el servicio prestado por parte de la empresa.

#### **Pregunta Nº2**

"Prácticamente no tengo problemas con el servicio de internet.".

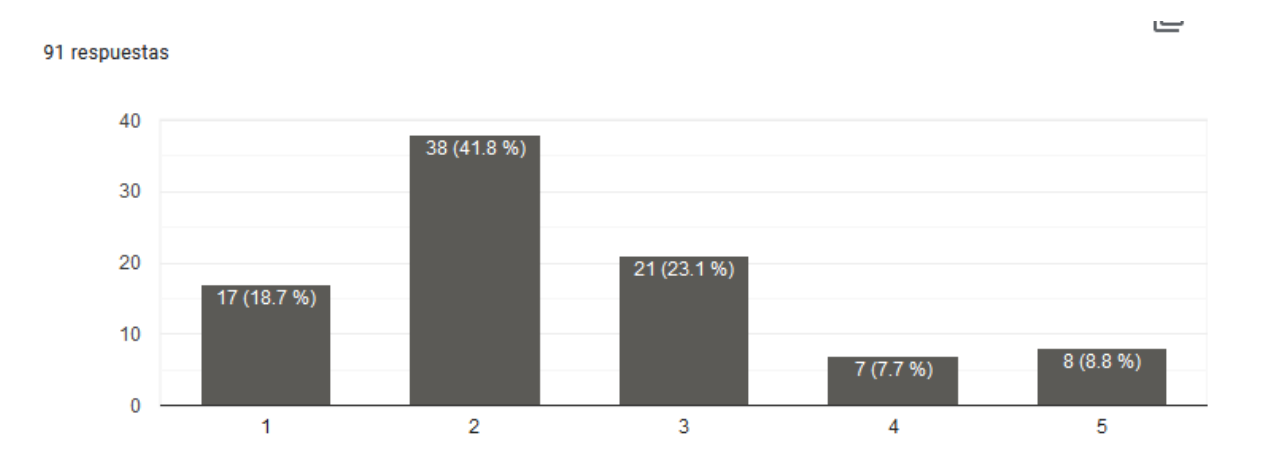

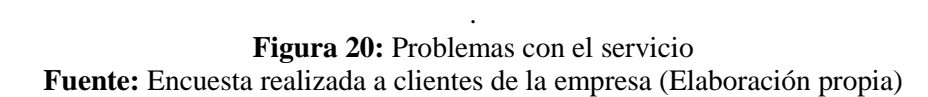

En la cual podemos notar nuevamente una negativa con el 83.6% de los encuestados afirmando que siempre tienen por lo menos pequeñas dificultades por las cuales llaman o se contactan con el servicio técnico.

## **Pregunta Nº3**

"Estoy satisfecho con los canales habilitados para atención al cliente."

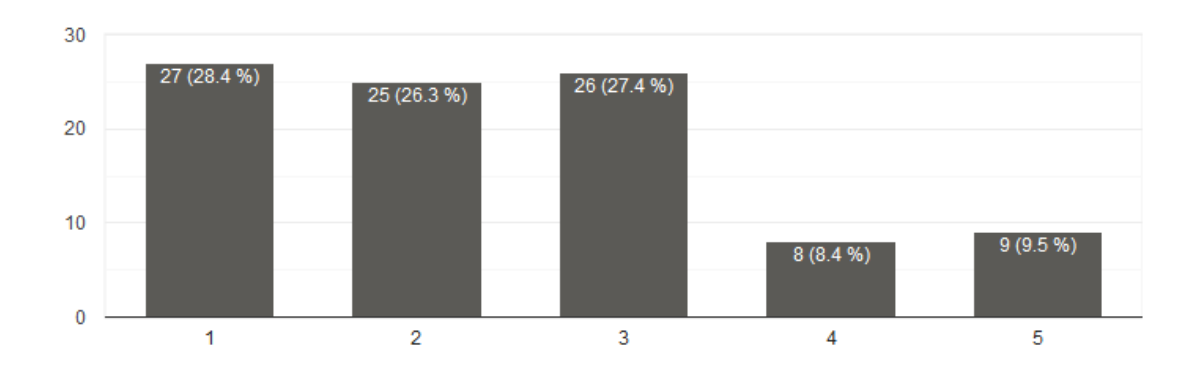

**Figura 21:** Opinión sobre canales disponibles para atención al cliente. **Fuente:** Encuesta realizada a clientes de la empresa (Elaboración propia)

95 respuestas

La tercera pregunta se enfoca en conocer la opinión de la gente conforme a los canales disponibles para el contacto con la empresa. Aquí nuevamente se puede notar la tendencia de desacuerdo con respecto a los canales disponibles actualmente para contacto de servicio al cliente y técnico, esto debido principalmente a la cantidad de personas que viven fuera de la ciudad o en zonas rurales,

#### **Pregunta Nº4**

"Es muy sencillo para mí contactarme con un asesor de servicio técnico",

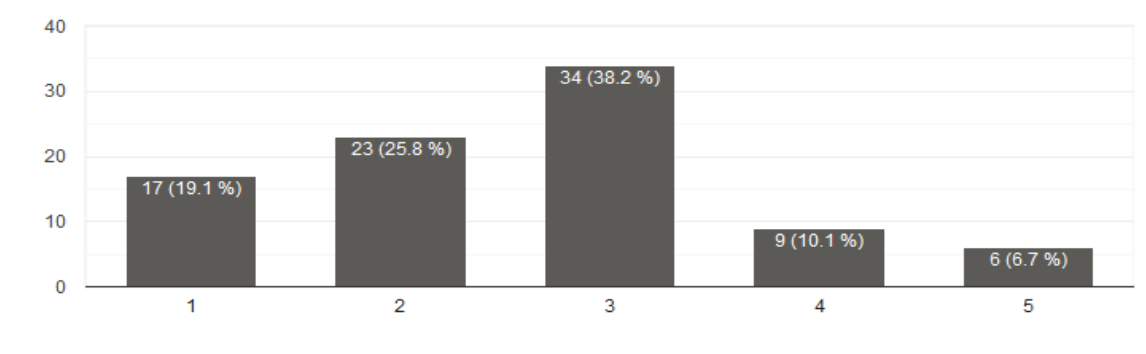

89 respuestas

**Figura 22:** Opinión sobre facilidad de contacto **Fuente:** Encuesta realizada a clientes de la empresa (Elaboración propia)

Como se puede evidenciar la mayoría de personas confiesa que no es fácil contactarse con el servicio técnico, ya sea porque están trabajando y no disponen de tiempo para acercarse o por cuestión de que la línea de atención esté saturada en ese momento, entre otras razones.

#### **Pregunta Nº5**

"El servicio técnico por lo general me resuelve mis inconvenientes de manera inmediata."

91 respuestas

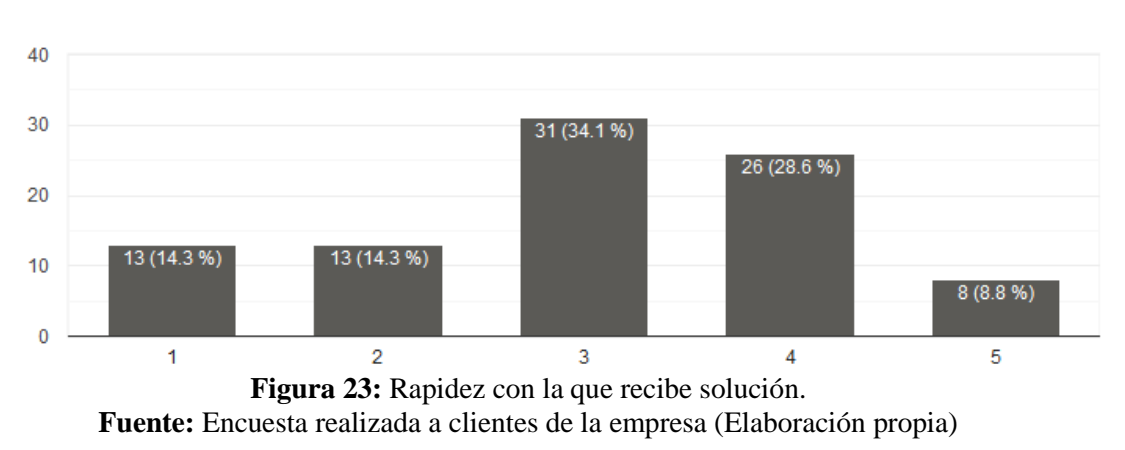

Aquí si se evidencia un valor afirmativo de 66 personas que piensan que si se les resuelve rápidamente la novedad una vez que se logran contactar con el servicio técnico. Esto denota que el trabajo de los gestores es veloz pero que la demanda es alta, dado que a pesar de esta existen muchas llamadas que no se alcanzan a responder.

## **Pregunta Nº6**

95 respuestas

"Estoy de acuerdo con la idea de abrir otro canal para acceder al servicio técnico de la empresa."

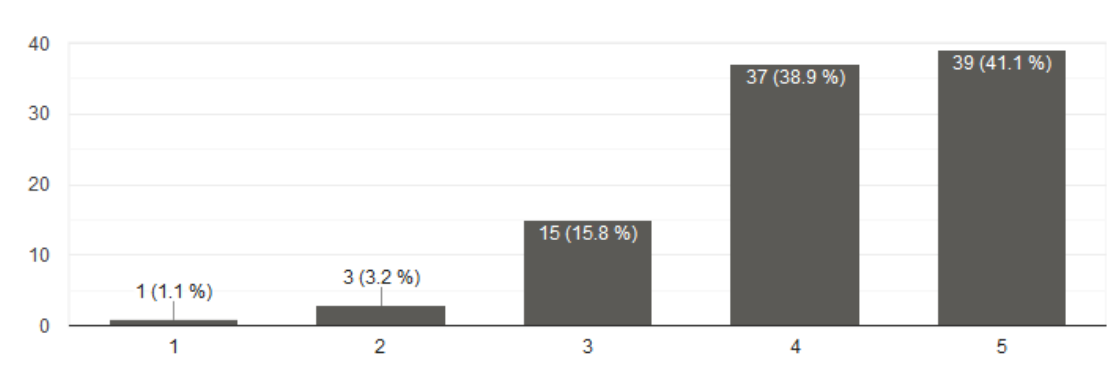

**Figura 24:** Habilitación de canal para contacto del servicio técnico. **Fuente:** Encuesta realizada a clientes de la empresa (Elaboración propia)

Como podemos observar la gran mayoría de personas está de acuerdo con la idea y piensa que es necesario abrir otro canal para contacto con el servicio técnico.

## **Pregunta Nº7**

"Considero que el nuevo canal debería hacer uso de las nuevas tecnologías de comunicación."

81 respuestas

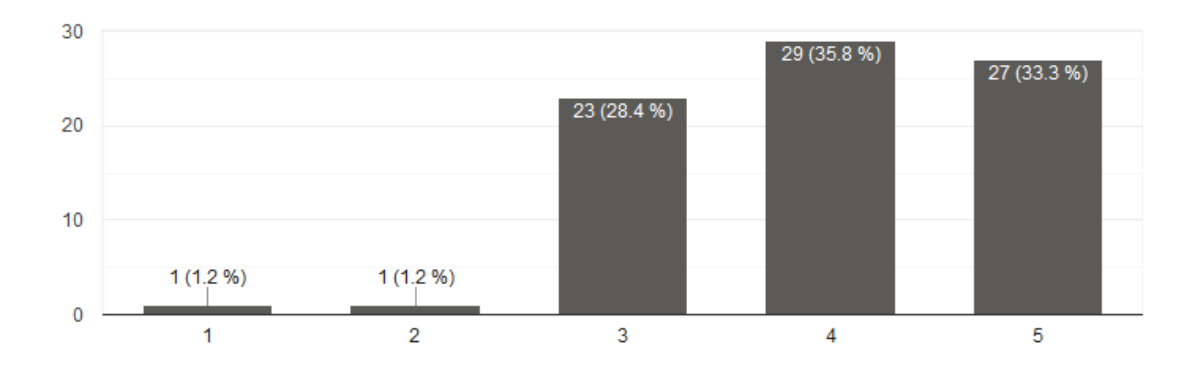

**Figura 25:** Manejo de las tecnologías de comunicación. **Fuente:** Encuesta realizada a clientes de la empresa (Elaboración propia

Prácticamente todos tenían una idea de las nuevas tecnologías de comunicación, ya que se evidencia que hoy en día la mayoría las utiliza. Por tanto, se obtuvo una respuesta en su mayoría positiva a esta afirmación.

#### **Pregunta Nº8**

"Creo que debería poder contactarse con el servicio técnico mediante un servicio de mensajería en línea y en tiempo real".

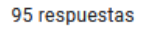

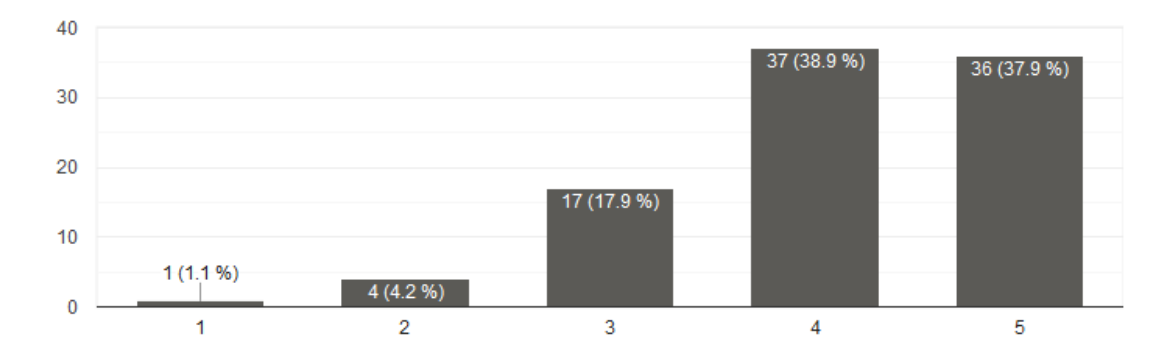

**Figura 26:** Interacción en tiempo real con asesor de servicio técnico. **Fuente:** Encuesta realizada a clientes de la empresa (Elaboración propia Aunque algunas personas no estaban seguras de que tecnologías se hacían referencia, luego de una breve explicación se obtuvo un gran total de 73 personas que dieron puntajes superiores a 4.

## **Pregunta Nº9**

"Me gusta la idea de poder acceder al servicio técnico mediante la plataforma WhatsApp".

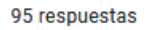

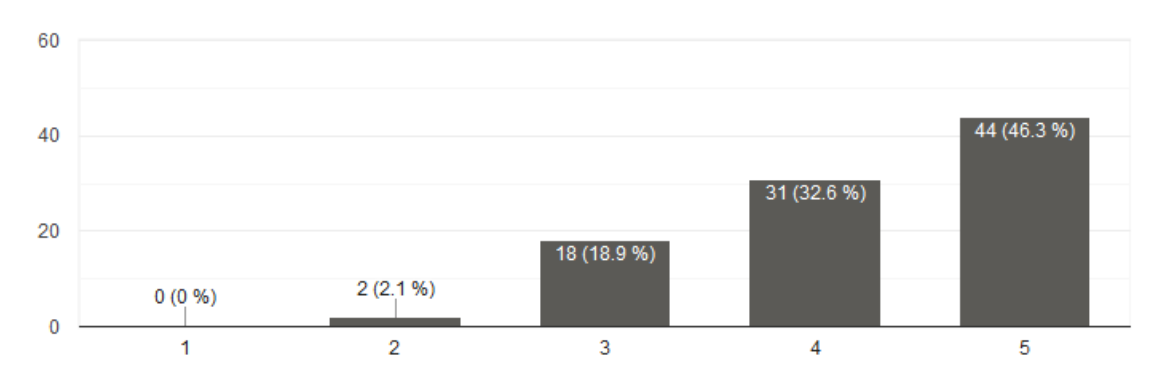

**Figura 27:** Uso de WhatsApp como plataforma de atención propuesta. **Fuente:** Encuesta realizada a clientes de la empresa (Elaboración propia)

Aquí también se nota claramente la preferencia de los clientes antes el uso de WhatsApp ya que es la forma de comunicación que les resulta más accesible. Existieron también varias personas que manifestaron Messenger Facebook o incluso Telegram para el contacto técnico.

#### **Pregunta Nº10**

"Conozco acerca de las tecnologías de servicio al cliente denominadas Chat-Bot.".

95 respuestas

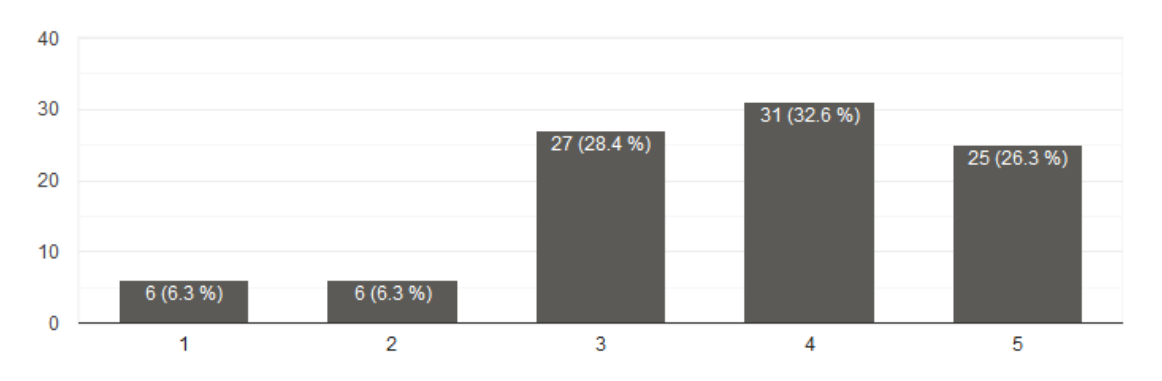

**Figura 28:** Conocimiento de tecnología propuesta. **Fuente:** Encuesta realizada a clientes de la empresa (Elaboración propia)

Centrada en medir el conocimiento de las personas con respecto a la tecnología propuesta y de las cuales 95 personas encuestadas la mayoría había oído acerca de este tipo de tecnología, pero luego de una corta explicación se les pudo dar una idea mejor idea de lo que eran logrando así una mayoría de respuestas positivas.

#### **Pregunta Nº11**

"Creo que un Chat-Bot podía ser de ayuda resolviendo mis problemas con el servicio de internet".

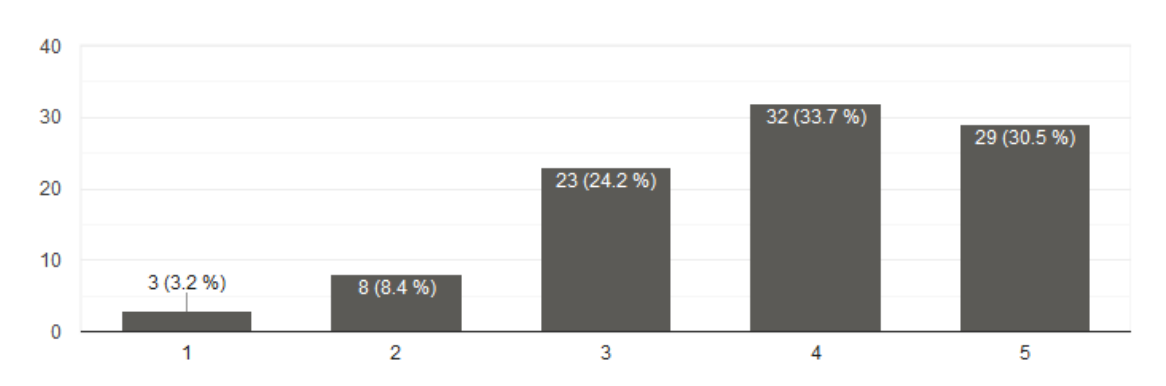

95 respuestas

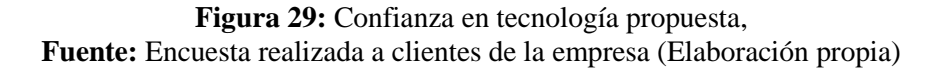

En la cual las personas expresaron que una maquina bien programada para resolver sus problemas con el servicio, podrían serle de gran ayuda a los clientes de la empresa.

#### **Pregunta Nº12**

"Estoy de acuerdo con la idea de habilitar un Chat-Bot mediante la plataforma WhatsApp para servicio técnico."

95 respuestas

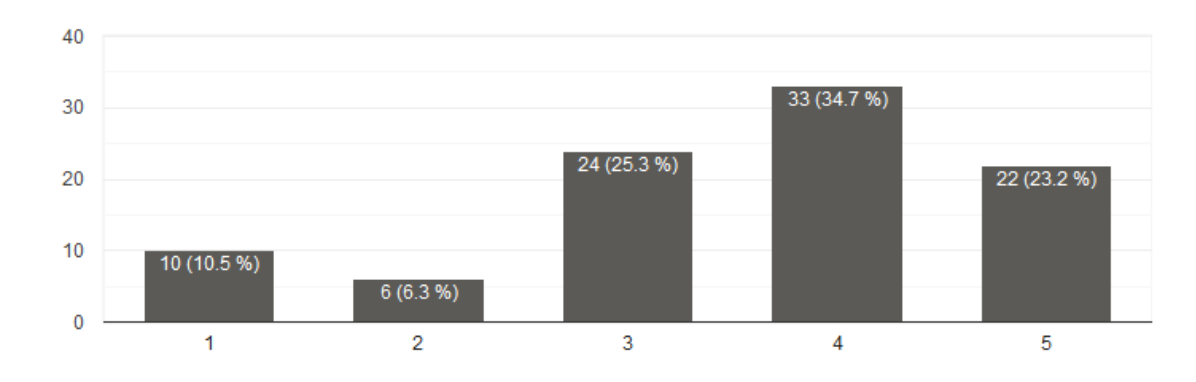

**Figura 30:** Postura frente a propuesta tecnológica**. Fuente:** Encuesta realizada a clientes de la empresa (Elaboración propia)

En la cual la mayoría de las personas estuvo de acuerdo con la idea de la solución propuesta, aunque no del todo convencidas puesto que indican no han experimentado de primera mano una solución de este tipo.

#### **Pruebas y Encuesta a participantes**

En la etapa de pruebas se pudo medir el desempeño del agente, para ver si este cumplía correctamente con la tarea de simular la actividad de un gestor de soporte técnico. Para ello se pidió a los compañeros trabajadores del área de contact center que probaran la funcionalidad y eficacia del mismo. Se crearon 2 grupos de 5 personas cada grupo en la cual un grupo se concentraría en la eficacia, otro en la efectividad y en ambos se mediría la funcionalidad, luego se asignó a cada persona una intención diferente de entre una lista de las 5 intenciones más relevantes. Para ello se simularon una cantidad fija de 10 clientes, 15 contratos y 15 equipos (uno por contrato). Luego de esto se midió la interacción de los usuarios simulados en cinco diferentes situaciones. A continuación, se realizó unas encuestas sobre el grado de aceptación y usabilidad de la aplicación, con el fin de medir el desempeño

de esta y recolectar comentarios o sugerencias que permitan mejorar la misma. Para realizar dichas pruebas fue necesario asegurarse de cubrir algunos puntos como, por ejemplo:

- Definir el perfil de los clientes, el tipo de contrato y las características del equipo que se asignaría a cada participante.
- Establecer las intenciones a probar por cada participante.
- Guía del proceso de consulta, es decir la situación que simularía el participante.
- Prueba piloto del test
- Preparación de la la aplicación de Autoresponder para poder recibir los mensajes de los participantes.

Las situaciones a simular fueron las siguientes:

- Servicio Lento
- Sin Servicio
- Servicio Intermitente
- Consulta de Tickets
- Consulta de Facturas

Las pruebas realizadas arrojaron los siguientes resultados:

# **Prueba de Efectividad**

## **Tabla 13:** Prueba de efectividad

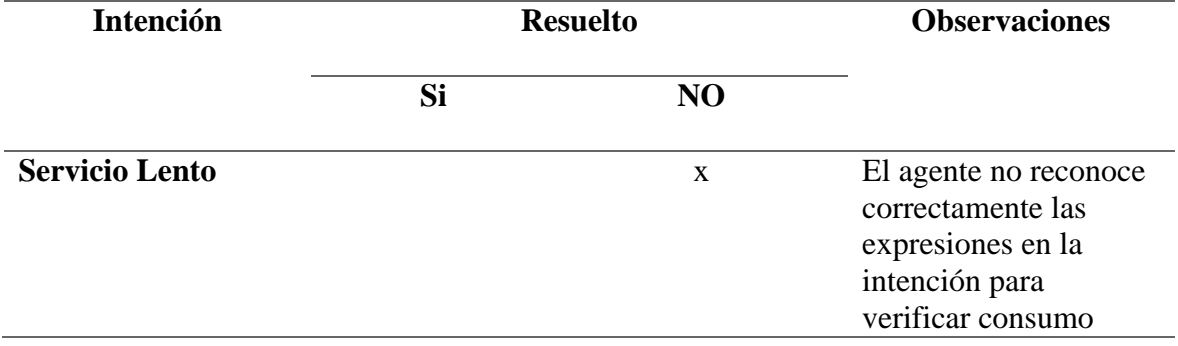

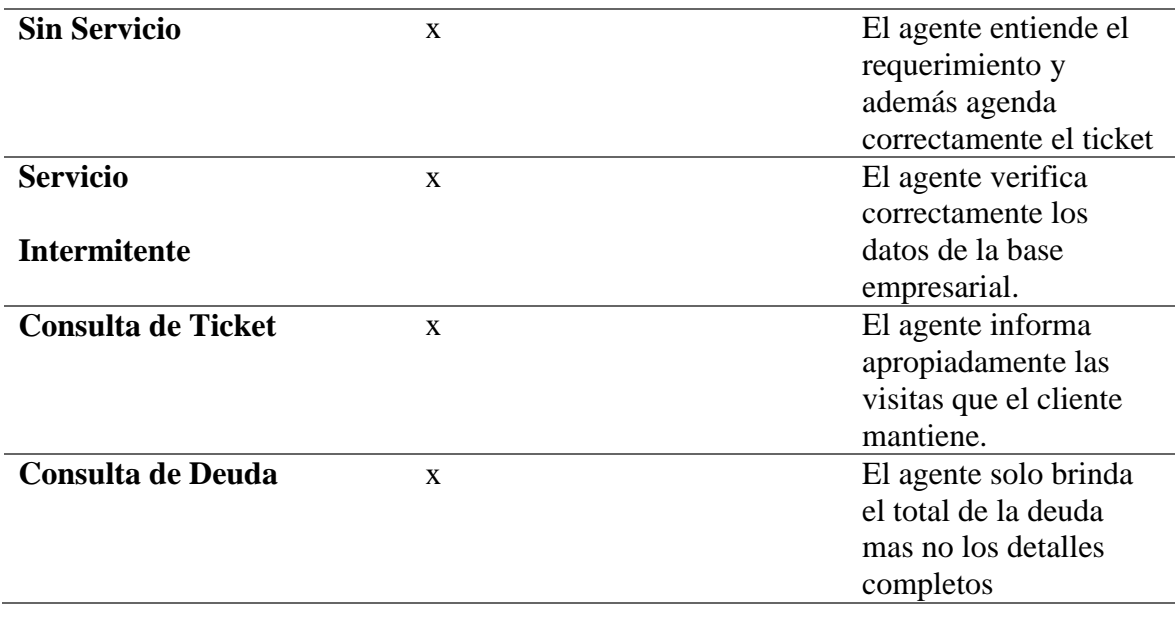

Se puede verificar que para la mayoría de intenciones el chatbot puede ejecutar las tareas para las que fue programado con excepción de la de servicio lento, todas fueron completadas a cabalidad. Como observación se pudo notar que hace falta una mejor definición de las entidades y de las frases de entrenamiento para que el agente tenga mayor facilidad a la hora de categorizar una entrada de texto completamente nueva o con palabras nunca antes vistas.

Además, se evidencia necesario un mayor manejo de los datos presentes en la tabla facturas por si el cliente quiere saber más detalles en este tipo de consulta.

## **Prueba de Eficacia**

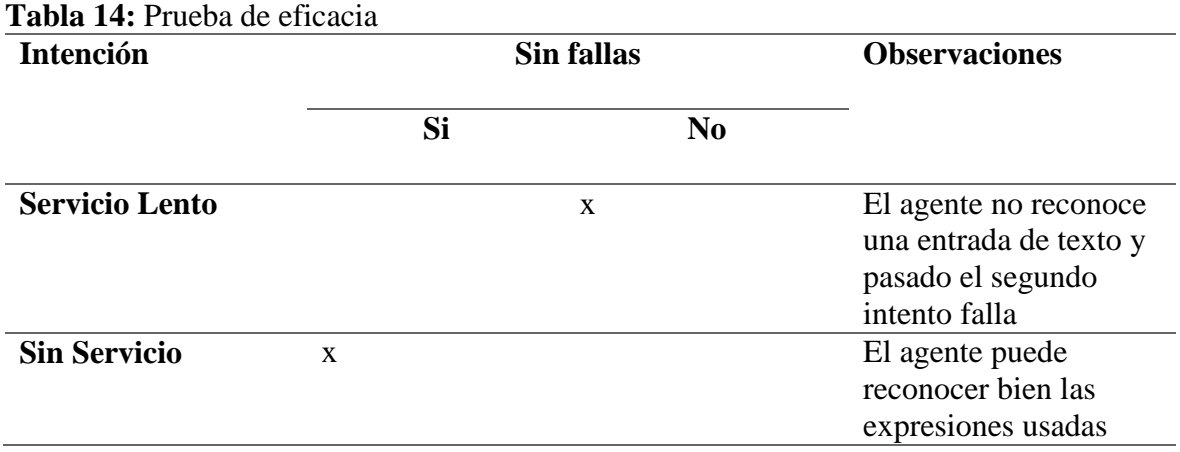

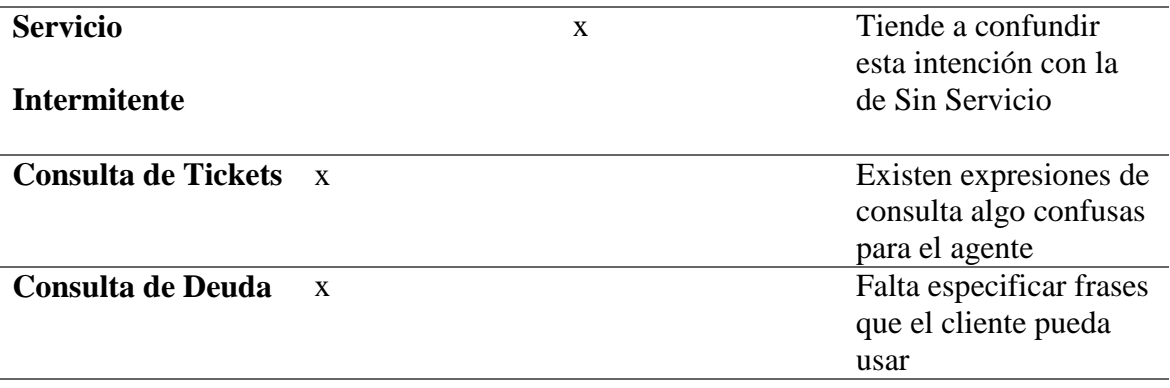

Esta encuesta estuvo dividida en 2 partes. La primera parte recepta datos de los participantes, el desempeño en segundos y el número de errores que tuvo el agente. La segunda se enfoca en medir que tan aceptado es la aplicación. Lo que se busca con estas pruebas es saber si el agente podrá o no ser de ayuda para atender casos simples del área de servicio técnico al cliente. Se aceptaron sugerencias y comentarios con el fin de mejorar el agente.

## **Prueba de funcionalidad**

Se tomaron los datos personales de los participantes en esta prueba y posteriormente se midió el tiempo(segundos) en promedio que se demoraba en responder. El participante escribió en sus palabras consultas acerca de una situación específica programada en el agente para simular casos reales del área de centro de servicio técnico. Al final de esta prueba se calculó el porcentaje culminación de intenciones simuladas (CIS). Se hizo este cálculo sumando el total de todas las intenciones completadas (TIC) para el total intenciones simuladas (TIS) y al resultado e le saca el debido porcentaje. A continuación, la fórmula:

$$
\%CIS = \frac{\sum TIC}{TIS} \times 100
$$

Así también se registraron el total errores por intención simulada. Por último, se saco el promedio que el agente se demoraba en contestar las entradas de los participantes. He aquí el modelo de la encuesta, la misma que se estará adjuntando en el anexo 3.

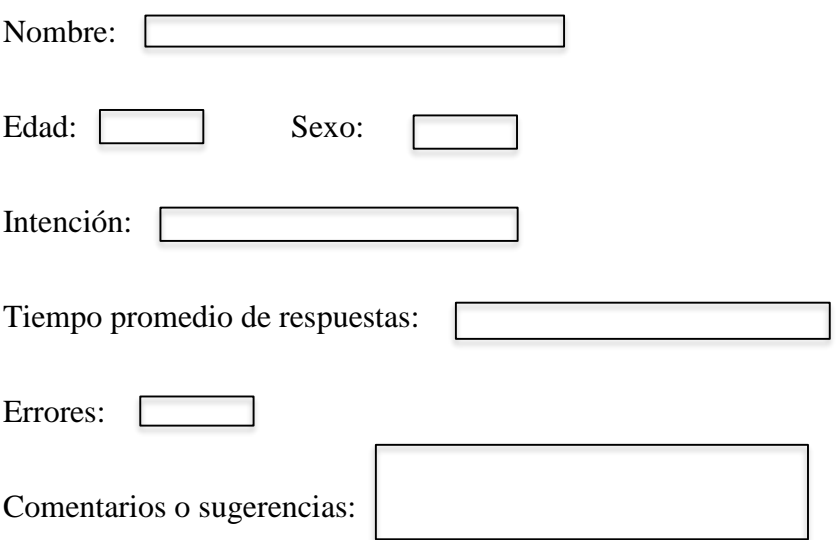

## **Prueba de aceptación del agente**

En esta prueba se busco calcular el grado de aceptación de nuestro agente, aceptando opiniones o sugerencias que los encuestados brindaron. Para esto se realizaron tres preguntas con opciones de respuestas del 1 al 5, siendo 1 totalmente en desacuerdo y 5 totalmente de acuerdo. Para un mejor manejo de los resultados obtenidos, se calculó el porcentaje por grupos. A continuación, las preguntas planteadas,

1.- Creo que el agente contesta correctamente y resuelve la simulación planteada.

Totalmente en desacuerdo....................................... Totalmente de acuerdo

12345

2.- Estoy de acuerdo con el tiempo en que le toma al agente responder los mensajes.

Totalmente en desacuerdo....................................... Totalmente de acuerdo

12345

3.- En general estoy satisfecho con los mensajes de ayuda que el agente me brindó

Totalmente en desacuerdo....................................... Totalmente de acuerdo

12345

#### **Resultados obtenidos**

Los resultados que se pudieron obtener de la primera parte de la encuesta se grafican en la tabla 15. En la cual se muestran el numero de ayudas y errores al momento de realizar las pruebas. Además, se puede visualizar el promedio del tiempo que se demoraba el agente en contestar las entradas de texto, con el promedio total que se demoraba en realizar las simulaciones realizadas.

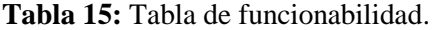

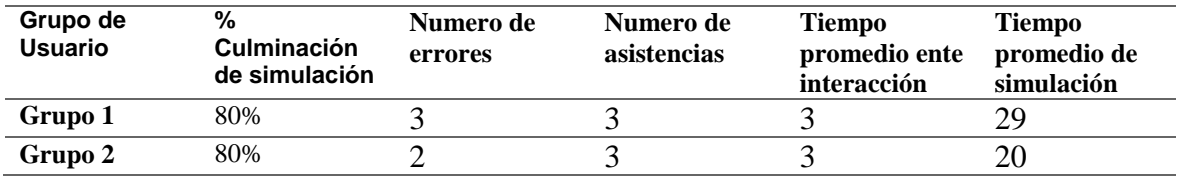

Las figuras 31 y 32 mostradas a continuación muestran los datos obtenidos mediante la prueba realizada en ambos grupos. En las cuales se puede visualizar el tiempo en el cual se realizó cada interacción y el tiempo total de la simulación realizada. Aquí se puede validar que se logró diseñar el agente de una manera que resuelva rápidamente la mayoría de las situaciones establecidas, ofreciendo un determinado numero de asistencias con una baja cantidad de errores.

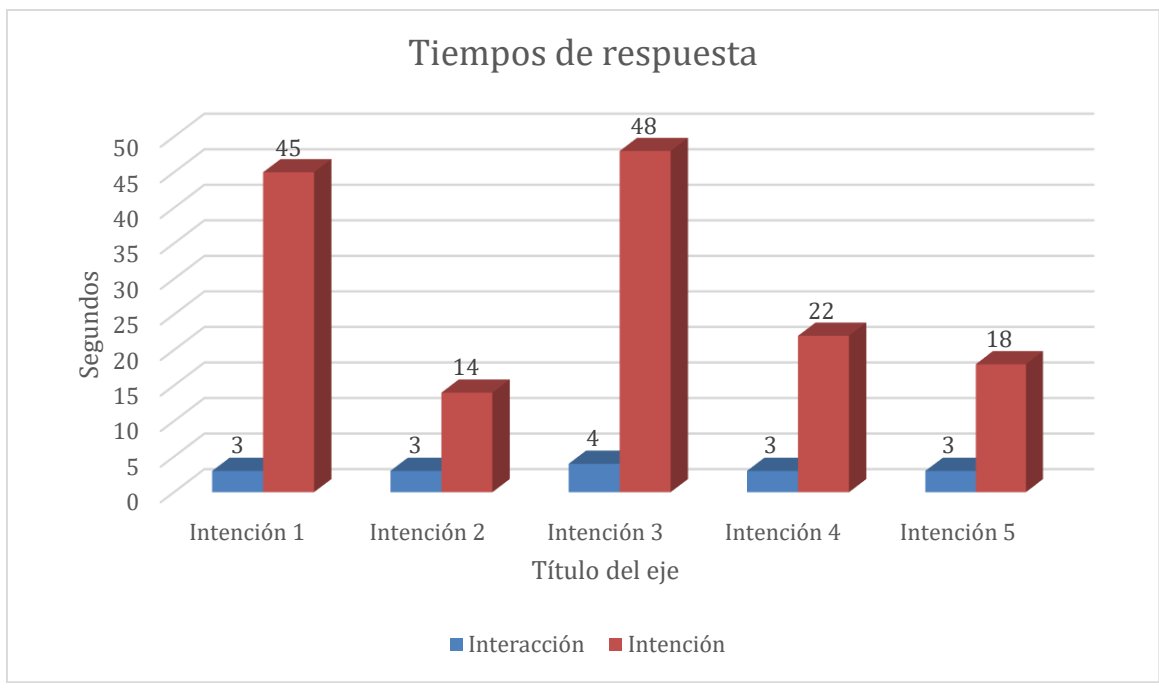

**Figura 31:** Tiempos de respuesta (Grupo 1) **Fuente:** Elaboración Propia

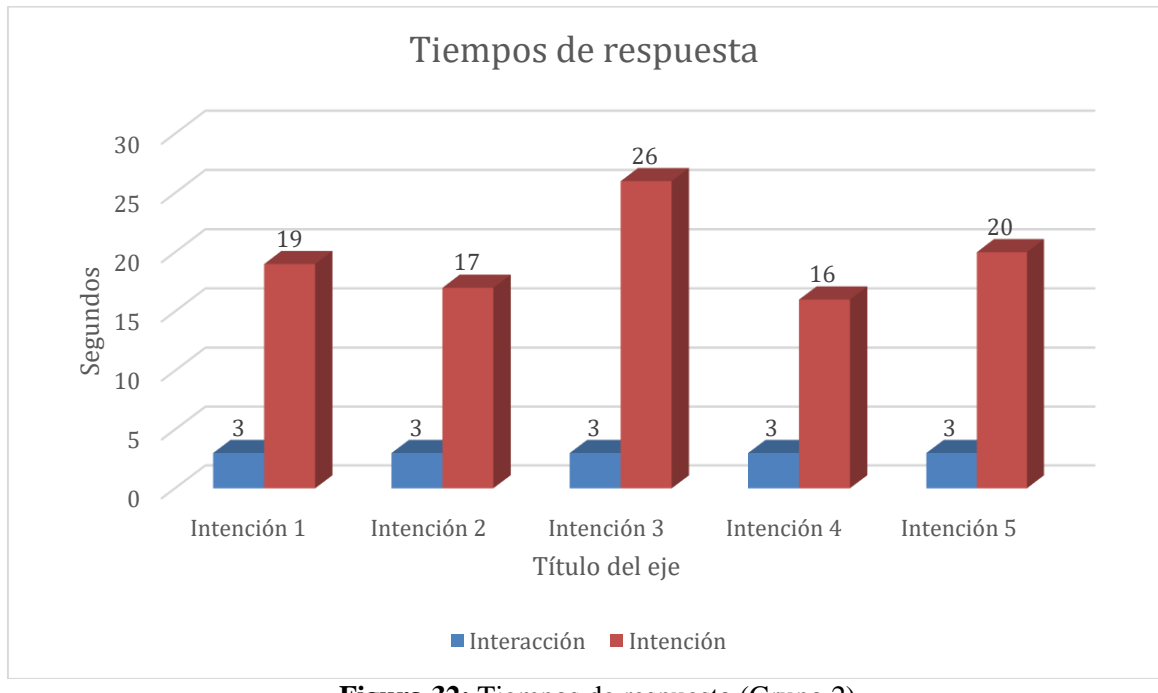

**Figura 32:** Tiempos de respuesta (Grupo 2) **Fuente:** Elaboración Propia

Como se muestran en las gráficas se pudo lograr un promedio de 3 segundos entre cada interacción del chatbot y se obtuvieron tiempos totales que no sobrepasan el minuto. Es decir que se puede concluir que se obtuvo respuestas a los requerimientos de manera rápida

En el siguiente gráfico se muestra el promedio obtenido de la encuesta de aceptación del agente:

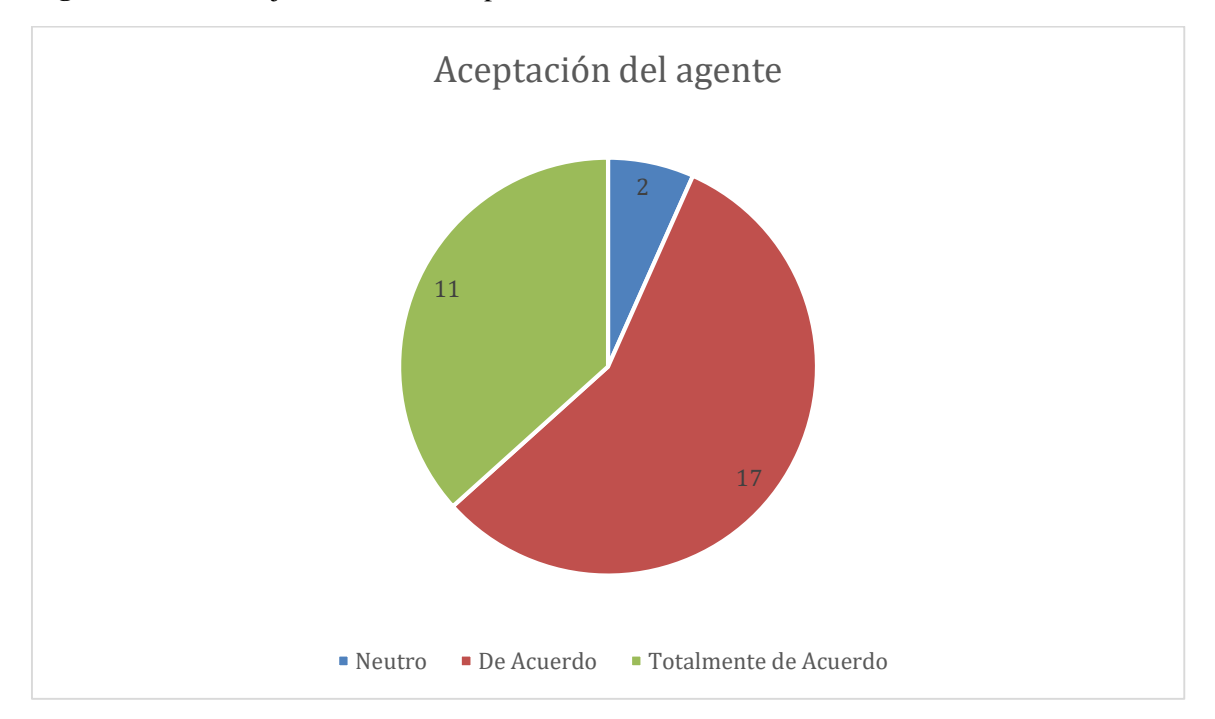

**Figura 33:** Porcentaje encuesta de aceptación

Como podemos observar, existe un porcentaje del 57% que está totalmente de acuerdo, seguido del 37% que está de acuerdo en la aceptación del chat bot como herramienta para atender los casos comunes mas simples o de primer nivel del área de servicio técnico al cliente

#### **Utilidad**

Al ver la figura 34, nos podemos dar una idea de la utilidad que tendría la aplicación si se implementara en la empresa, puesto que analizamos las solicitudes más comunes vemos que la que tiene un total más alto es la de estado de ticket, que al fijarnos representa el 32 % del total de solicitudes recibidas en el mes, tarea que el chat Bot puede realizar de manera automática, simplemente consultando los registros de la base de datos. Está de más decir que se ahorraría mucho tiempo y recursos que se podrían utilizar para contestar otro tipo de llamadas que si requieran un análisis más extenso o talvez otras herramientas con las que el agente no cuenta, como por ejemplo la habilidad de configurar el router y cambiar de canal de transmisión al cliente.

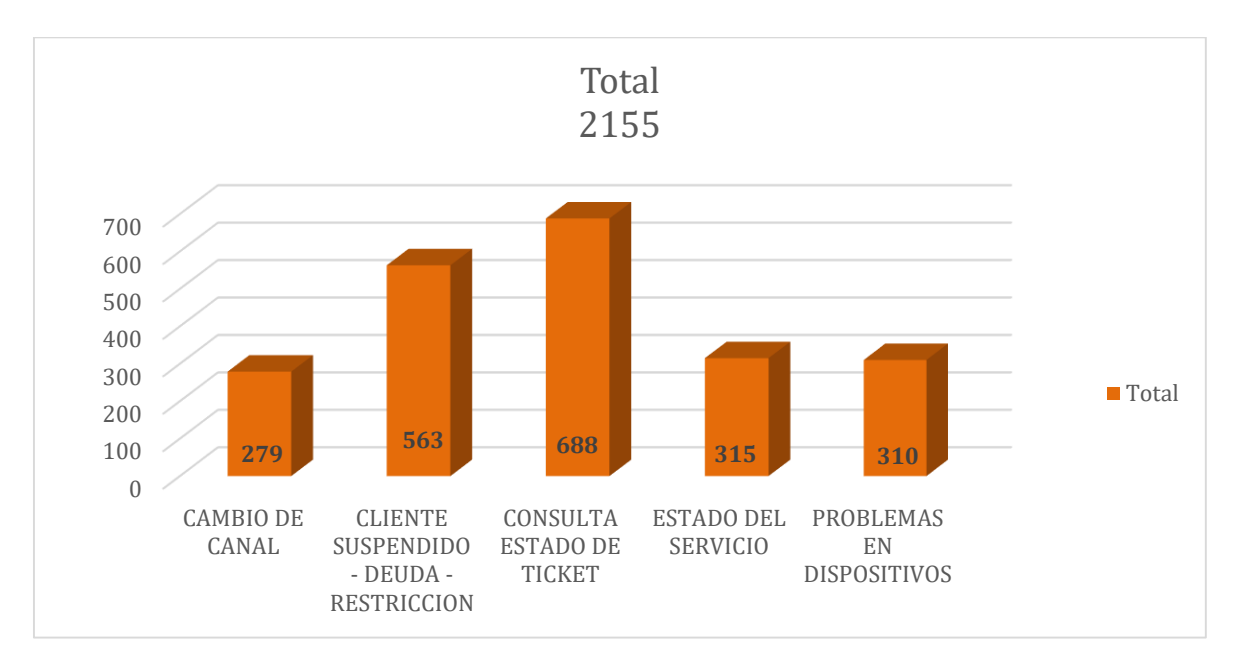

**Figura 34:** Cantidad de requerimientos separados por su tipo en el mes de abril. **Fuente:** Departamento de contact center

## **Tablas de costos**

## **Costes Directos**

Nos referimos por costes directos a aquellos que son directamente aplicables al trabajo en su totalidad y pueden determinarse mediante una cantidad concreta. Entre estos costes figuran:

# **Autor del trabajo**

Tomando como referencia un precio estándar por el trabajo de un recién titulado como programador, el mensual está cerca de los 800 dólares trabajando 22 días al mes durante 8 horas diarias, lo que daría un aproximado de 4 dólares con 50 centavos la hora, así pues, tomando en cuenta que se logró desarrollar un total de 20 horas a la semana por un total de 12 semanas, quedaría en:

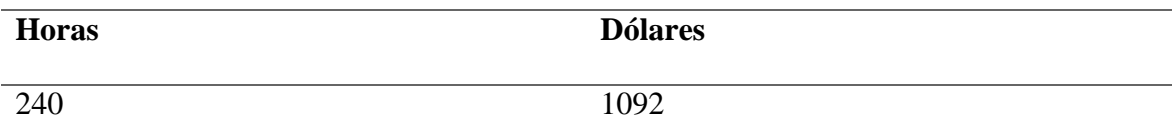

#### **Tabla 16:** Costos de programador. **Fuente:** Elaboración Propia

## **Equipamiento Hardware**

Se ha utilizado una computadora de escritorio para el desarrollo completo del prototipo propuesto. Las especificaciones y su precio están detallados en la siguiente tabla:

| 8 Gb de RAM DDR3                | \$100 |
|---------------------------------|-------|
| Disco Duro de 1 Terabyte        | \$60  |
| Procesador I5 de 4ta generación | \$200 |
| Otros (Pantalla y periféricos)  | \$100 |
| <b>Total</b>                    | \$460 |

**Tabla 17:** Costos del Hardware. **Fuente:** Elaboración Propia

# **Software Utilizado**

Los costos de software relacionados a esta propuesta tecnológica, están relacionados principalmente con la integración de la aplicación de Autoresponder, pues esta, solo ofrece el api de Dialogflow con la versión premium. Fuera de esto, todas las plataformas utilizadas para desarrollar el prototipo han sido de coste 0, ya que con la versión gratuita dé cada una de ellas es posible desarrollar una aplicación robusta y lista para su distribución.

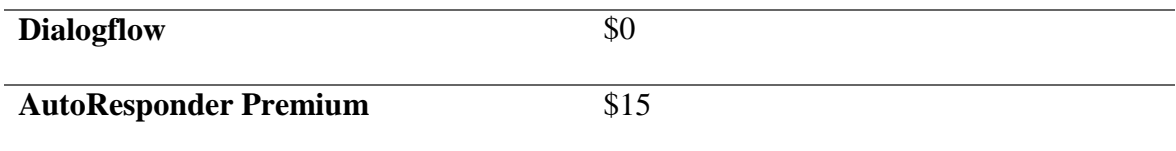

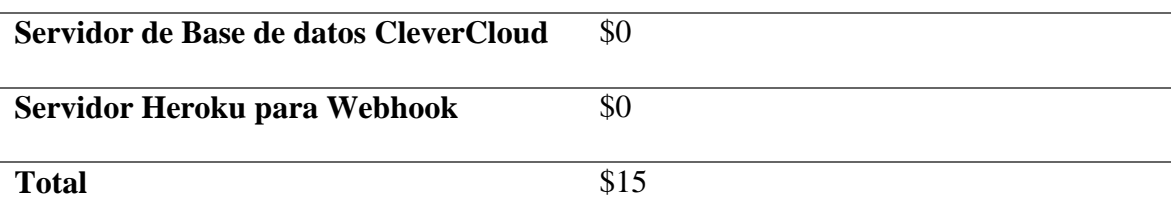

**Tabla 18:** Costos de Software. **Fuente:** Elaboración Propia.

Es así pues que haciendo una suma total de los costos directos nos quedaría algo aproximadamente así:

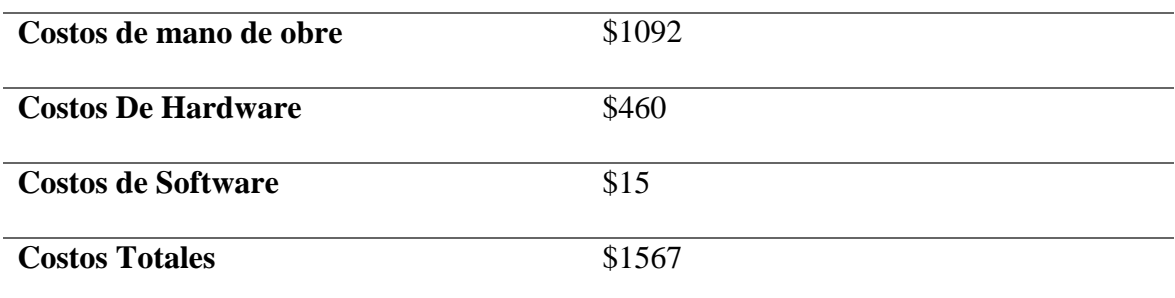

**Tabla 19:** Costos Totales. **Fuente:** Elaboración Propia

# **CONCLUSIONES**

- Mediante el análisis y el estudio del estado del arte se pudo determinar los puntos más importantes a tener en cuenta en cuanto a la tecnología y a los métodos utilizados para la creación de chatbots como lo son el procesamiento de lenguaje natural y la comprensión del lenguaje natural.
- Se ha recabado una gran base de conocimientos dentro del sistema de PLN y CLN presente dentro de la plataforma Dialogflow que junto con una serie de funciones definidas en el webhook programado, han hecho posible la extracción de información valiosa y la compresión de las intenciones del usuario al momento de realizar una consulta, todo esto gracias a la definición de entidades y especificación de contextos que forman la columna vertebral de toda interacción.
- La creación del modelo de base de datos que maneje campos de información presentes en la empresa, ha permitido vincular el agente conversacional y las vistas de la aplicación con el backend correspondiente, probando así la posibilidad de tener un chatbot capaz de ofrecer información relevante de cada cliente registrado.
- Mediante el uso de condicionales simples, operaciones matemáticas básicas y el PLN presente en la plataforma Dialogflow ha sido posible desarrollar un agente conversacional que simule la tarea de un gestor del área de contact center, siendo este capaz de recibir un requerimiento simple y dar una respuesta apropiada a dicho pedido el cual en caso de necesitar un análisis más complejo se escala a un asesor humano.
- Se pudo determinar la aceptación del chatbot mediante las encuestas realizadas a los clientes de la compañía y se pudo comprobar la adecuada funcionalidad del mismo mediante las pruebas y encuestas de funcionalidad y de aceptación.

# **RECOMENDACIONES**

Las recomendaciones concernientes a esta propuesta tecnológica tienen que ver principalmente con aspectos de tecnologías CLN para el agente conversacional que por falta de tiempo y debido a que se trataba de un prototipo demostrativo no han podido ser implementadas:

- Utilizar librerías de procesamiento de lenguaje natural externas a la plataforma de Dialogflow, lo que aumentaría el entendimiento de las palabras y aumentaría el porcentaje de éxito en las intenciones detectadas.
- El uso de una base de conocimientos completa que cuente con documentos relacionados al trabajo del agente conversacional, logrando así respuestas más especializadas.
- El uso de la base de datos de la empresa "Hey!" a la cual por motivos de confidencialidad y permisos requeridos no se pudo tener acceso. Logrando así una verdadera integración con el CRM de la compañía.
- Incrementar el numero de intenciones para abarcar un mayor rango de posibles respuestas, además de detectar casos de contingencia o refutaciones a las intenciones ya planteadas.
- Un generador de lenguaje natural que haciendo un análisis más extenso de la semántica y sintaxis de las frases ingresadas, pueda dar respuestas únicas no programadas.
- La integración con Twilio dentro de Dialogflow para lograr así un vínculo formal de la aplicación con la plataforma WhatsApp pero que por los diversos requisitos presentados por esta empresa no fue conveniente realizarla.

# **REFERENCIAS BIBLIOGRÁFICAS**

- 3CX. (2018). ¿Qué es IVR (Respuesta de Voz Interactiva) y cómo funciona? Retrieved March 3, 2021, from https://www.3cx.es/voip-sip/ivr/
- APD. (2021). Técnicas y métodos de inteligencia artificial: ¿cuáles son y para qué se usan? Retrieved February 27, 2021, from https://www.apd.es/tecnicas-de-la-inteligenciaartificial-cuales-son-y-para-que-se-utilizan/
- Arza, J. C. (2019). Chatbot vs Asistente Virtuales. Retrieved February 27, 2021, from https://www.atsistemas.com/blog/easy-tech-chatbot-vs-asistente-virtuales
- Castro, A. (2017). ¿Qué es AWS? Retrieved March 4, 2021, from https://aws.amazon.com/es/what-is-aws/?nc1=f\_cc
- Dail. (2019). ▷ Procesamiento de Lenguaje Natural (PLN): aplicaciones y usos. Retrieved February 27, 2021, from https://www.dail.es/aplicaciones-del-procesamiento-dellenguaje-natural/
- Desarrolloweb. (n.d.). CMS. Retrieved March 4, 2021, from https://desarrolloweb.com/home/cms
- dialogflow-fulfillment npm. (n.d.). Retrieved March 18, 2021, from https://www.npmjs.com/package/dialogflow-fulfillment
- Esopo. (n.d.). Ondas Electromagnéticas EsOpo. Retrieved April 24, 2021, from https://iie.fing.edu.uy/proyectos/esopo/oem/
- Eustat. (n.d.). Definición Investigación científica y desarrollo tecnológico (I+D). Retrieved March 4, 2021, from

https://www.eustat.eus/documentos/opt\_0/tema\_426/elem\_1698/definicion.html

- ExpressJS. (2020). Express Infraestructura de aplicaciones web Node.js. Retrieved March 18, 2021, from https://expressjs.com/es/
- Freshworks. (n.d.). Qué es el soporte tecnico? Retrieved February 26, 2021, from https://freshdesk.com/es/soporte-tecnico-al-cliente/
- Gabriela Gavrailova. (2019). ¿Qué es un webhook y por qué lo necesitas? Email marketing software - Mailjet. Retrieved March 2, 2021, from https://es.mailjet.com/blog/news/que-es-webhook/
- Git. (n.d.). Retrieved March 18, 2021, from https://git-scm.com/
- Gustavo, B. (2019). ¿Qué Es MySQL? Explicación Detallada Para Principiantes. Retrieved March 4, 2021, from https://www.hostinger.es/tutoriales/que-es-mysql#Que-es-MySQL
- IONOS. (2020). ¿Qué es un plugin? Definición, usos y riesgos de seguridad IONOS. Retrieved March 4, 2021, from https://www.ionos.es/digitalguide/servidores/knowhow/que-es-un-plugin/
- JavaScript | MDN. (n.d.). Retrieved from https://developer.mozilla.org/es/docs/Web/JavaScript
- Jesús Lucas. (n.d.). Qué es NodeJS y para qué sirve | OpenWebinars. Retrieved February 17, 2021, from https://openwebinars.net/blog/que-es-nodejs/
- Juniper Research. (2017). Chatbot Conversations to deliver \$8 billion in Cost savings by 2022. Retrieved February 17, 2021, from https://www.juniperresearch.com/newtrending/analystxpress/july-2017/chatbot-conversations-to-deliver-8bn-cost-saving

Konar, A. (1999). *Artificial Intelligence and Soft Computing*. *Artificial Intelligence and* 

*Soft Computing*. CRC Press. https://doi.org/10.1201/9781420049138

- Lope Salvador, V., Mamaqi, X., & Vidal Bordes, J. (2020). La inteligencia artificial. *Revista ICONO14 Revista Científica de Comunicación y Tecnologías Emergentes*, *18*(1), 58–88. https://doi.org/10.7195/ri14.v18i1.1434
- Martinez, J. (n.d.). Dialogflow 1 Introducción a la plataforma Jamarmu. Retrieved April 3, 2021, from http://jamarmu.es/dialogflow-1-introduccion-a-la-plataforma/
- Merkle. (2020). Webhooks: cómo interconectar aplicaciones web | Blog | España | Merkle. Retrieved March 2, 2021, from https://www.merkleinc.com/es/es/blog/webhooksinterconectar-aplicaciones-web

Microsoft. (2018). State of global customer service report. *Microsoft Dynamics 365*, 62. Retrieved from https://info.microsoft.com/rs/157-GQE-382/images/2018StateofGlobalCustomerServiceReport.pdf

- Oracle. (2020). ¿Qué es una base de datos? | Oracle México. Retrieved February 27, 2021, from https://www.oracle.com/mx/database/what-is-database/
- Pastor Ramos. (2018). Qué es y para qué sirve SQL Styde.net. Retrieved March 4, 2021, from https://styde.net/que-es-y-para-que-sirve-sql/

Phaneuf, A. (2020). 7 Real Examples of Companies Using Chatbots for Business - Business Insider. Retrieved February 22, 2021, from https://www.businessinsider.com/business-chatbot-examples

Red Hat. (2019). ¿Qué es una API? Retrieved March 3, 2021, from https://www.redhat.com/es/topics/api/what-are-application-programming-interfaces

Rodríguez, J. M., Merlino, H., & Fernández, E. (2014). Comportamiento Adaptable de

Chatbots Dependiente del Contexto. *Revista Latinoamericana de Ingenieria de Software*, *2*(2), 115. https://doi.org/10.18294/relais.2014.115-136

- Rosa Moncayo, J. M. (2018). ¿Qué es REST? Conoce su potencia | OpenWebinars. Retrieved May 23, 2021, from https://openwebinars.net/blog/que-es-rest-conoce-supotencia/
- Rubio Romero, J., & Perlado Lamo de Espinosa, M. (2015). El fenómeno WhatsApp en el contexto de la comunicación personal: una aproximación a través de los jóvenes universitarios. *Revista ICONO14 Revista Científica de Comunicación y Tecnologías Emergentes*, *13*(2), 73–94. https://doi.org/10.7195/ri14.v13i2.818
- Ruesca Pedro. (2016). Radio Enlace ¿Que es un Radioenlace? Radiocomunicaciones. Retrieved April 24, 2021, from http://www.radiocomunicaciones.net/radio/radioenlace-que-es-un-radioenlace/
- Sanz, J., & Valero, C. (2019). Cuánto consume un vídeo de YouTube y qué velocidad necesita. Retrieved May 1, 2021, from https://www.testdevelocidad.es/2018/10/10/consumo-velocidad-video-youtube/
- Serban, I. V, Sankar, C., Germain, M., Zhang, S., Lin, Z., Subramanian, S., … Bengio, Y. (2017). *A Deep Reinforcement Learning Chatbot*. Retrieved from www.alicebot.org.
- Shanhong Liu. (2019). Global chatbot market 2025 | Statista. Retrieved February 22, 2021, from https://www.statista.com/statistics/656596/worldwide-chatbot-market/
- Silva, D. da. (2020). Chatbot para empresas: 7 casos con increíbles resultados. Retrieved February 27, 2021, from https://www.zendesk.com.mx/blog/chatbot-para-empresas/
- Simal, T. (2011). MONOGRÁFICO: Redes Wifi Enlaces inalámbricos (WDS) | Observatorio Tecnológico. Retrieved April 24, 2021, from

http://recursostic.educacion.es/observatorio/web/ca/cajon-de-sastre/38-cajon-desastre/961-monografico-redes-wifi?start=4

- Solvan. (2018). Chatbot, asistente virtual y agente conversacional. Retrieved February 27, 2021, from https://solvanweb.com.mx/chatbot-asistente-virtual-y-agenteconversacional
- TechTarget. (2020). ¿Qué es Fibra hasta el hogar (Fiber to the home o FTTH)? Definición en WhatIs.com. Retrieved April 24, 2021, from https://searchdatacenter.techtarget.com/es/definicion/Fibra-hasta-el-hogar-Fiber-tothe-home-o-FTTH
- Vásquez, M. A. C., Huerta, M. H. V., & Quispe, L. J. P. (2014). Vista de Procesamiento de lenguaje natural. Retrieved from https://revistasinvestigacion.unmsm.edu.pe/index.php/sistem/article/view/5923/5121
- Zendesk. (2020). Definición de soporte técnico y sus 4 características clave. Retrieved February 26, 2021, from https://www.zendesk.com.mx/blog/definicion-de-soportetecnico/
- Zita, A., & Zara, L. (2020). Diferencia entre población y muestra Diferenciador. Retrieved March 4, 2021, from https://www.diferenciador.com/poblacion-y-muestra/

# **ANEXOS**

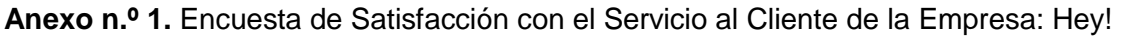

 $\sim$ 

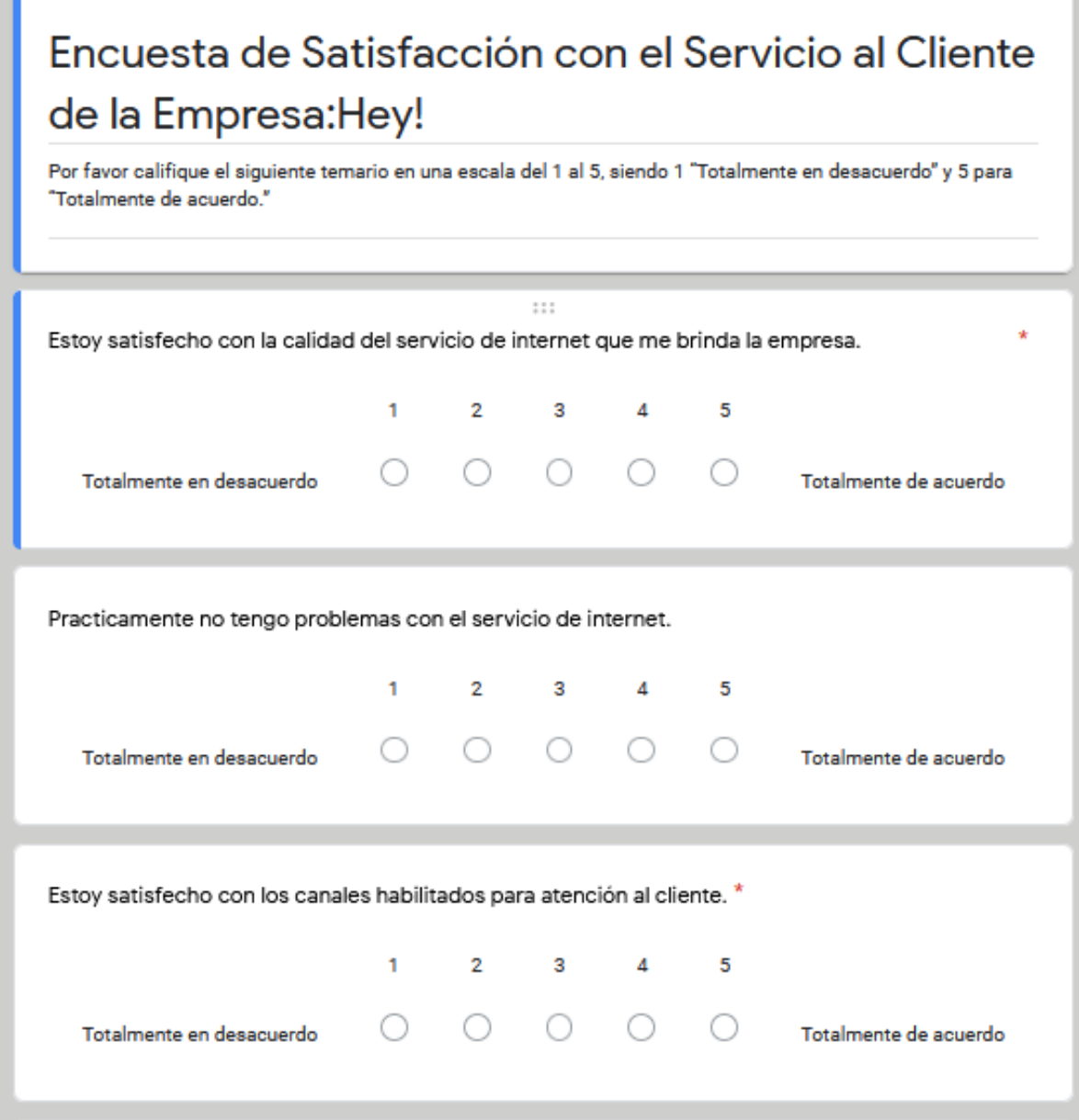

Preguntas de la 1 a la 3

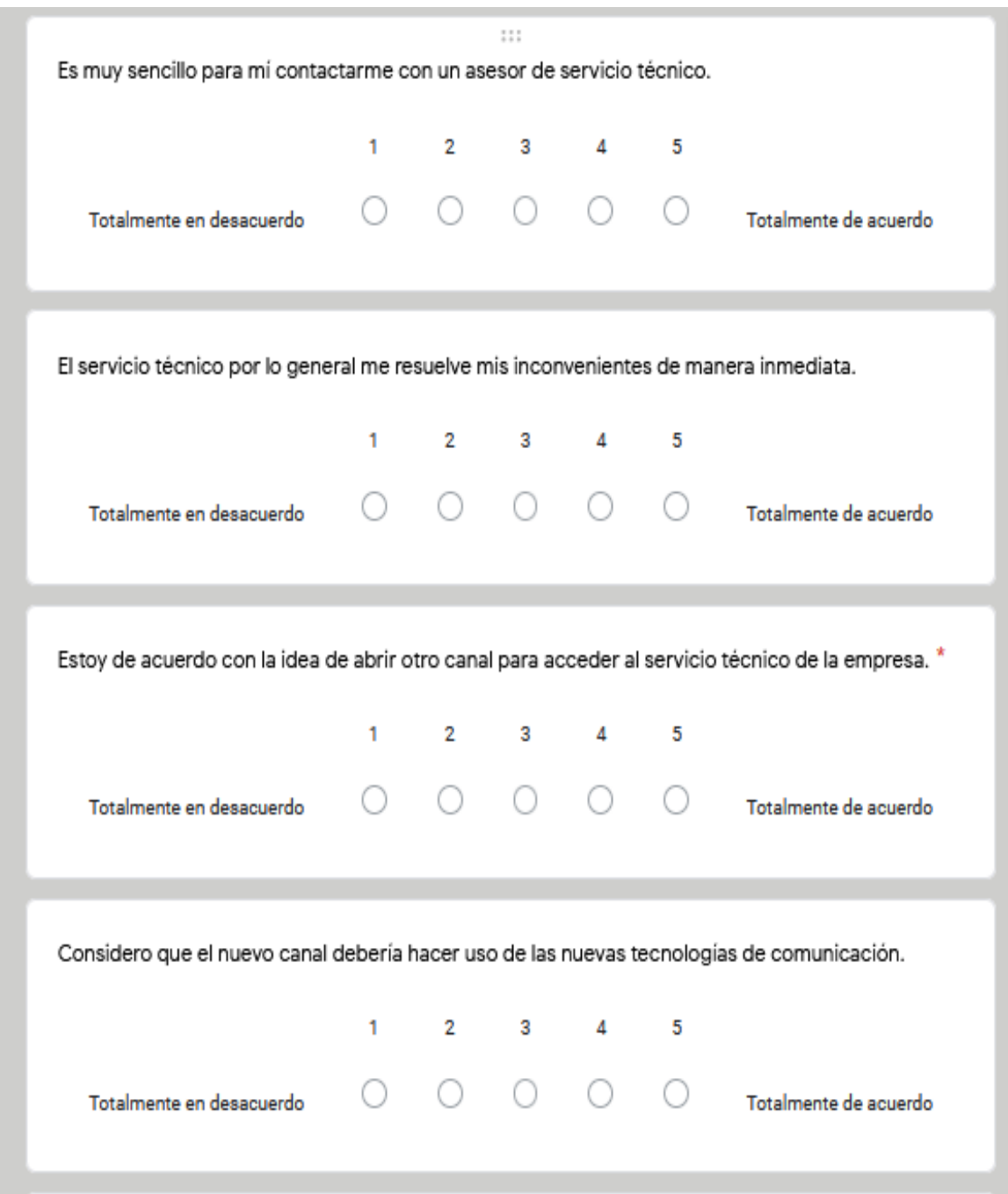

Preguntas de la 4 a la 7

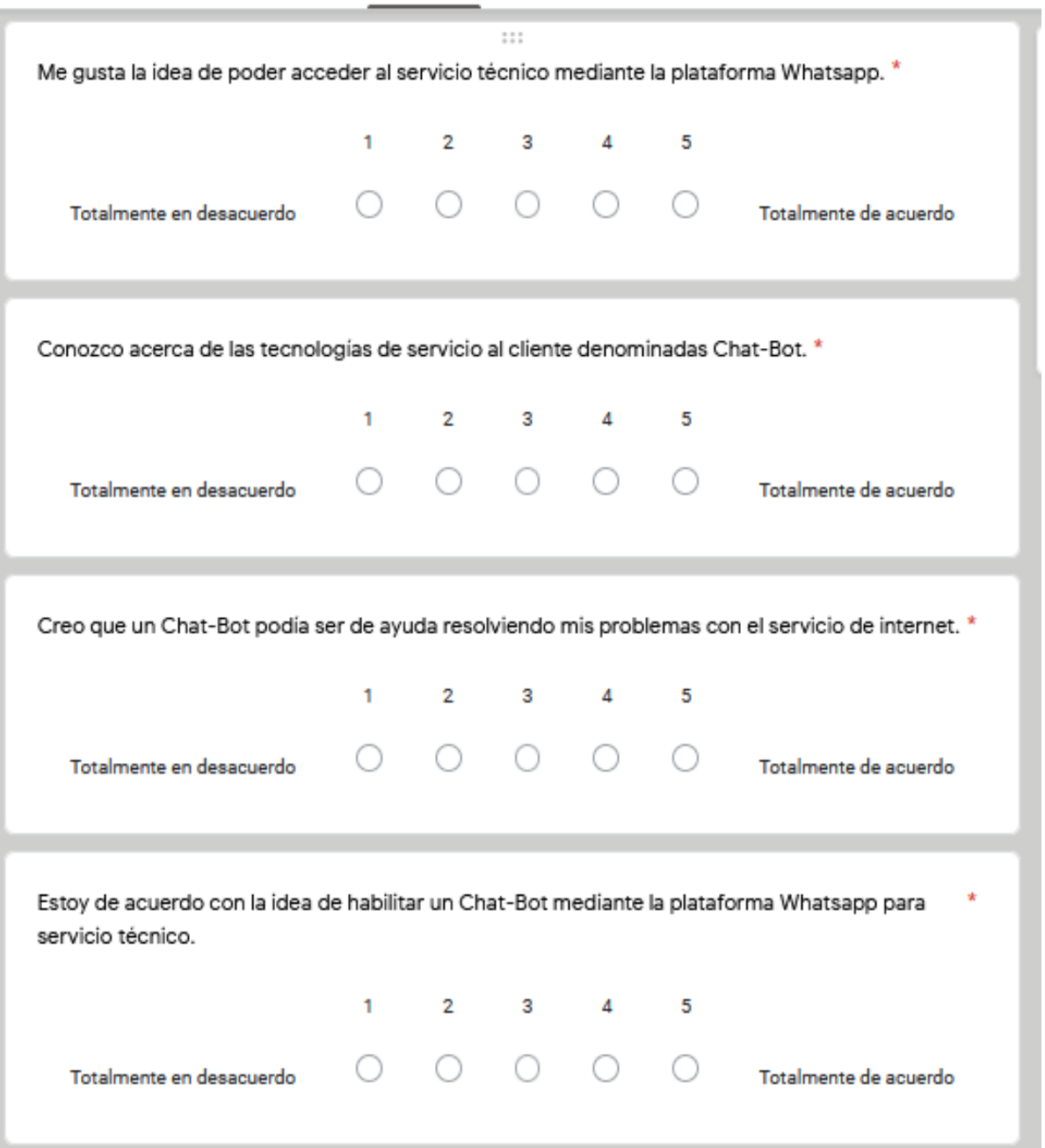

Preguntas de la 8 en adelante
## **Anexo n.º 2.** Documentación del usuario del producto.

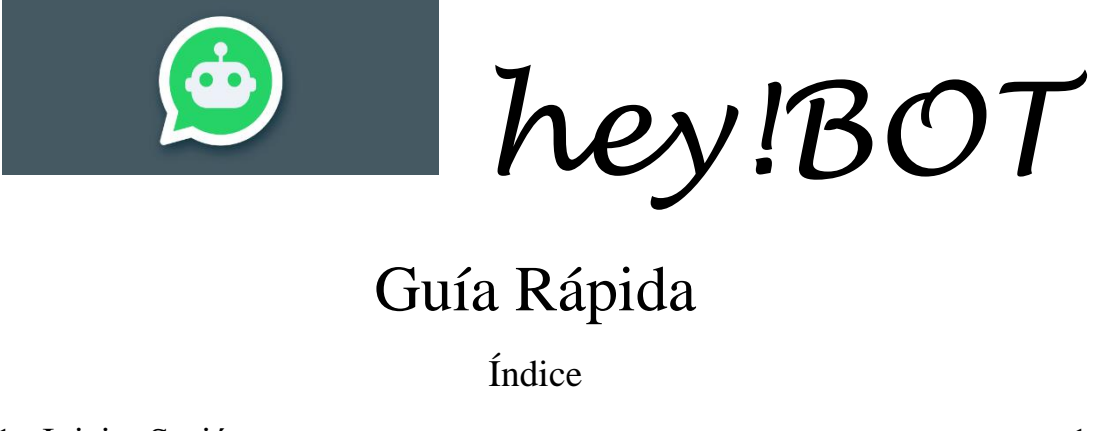

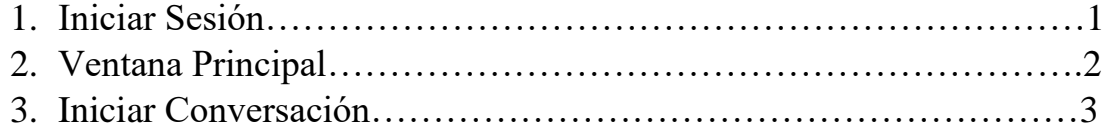

# 1.Iniciar sesión

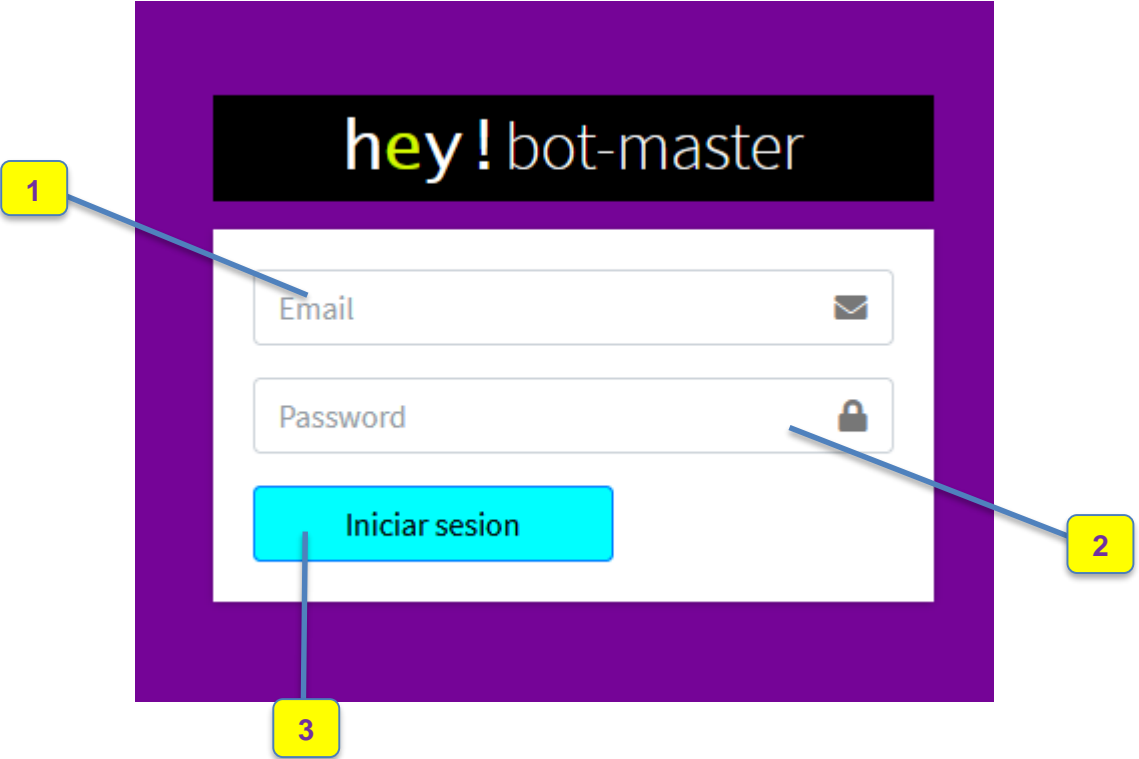

- 1. Correo electrónico del administrador de la base de datos
- 2. Contraseña del administrador
- 3. Botón de Inicio de sesión

# 2.- Ventana Principal

Al ingresar al sistema de administración se presenta la siguiente ventana.

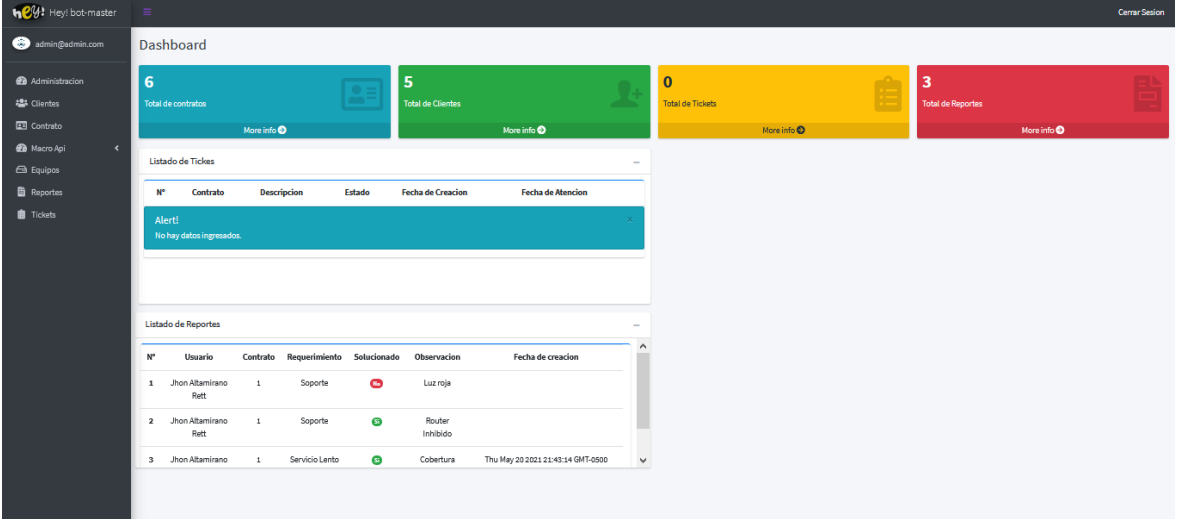

De aquí se tiene acceso a las diferentes tablas de la base de datos permitiéndonos administrar la información.

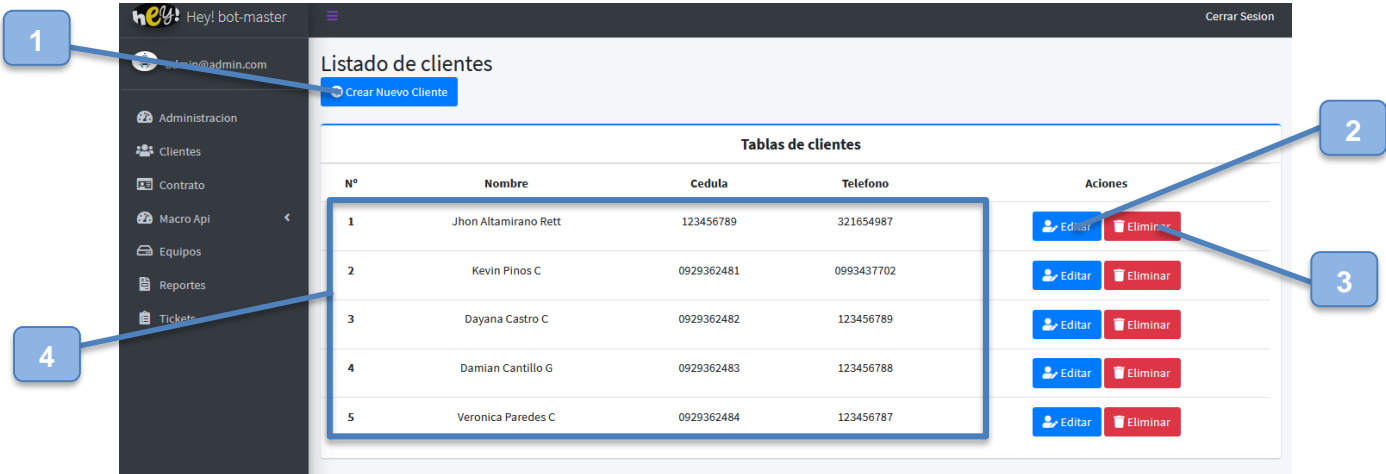

- 1. Botón para crear nuevo registro
- 2. Botón para editar registro
- 3. Botón para eliminar registro
- 4. Tabla de registros

3.-Iniciar Conversación

El chatbot utiliza un número telefónico de WhatsApp y está preparado para iniciar con mensajes comunes de bienvenida como: "Hola" o "Buenas días" y más por el estilo.

Luego de esto se presentará un mensaje de saludo en el cual se nos pedirá digitar nuestro número de cédula para empezar

Si el usuario escribe algo que el chatbot no puede detectar como intención, este le sugerirá escribir la palabra "menú" para informarle de las funciones disponibles

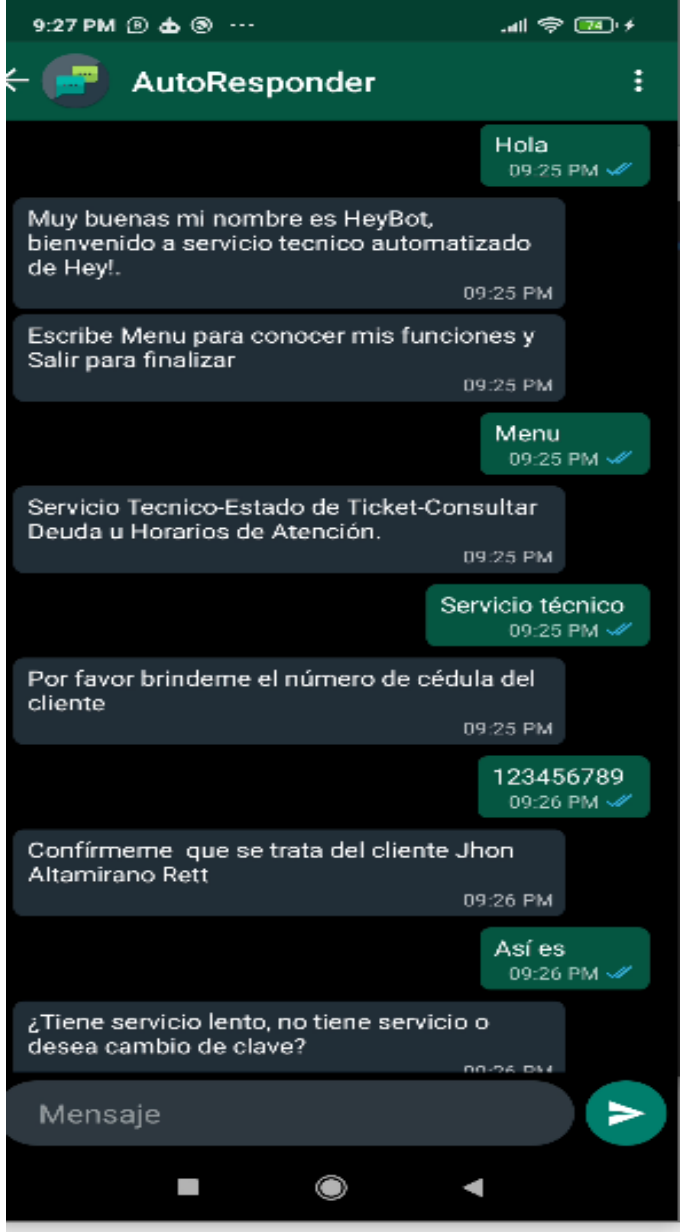

**Anexo n.º 3.** Encuesta de funcionalidad.

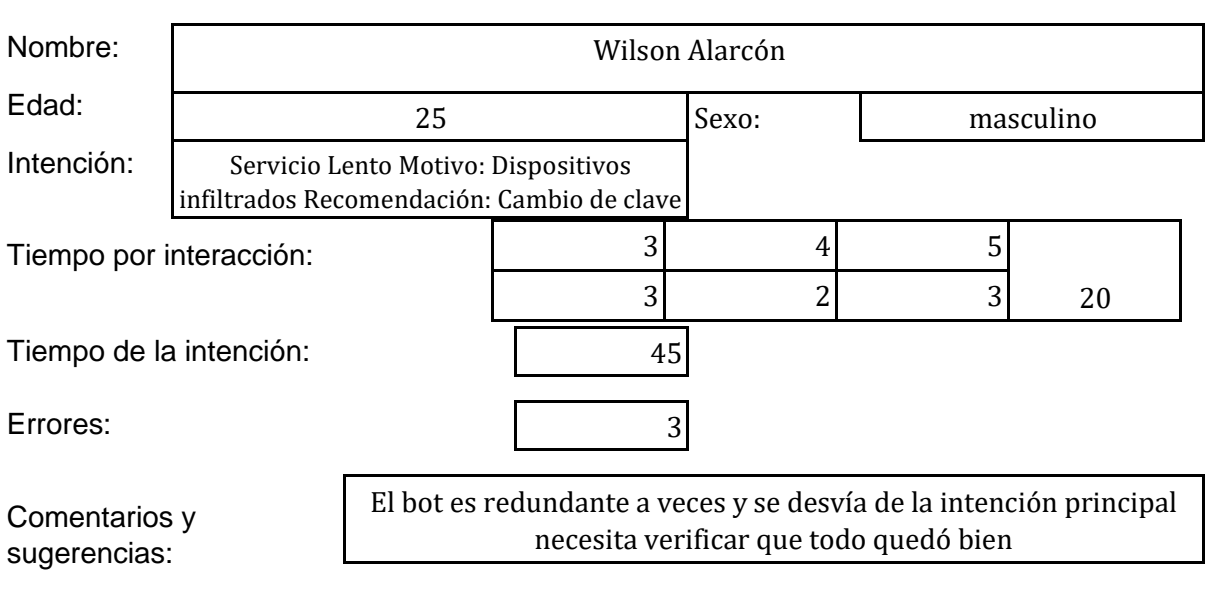

# **Encuesta de Funcionabilidad agente conversacional Heybot!**

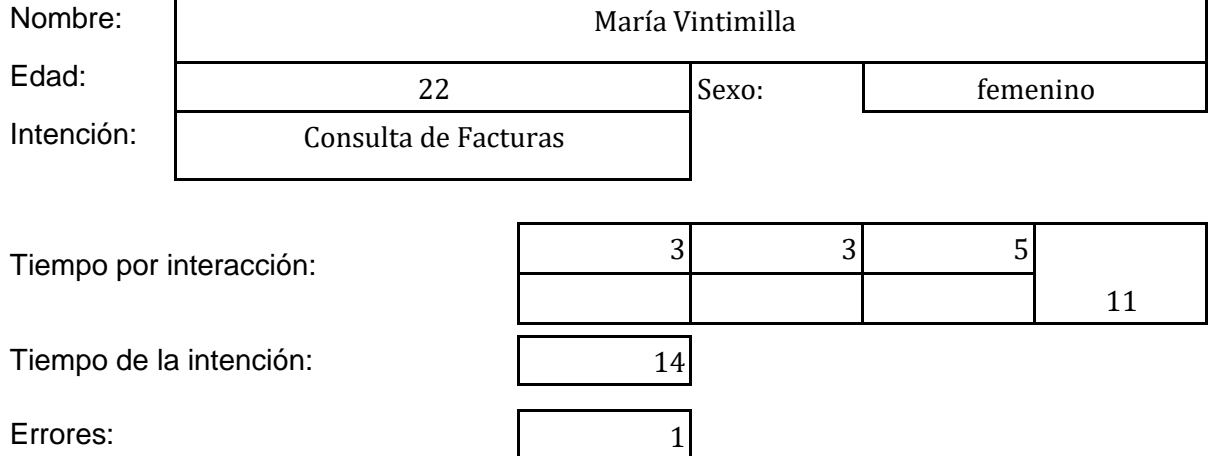

Comentarios y sugerencias:

El bot tiene problemas para reconocer frases coloquiales y debe manejar casos donde el cliente diga malas palabras

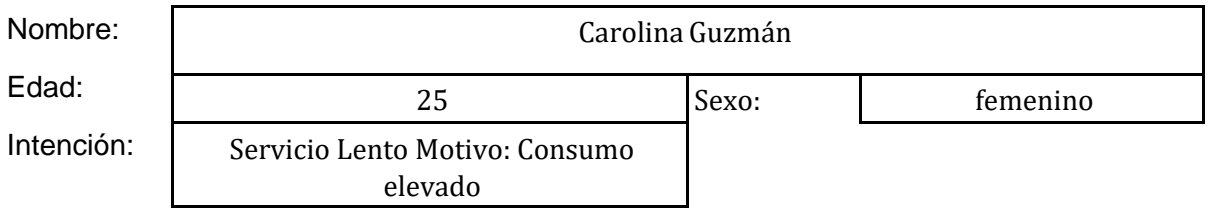

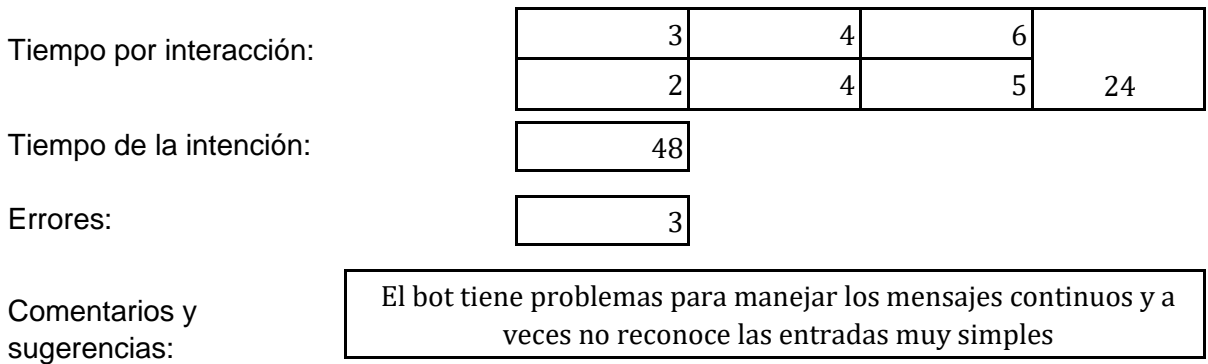

 $\mathsf{l}$ 

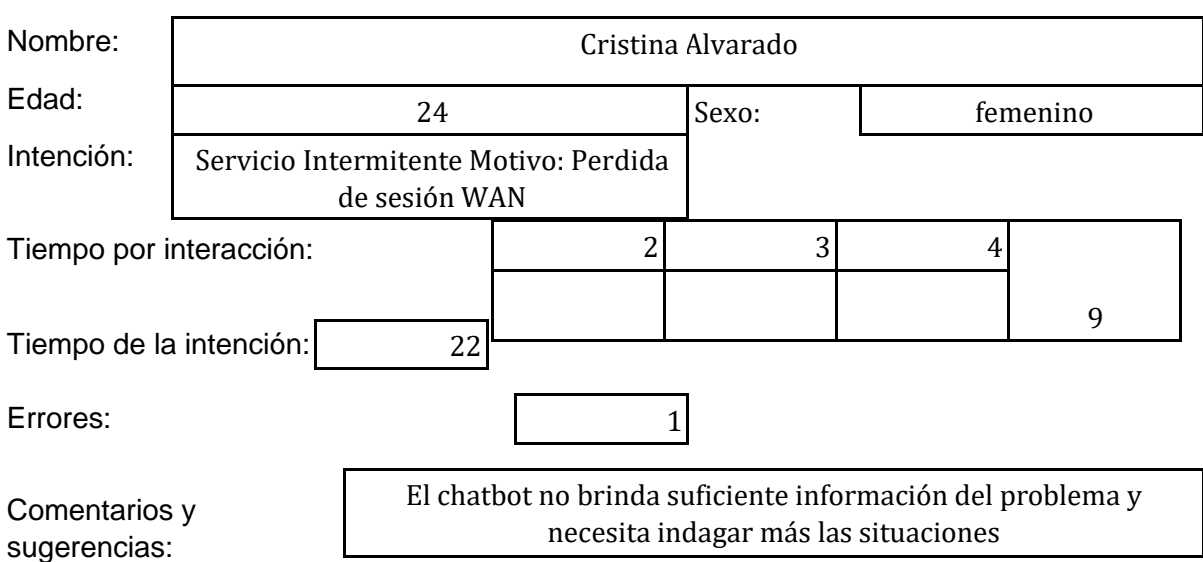

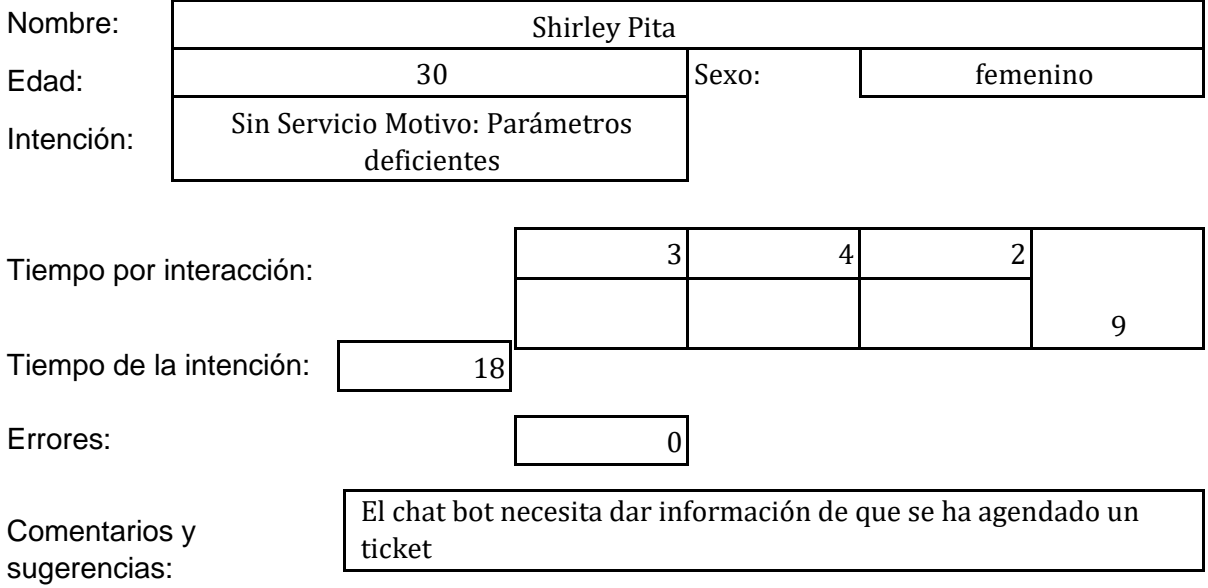

Grupo 1- Participante 1

1.- Creo que el agente contesta correctamente y resuelve la simulación planteada.

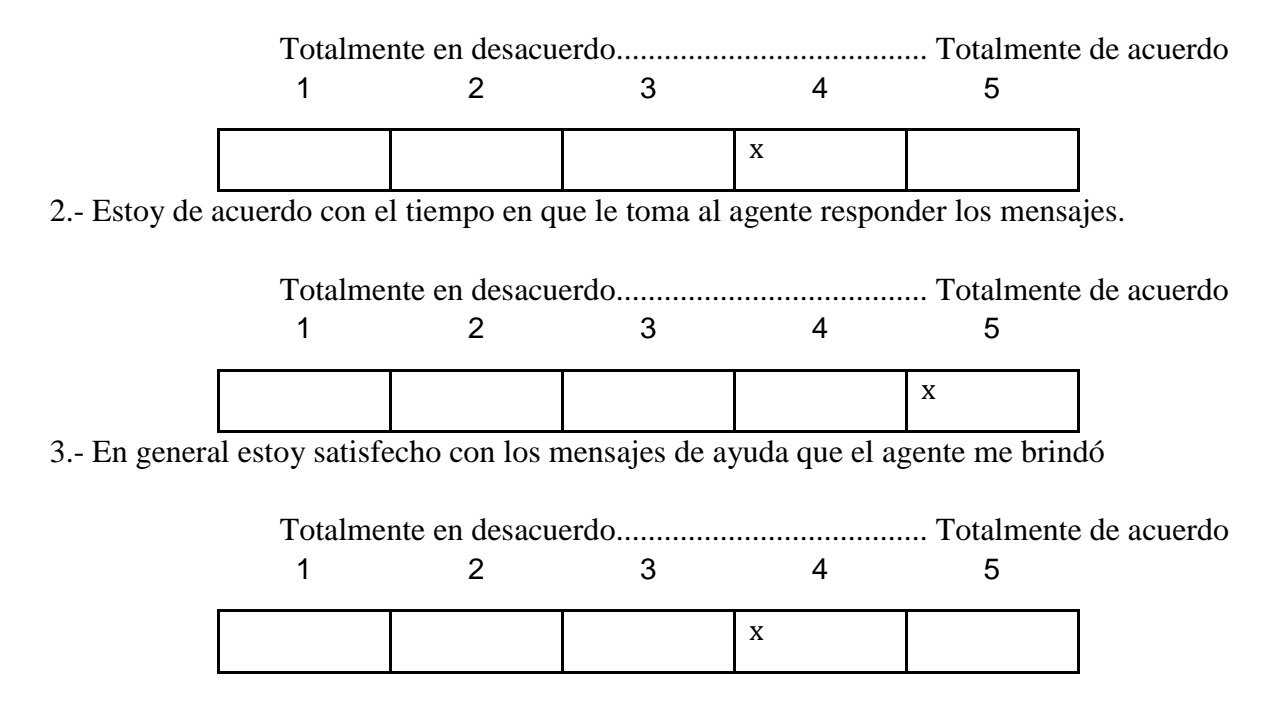

## Participante 2

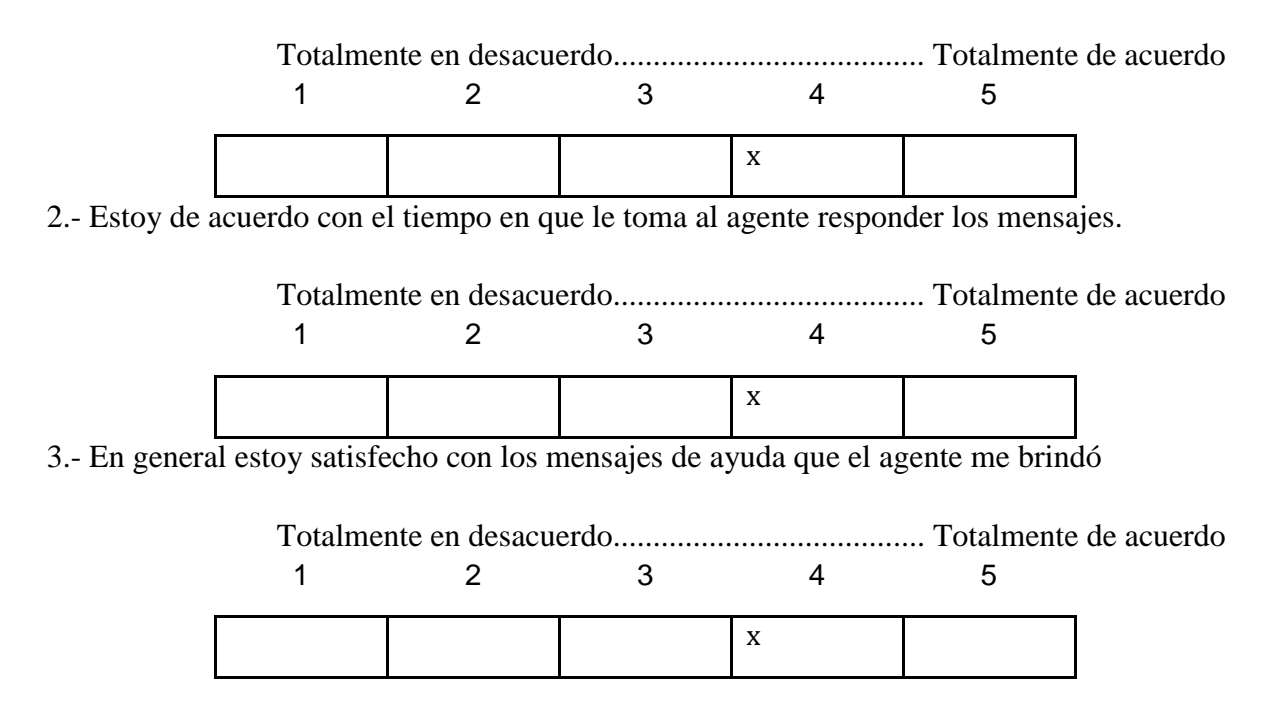

1.- Creo que el agente contesta correctamente y resuelve la simulación planteada.

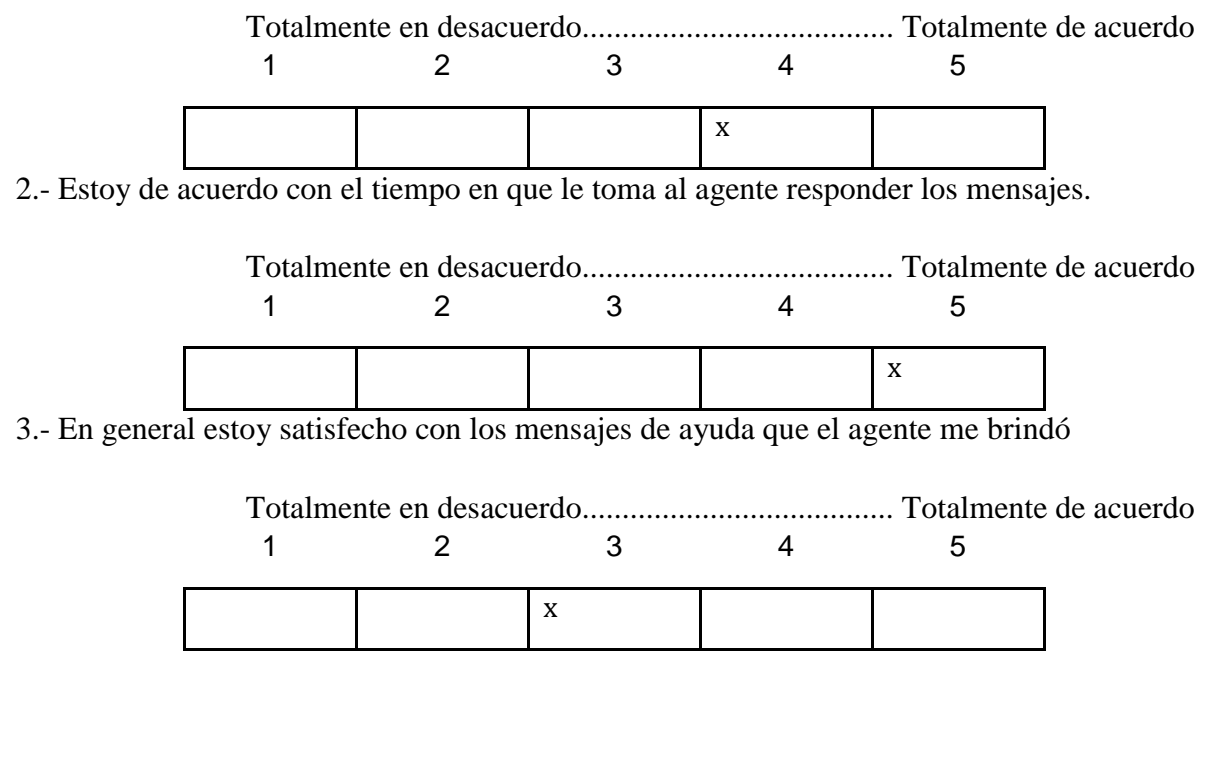

#### Participante 4

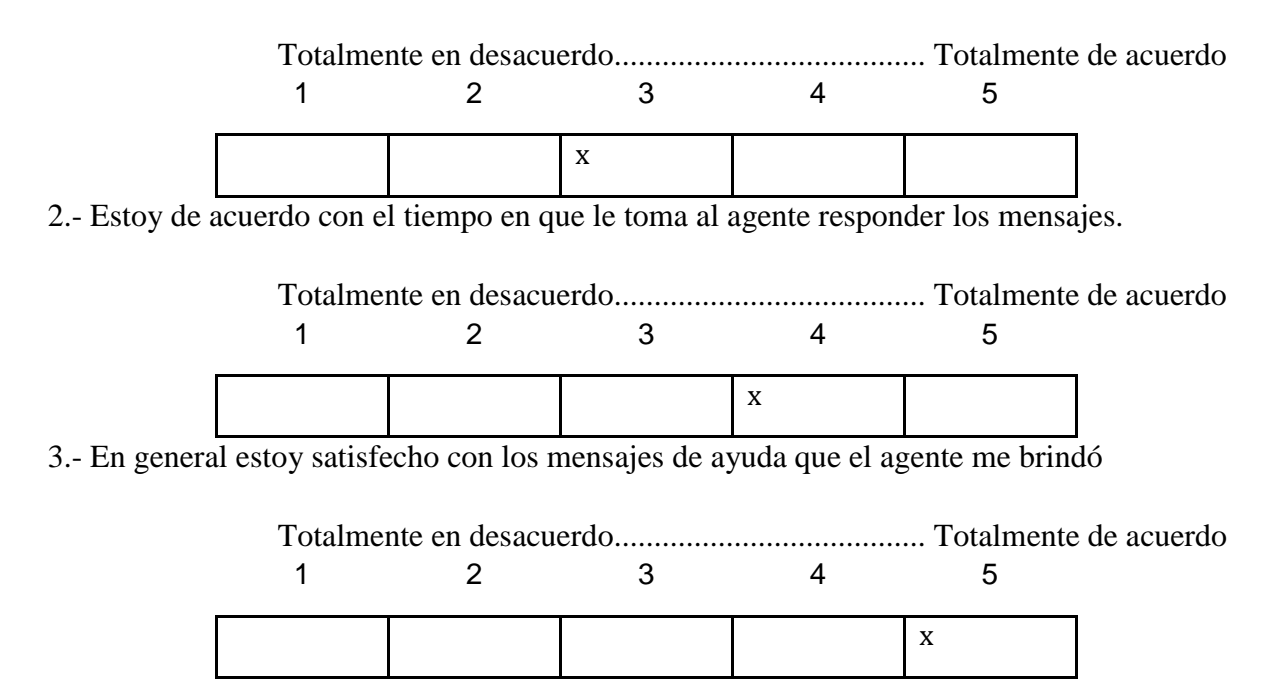

1.- Creo que el agente contesta correctamente y resuelve la simulación planteada.

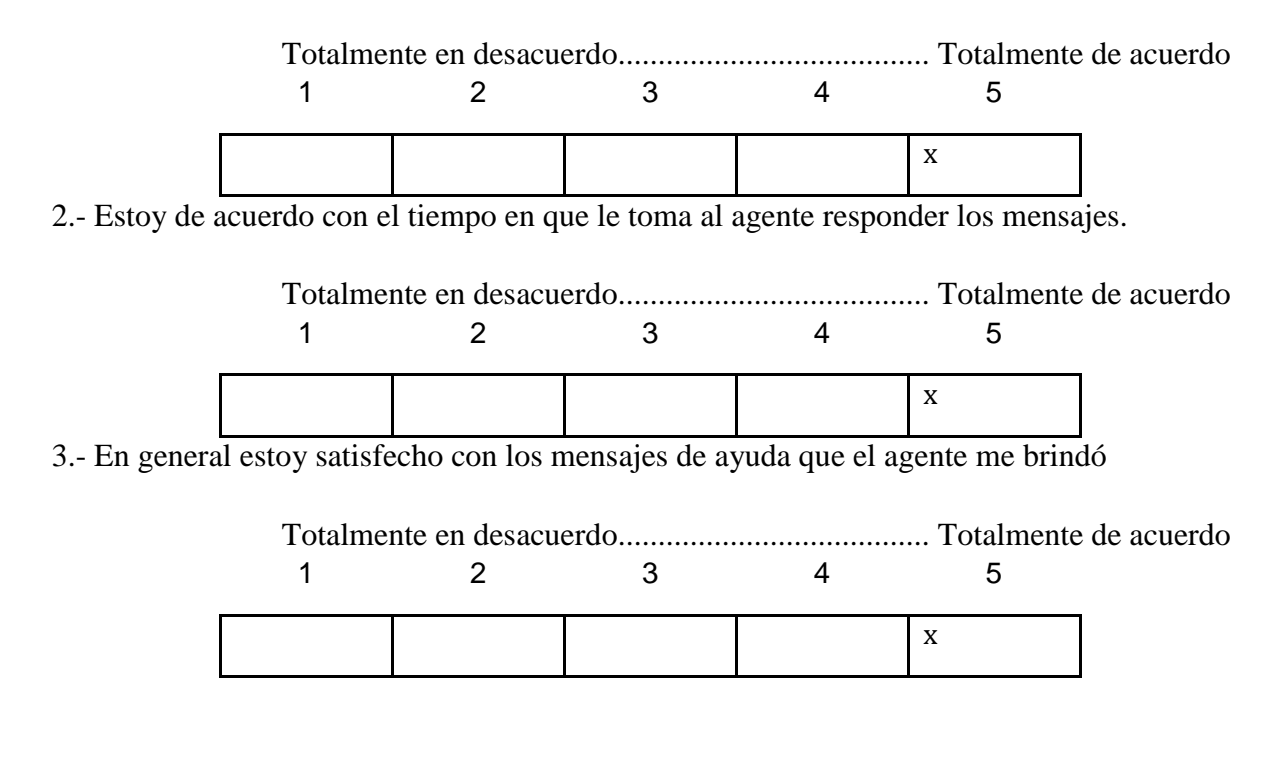

#### Grupo 2

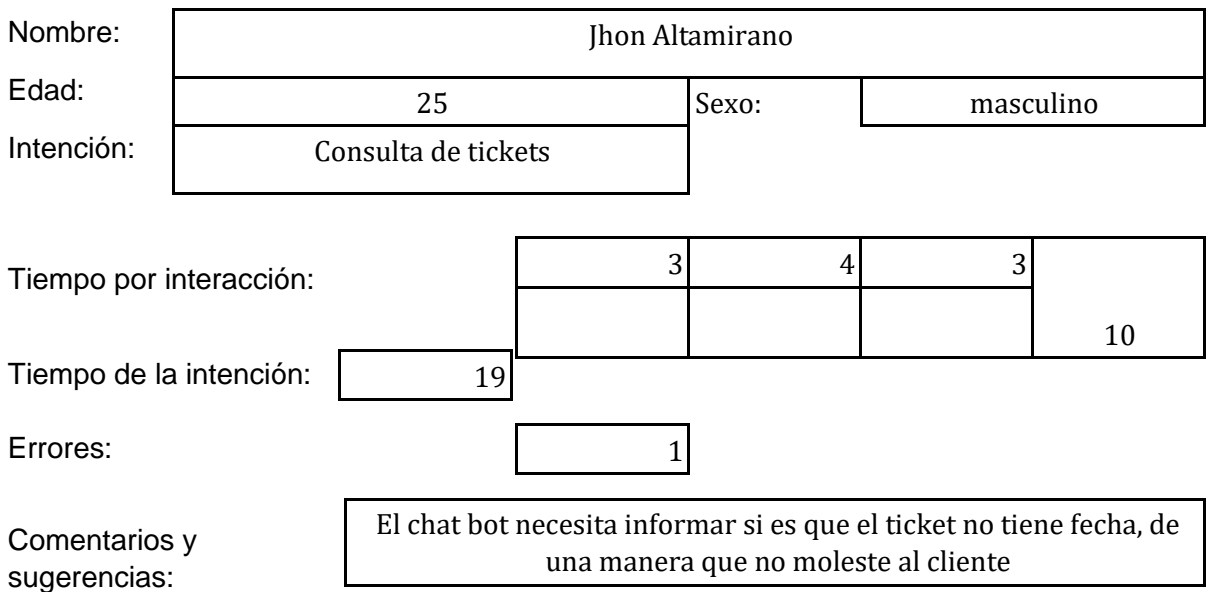

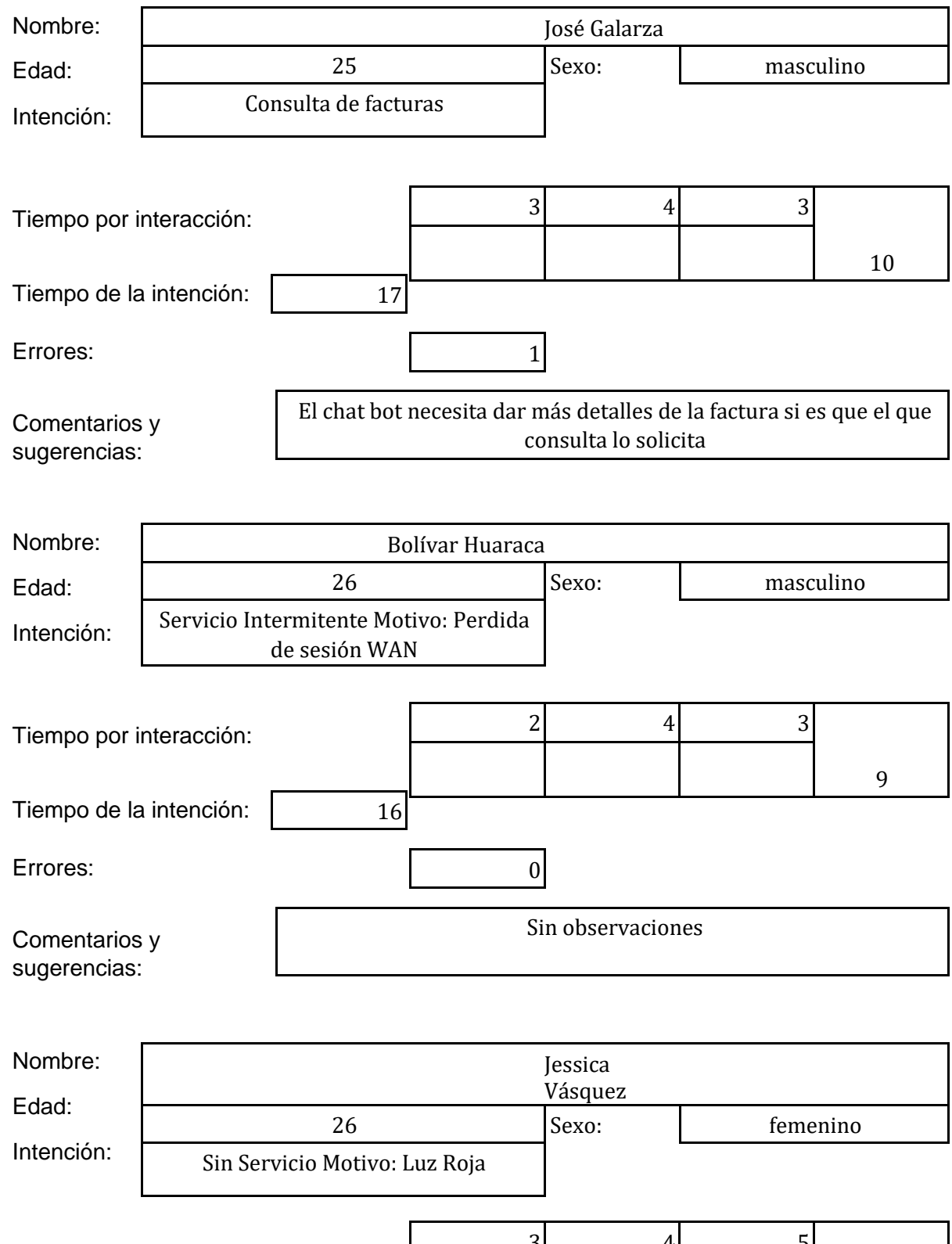

Tiempo por interacción:  $3 \mid 4 \mid 5$ 16 2 2

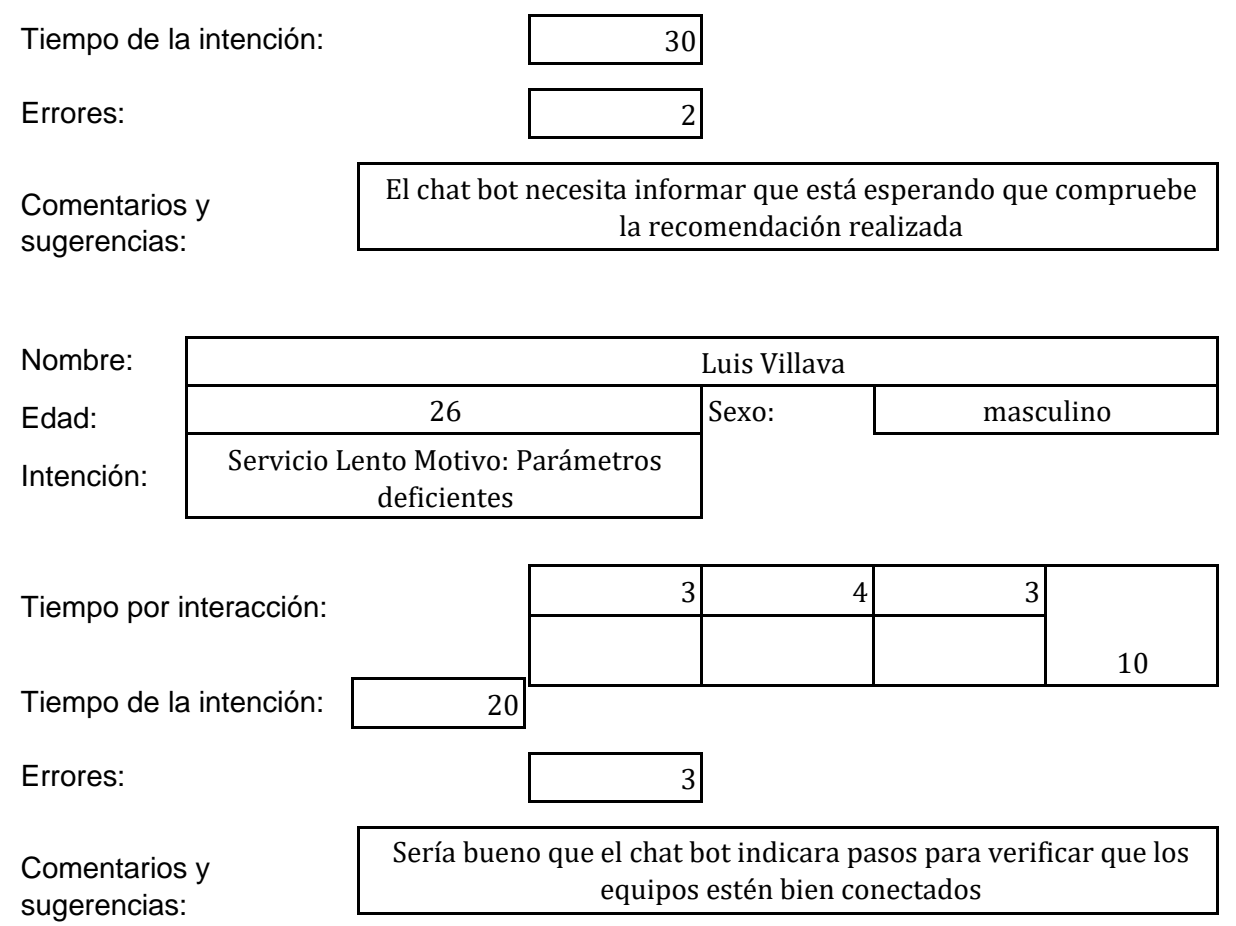

#### Grupo 2- Participante 1

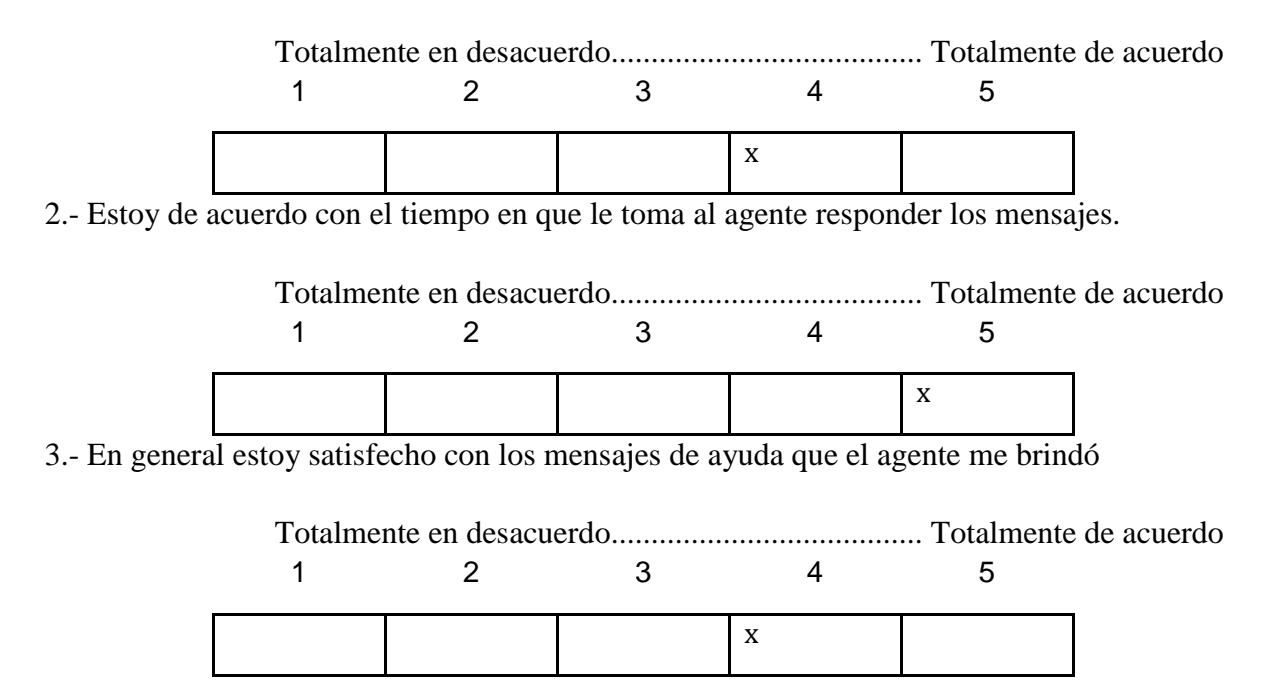

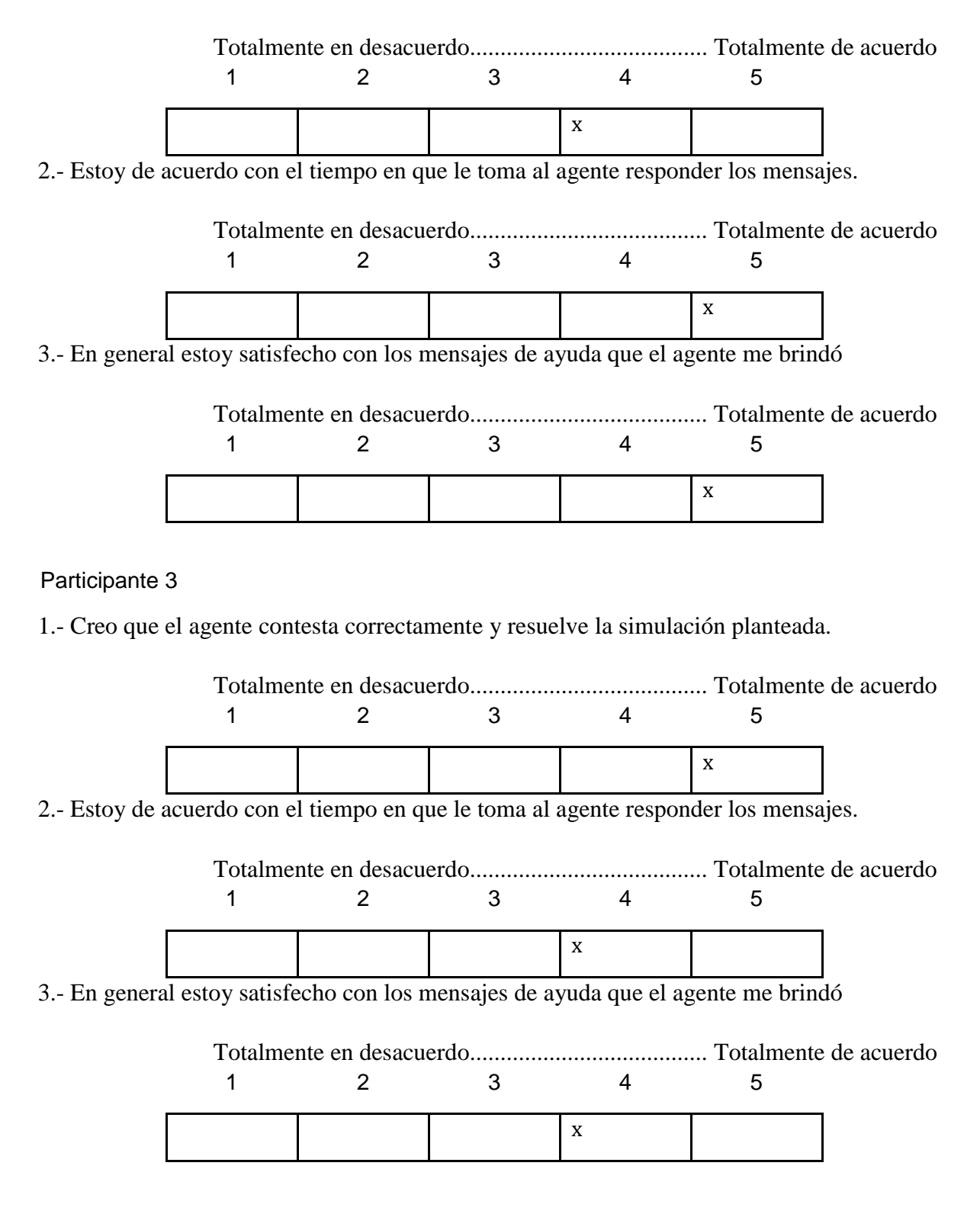

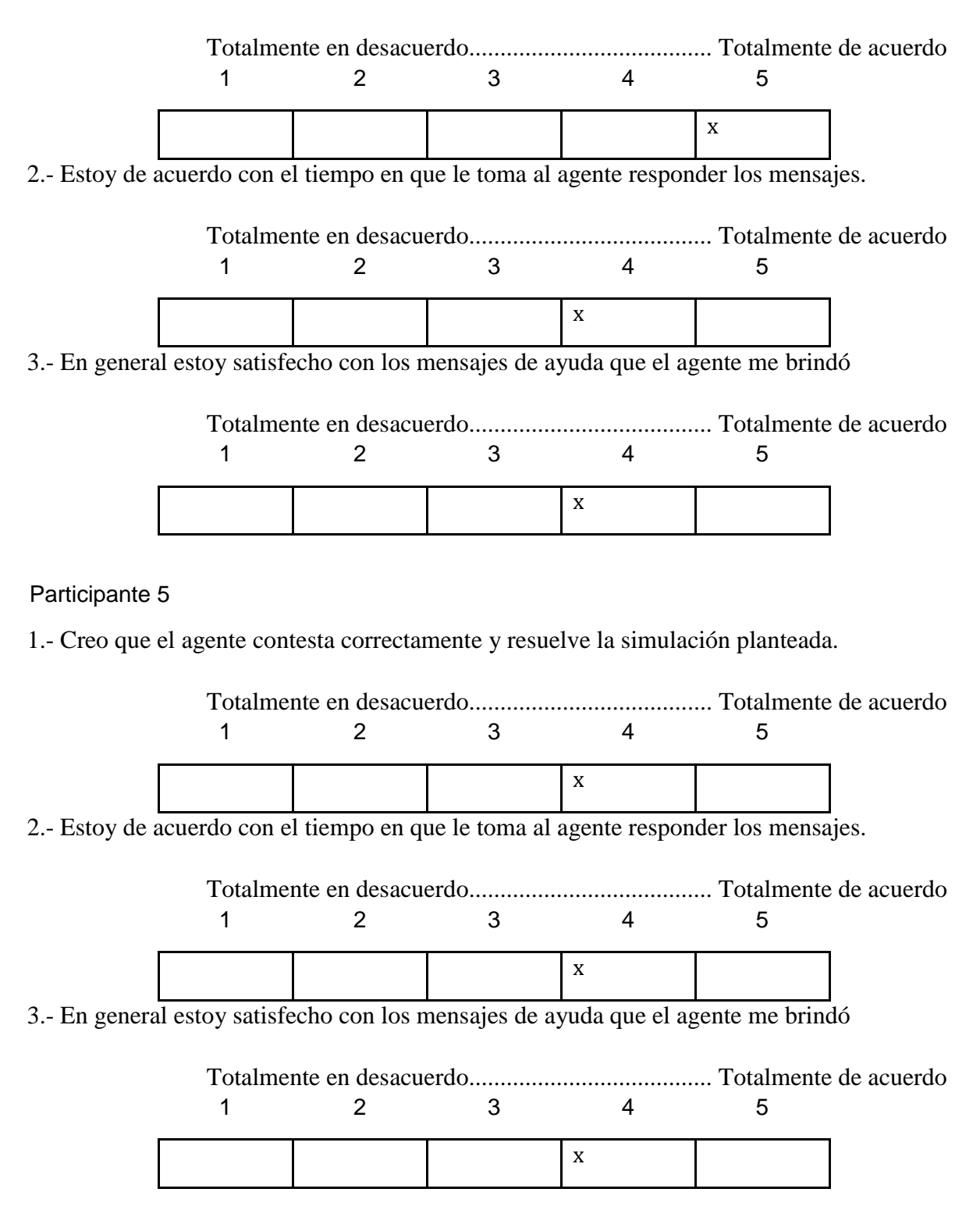